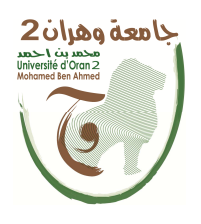

**الجمهــــوريــــــة الجزائــــريــــــة الديمقــــراطيــــــة الشــعبيـــــة République Algérienne Démocratique et Populaire وزارة التــــــعلـــــيـــــــــــم العــــــــــــالــــــــــــي والبــــحــــــــــــث العـــلمـــــــــي** 

**Ministère de l'Enseignement Supérieure et de la Recherche Scientifique**

**جامعة وهران 2 محمد بن أ حمد Université d'Oran 2 Mohamed Ben Ahmed ------------------------**

**معهد الصيانة و الأمن الصناعي Institut de Maintenance et de Sécurité Industrielle**

**Département de Maintenn Instrumentation**

Présenté et soutenu publiquement par :

Nom : MOHRA Prénom : Yacine Nom : HAMADOUCHE Prénom : Mokhtar

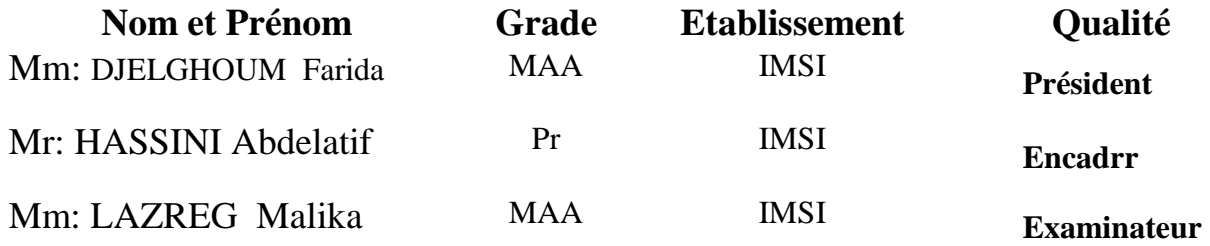

# *Remerciement*

 Nous remercions tout d'abord, **Allah** qui nous a donné la force et le courage pour terminer nos études et élaborer ce modeste travail.

 Nos sincères remerciements à notre encadreur **Pr. HASSINI ABD ELATIF** pour tous son soutient et ces conseils qui nous on apporté de l'aide dans la réalisation de notre projet et de nous avoir encouragé le long de notre travail.

 Ainsi nous remercions toutes les personnes qui nous ont aidés dans la recherche de documentation, pour l'aide qui nous ont donné ainsi que pour leurs efforts et conseils.

 Nos remerciements sont destinés également à tous nos **enseignants** et les **responsables** dans l'**IMSI** pour l'effort fourni pendant la durée des études.

 Nous remercions également les membres du **jury** pour l'honneur qu'ils nous ont fait en acceptant de juger ce travail.

> **MOHRA Yacine HAMADOUCHE MOKHTAR**

*Dédicace* 

 *Avec un grand plaisir que je dédie ce modeste travail :* 

*A ma très chère mère, qui me donne toujours l'espoir de vivre et qui n'a jamais cessée de prier pour moi.* 

*A mon très cher père, pour ses encouragements, son soutien, et son sacrifice afin que rien n'entrave le déroulement de mes études.* 

*A toute la famille Hamadouche.*

*A tous mes amis.* 

*A tous ceux qui ont contribué à l'élaboration de ce travail.*

*Hamadouche MOKHTAR* 

# *Dédicace*

*Avec l'aide de bon DIEU, j'ai pu réaliser ce modeste travail que je dédie A:* 

*Mes chers parents, qui m'ont donné tous les soutiens, et l'encouragement pour arriver à réaliser ce travail.* 

*A mes frères et sœurs, mes amis, et tous ceux qui m'ont aidé De prés ou de loin .* 

*A tous mes amis surtout :* 

 *MOHRA Nesr Eddine BAGHDADI BEN DAHA Touati BAGHDADI BEN DAHA Hicheme.* 

*Pour leur présence tous les instants* 

*Pour les soutiens qu'ils m'ont apportés* 

*Avec toute mon affection et ma reconnaissance* 

*MOHRA Yacine* 

**III**

# **SOMMAIRE**

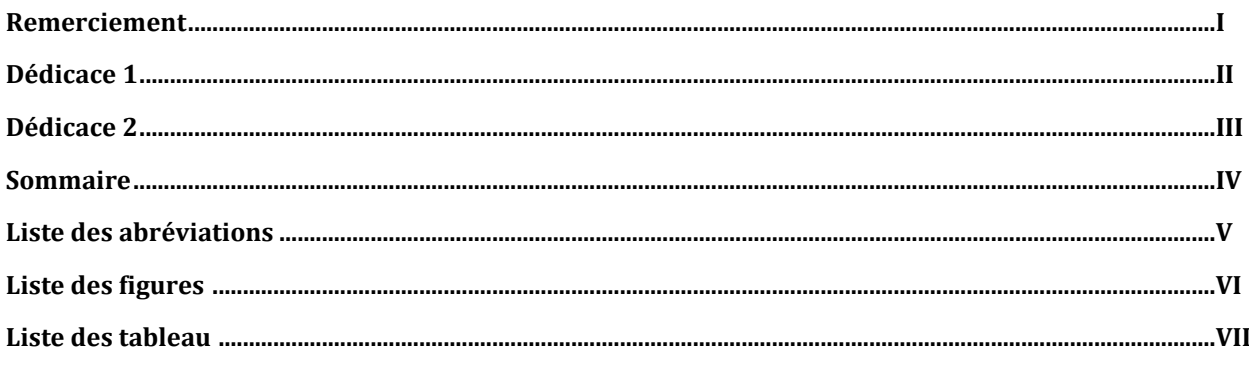

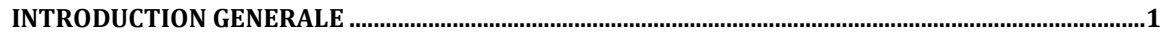

### **Chapitre 01 LE SIGNAL ELECTROCARDIOGRAMME**

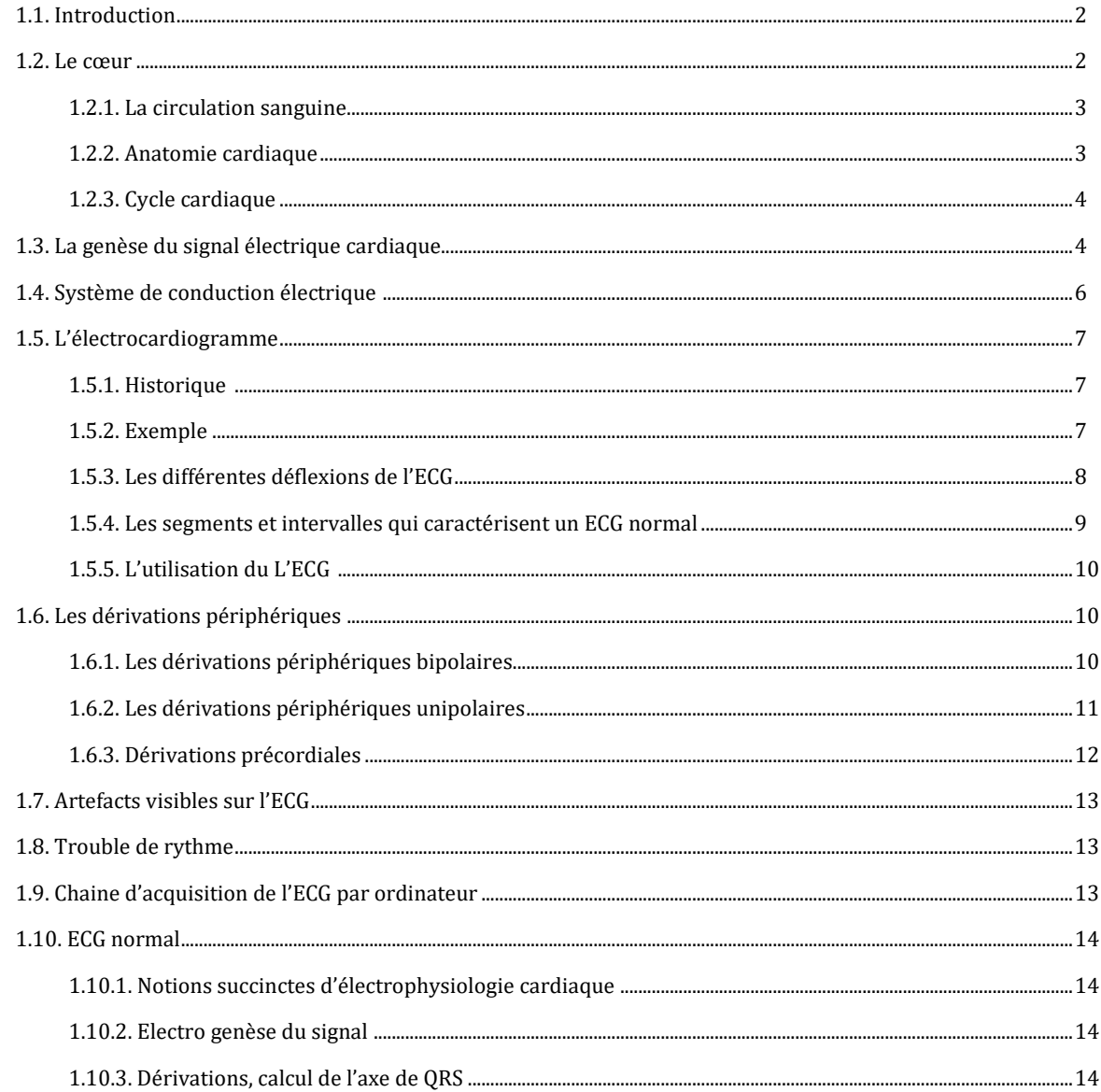

# **SOMMAIRE**

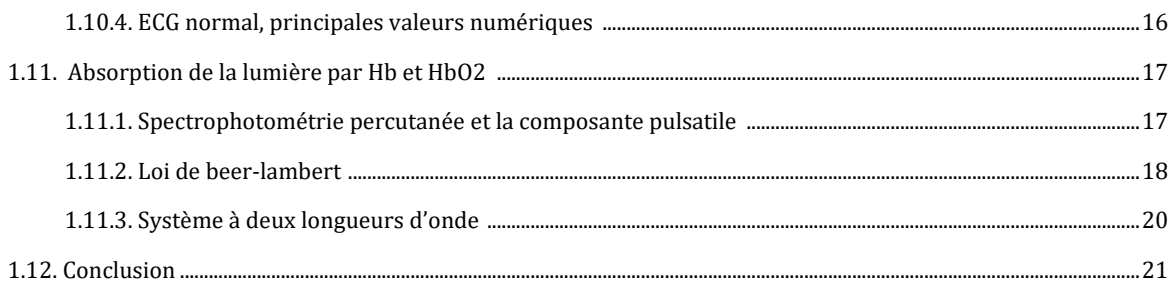

### Chapitre 02 ÉTUDE DE LA PARTIE MATÉRIELLE ET LOGICIELLE DU PROJET

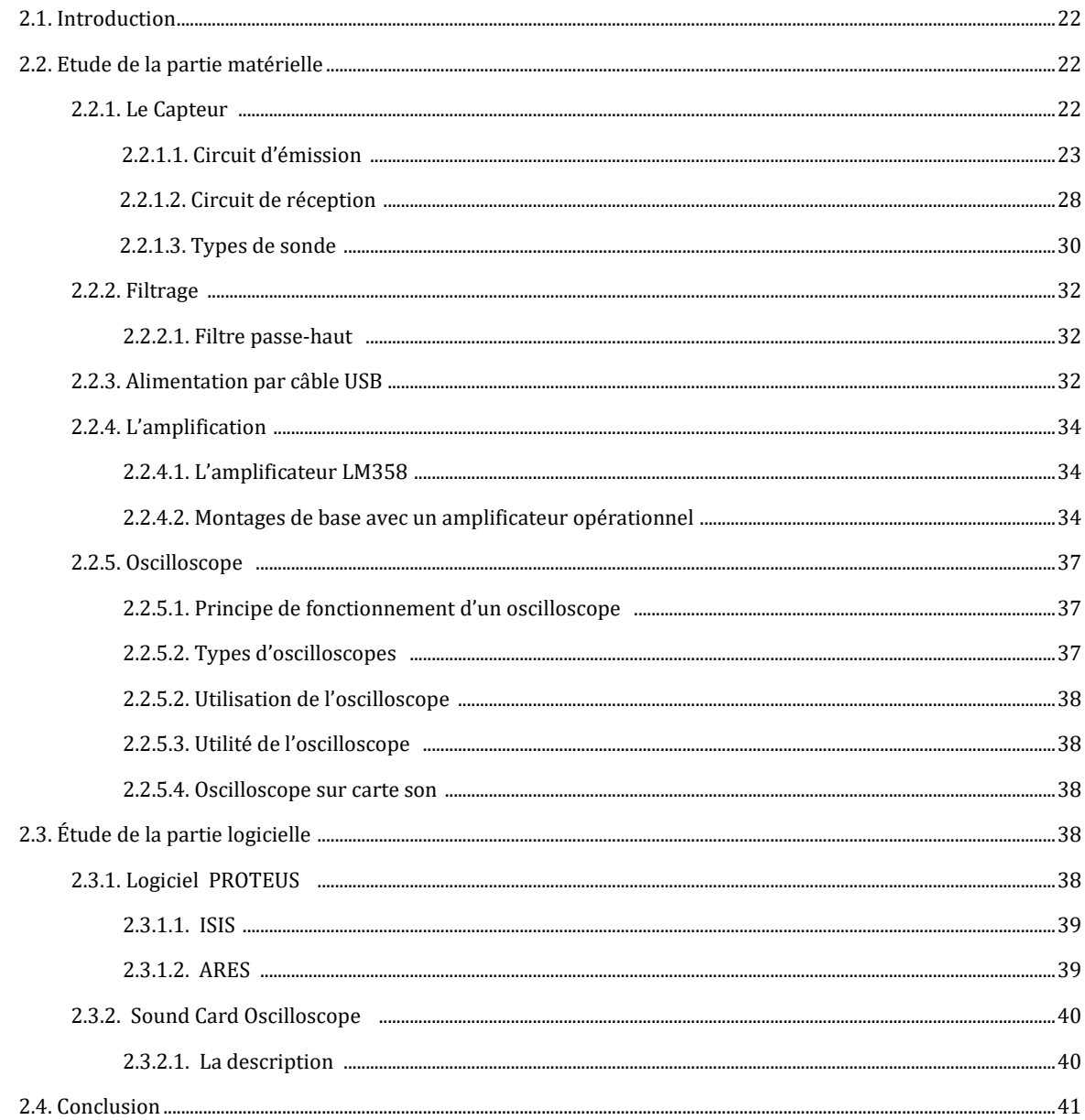

### Chapitre 03 PROJET SIMULATION ET REALISATION DU PROJET

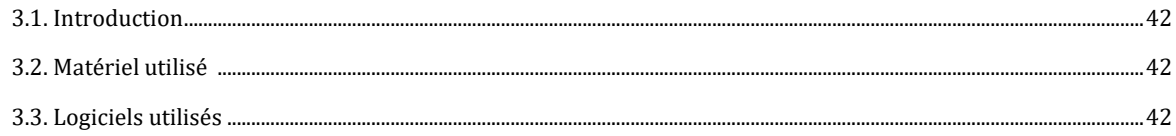

# **SOMMAIRE**

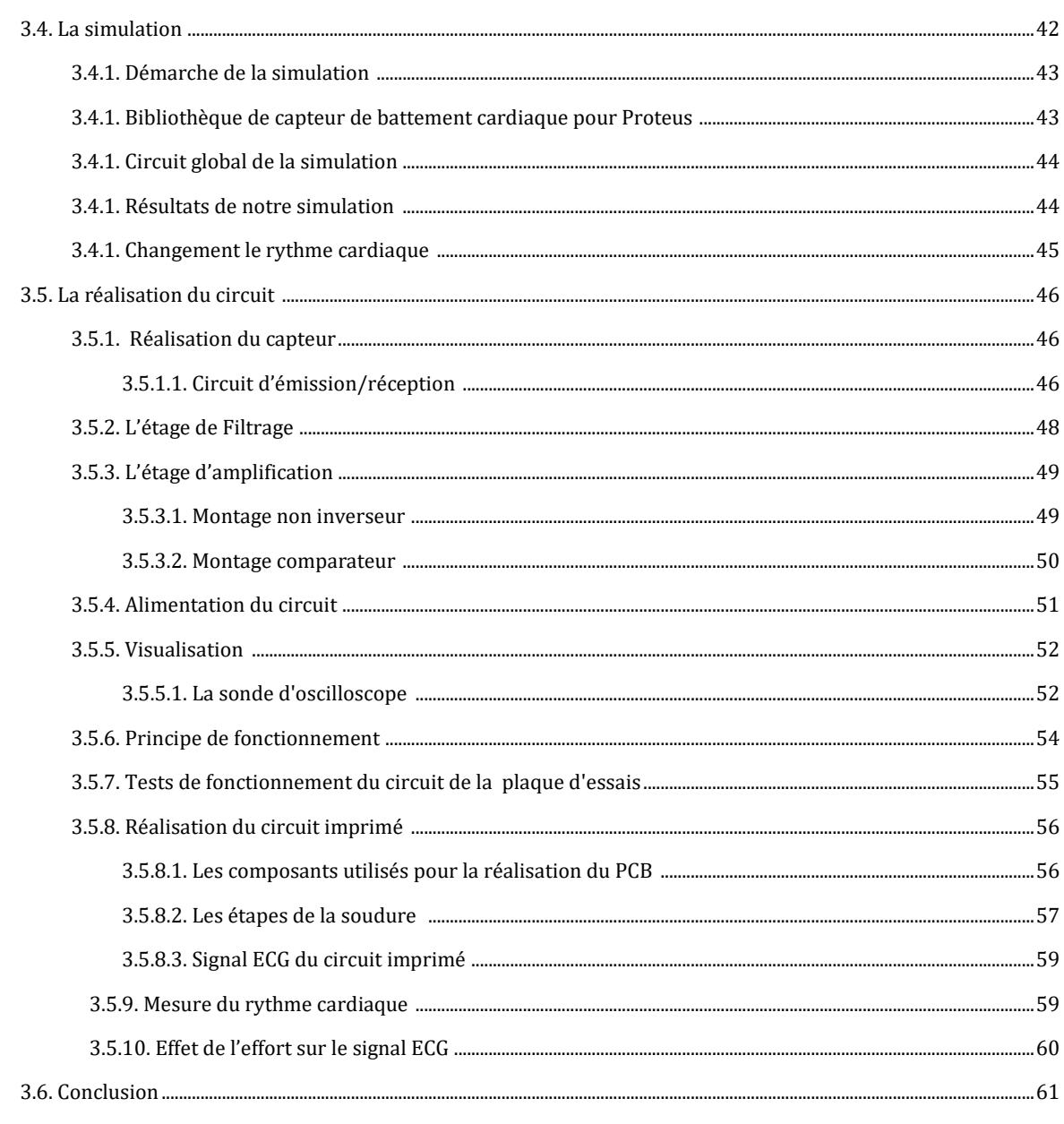

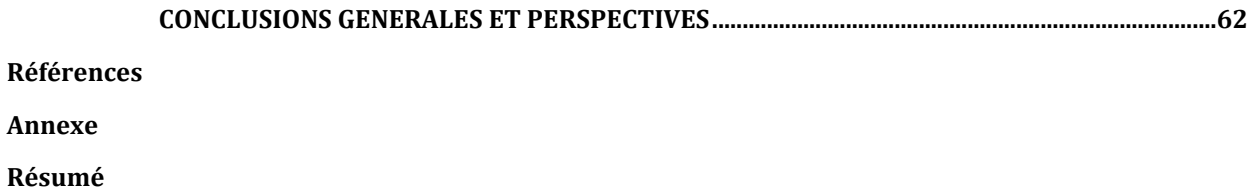

# Listes des Acronymes et Symboles

- √ECG: ElectroCardioGramme.
- √ OD : Oreillette Droite.
- √ OG : Oreillette Gauche.
- √VD : Ventricule Droite.
- √VG: Ventricule Gauche.
- $\checkmark$  bpm : Battement par minute.
- VLED : Light-Emitting Diode

# LISTE DES FIGURES

# **Liste des figures**

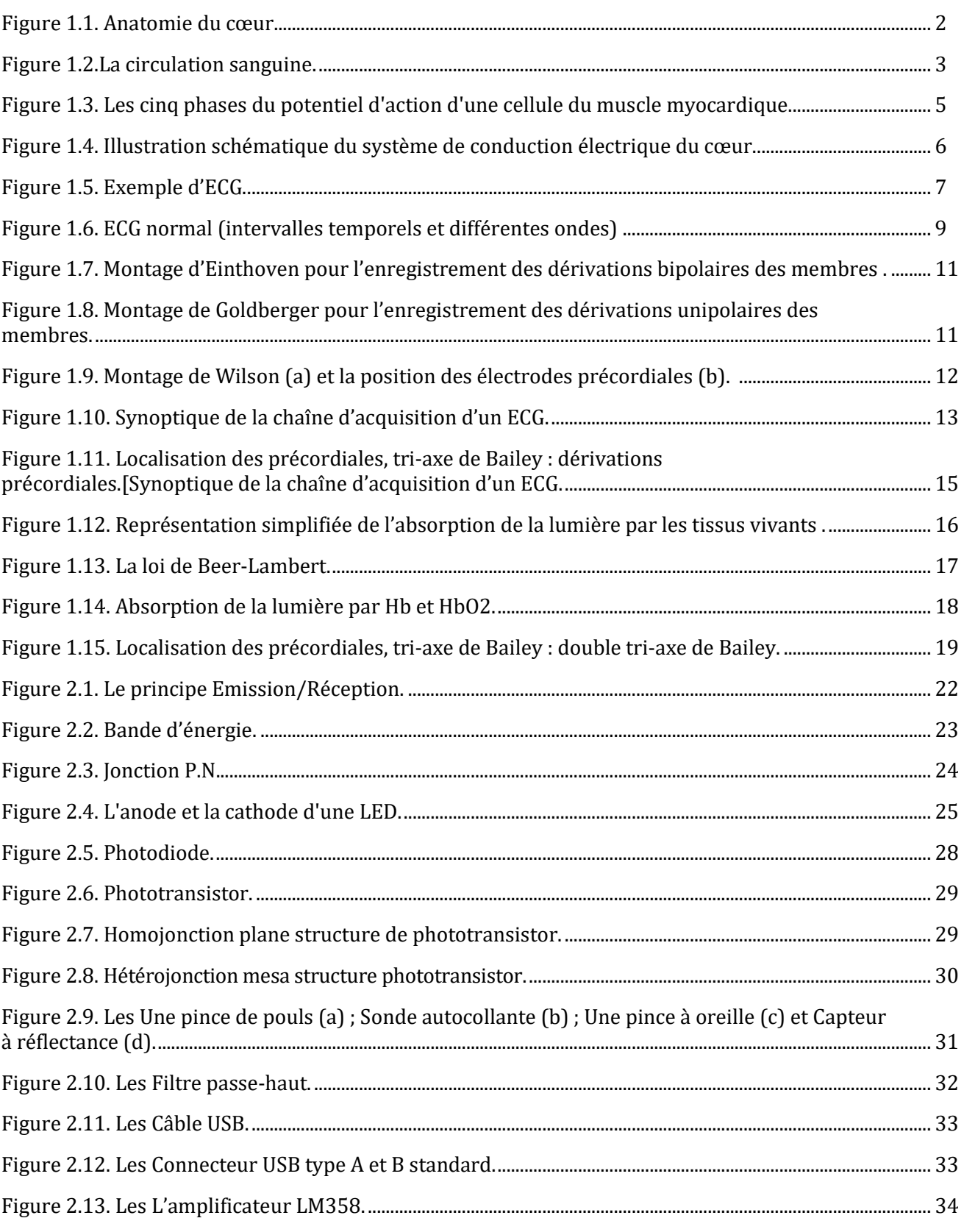

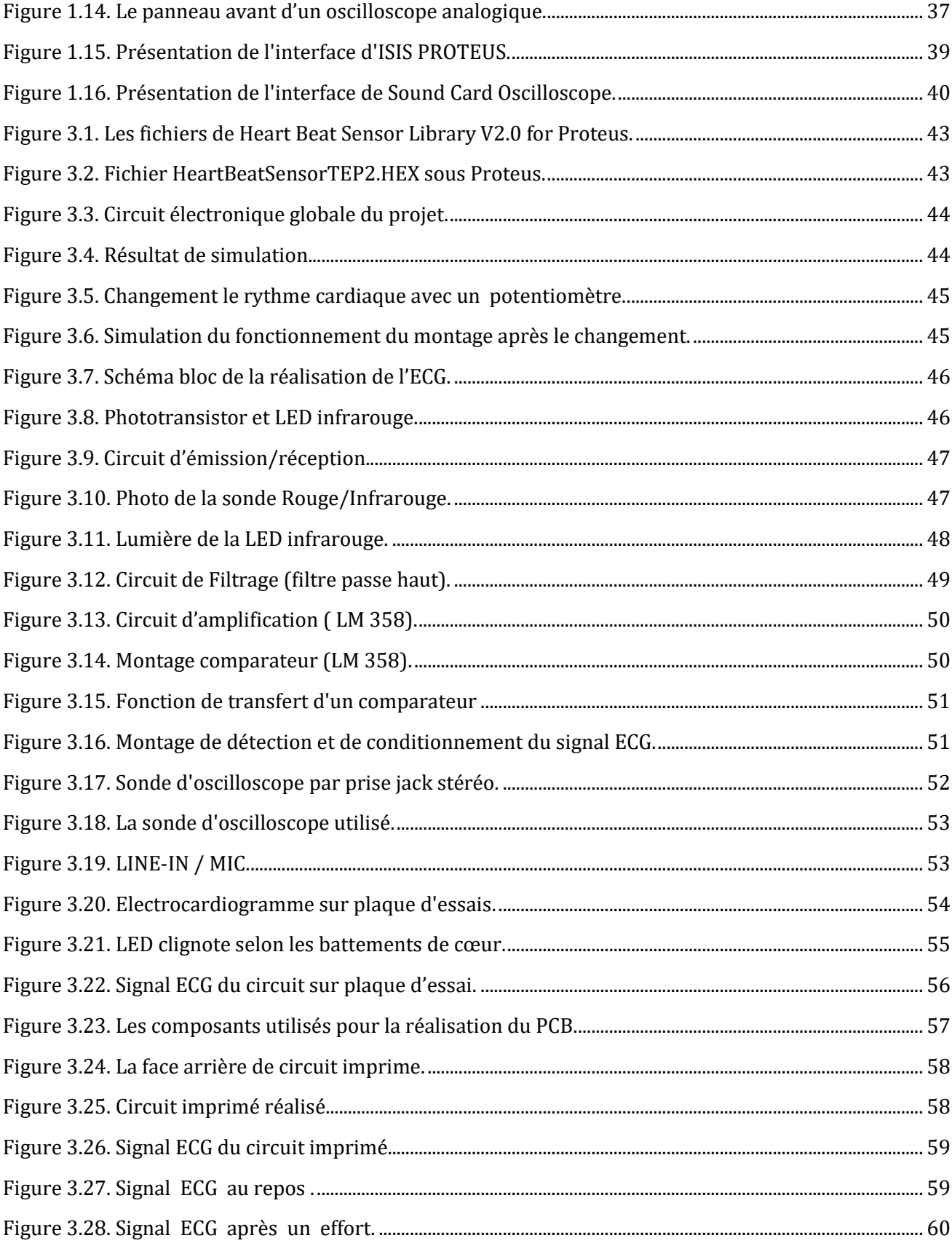

# **Liste des tableaux**

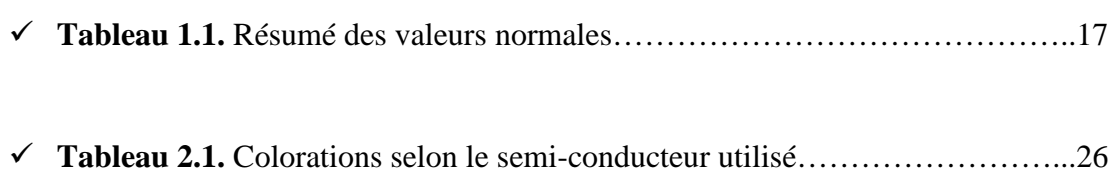

### **Introduction générale**

Les maladies cardiaques constituant l'une des causes principales d'invalidité et de décès et leur apparition augmente avec l'âge. Même si les connaissances acquises en cardiologie sont grandes, le cœur n'a pas encore dévoilé tous ses secrets. La plupart des décès cardiaques se produisent à l'extérieur des milieux hospitaliers et de nouvelles stratégies sont nécessaires pour détecter, dès que possible, l'apparition d'anomalies cardiaques.

L'électrocardiographie est l'outil de diagnostic utilisé pour évaluer la probabilité d'anomalies cardiaques. C'est une représentation graphique temporelle des différences de potentiels prélevées entre plusieurs électrodes cutanées, ce qui permet d'avoir une connaissance sur les phénomènes électriques qui conduisent à la contraction musculaire cardiaque.

 Notre travail consiste à réaliser un électrocardiogramme, qui permet de représenter l'activité électrique du cœur sur un écran d'ordinateur à l'aide d'un capteur qui détecte les impulsions cardiaques.

Dans ce cadre, nous avons partagé notre travail comme suit :

 Nous avons abordé le premier chapitre, dans lequel nous avons exposé les notions fondamentales utiles pour comprendre l'origine du signal électrocardiogramme, ainsi que sa détection.

 Dans le deuxième chapitre à la présentation des matériels et logiciels utilisés pour réalisé notre circuit .

 Le troisième chapitre a fait l'objet de la partie expérimentale de notre projet. En effet, nous avons décrit toutes les étapes de notre simulation et réalisation ainsi que les outils utilisés .

Nous terminons notre travail par une conclusion et les perspectives envisagées.

# Chapitre I

### **1.1. Introduction**

 Le traitement du signal électrocardiogramme (ECG) est d'une nécessité primordiale dans plusieurs disciplines de la médecine. En réalité, l'examen ECG est un outil non invasif effectué par le médecin en vue d'explorer le fonctionnement du cœur par l'emploi des électrodes externes mises en contact de la peau. Il s'agit d'un signal qui reflète l'activité électrique du cœur. Cette activité qui se manifeste par un pouls cardiaque (nombre de battements du cœur par minute) est souvent un des facteurs importants pour le diagnostic de certaines anomalies du cœur.

### **1.2. Le cœur**

 Le cœur est un organe creux et musculaire comparable à une pompe, qui assure la circulation du sang dans les veines et les artères. Sa forme est similaire à un cône inversé (sa base vers le haut et à droite et son apex en bas et à gauche).

 Le cœur se situe dans le médiastin, c'est la partie médiane de la cage thoracique délimitée par les deux poumons, le sternum et la colonne vertébrale. Il se trouve un peu à gauche du centre du thorax. Le cœur pèse environ 300 grammes chez l'homme adulte, 250 grammes chez la femme. Il est capable de propulser, au repos, 4 à 5 litres de sang par minute.

 Le cœur est considéré comme une pompe musculaire subdivisée en quatre cavités : deux oreillettes et deux ventricules (Figure 1.1), permettant de propulser le sang vers toutes les cellules du corps humain. Les paires oreillettes ventricule droite et gauche constituent respectivement les cœurs droit et gauche [1].

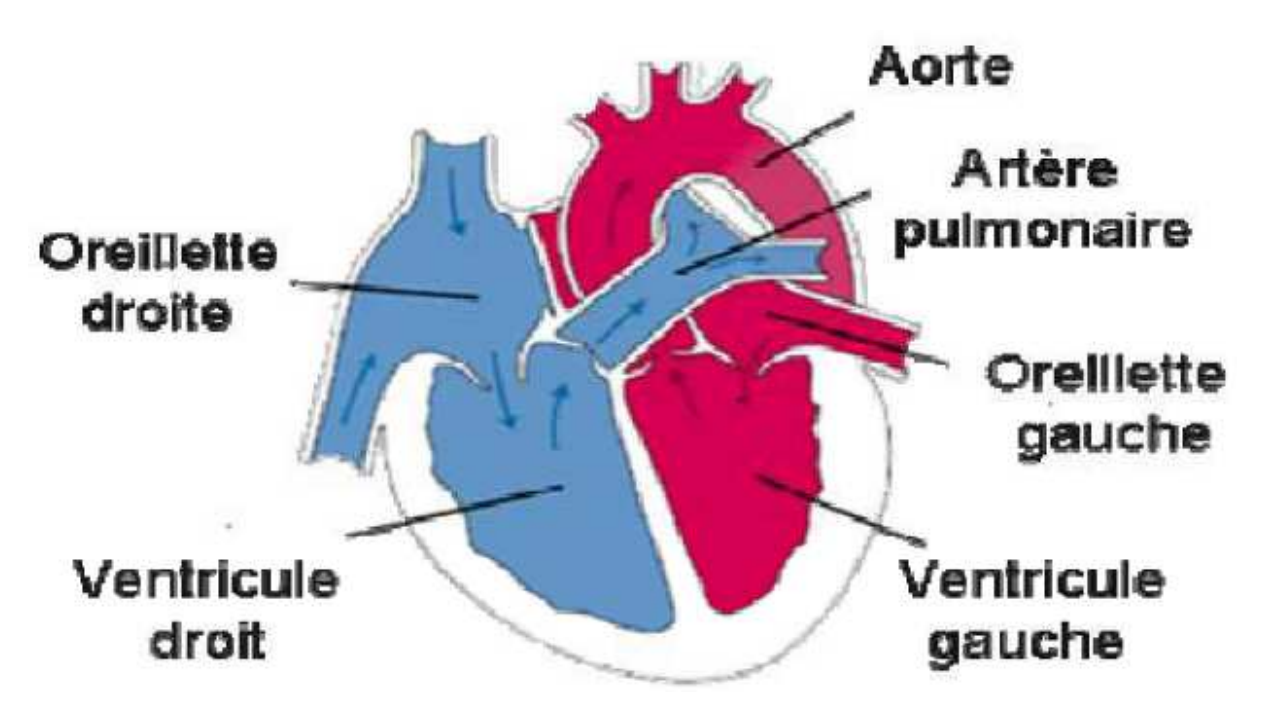

**Figure 1.1.** Anatomie du cœur. [3]

### **1.2.1. La circulation sanguine**

 L'oreillette droite récupère le sang pauvre en oxygène des veines caves supérieure et inférieure, et le propulse après contraction vers le ventricule droit. Cette phase est la systole auriculaire. Cette phase systolique est suivie d'une autre diastolique, permettant d'envoyer le sang dans les poumons à travers les artères pulmonaires. Le dioxyde de carbone véhiculé par ce sang sera évacué par les poumons vers l'extérieur du corps, et par la suite sera rechargé en oxygène. Le sang revient ensuite au cœur dans l'oreillette gauche, puis passe dans le ventricule gauche là où il est envoyé vers les organes dans le réseau artériel à travers l'aorte. L'ensemble de ces étapes forme la circulation sanguine illustrée sur la figure 1.2 [2].

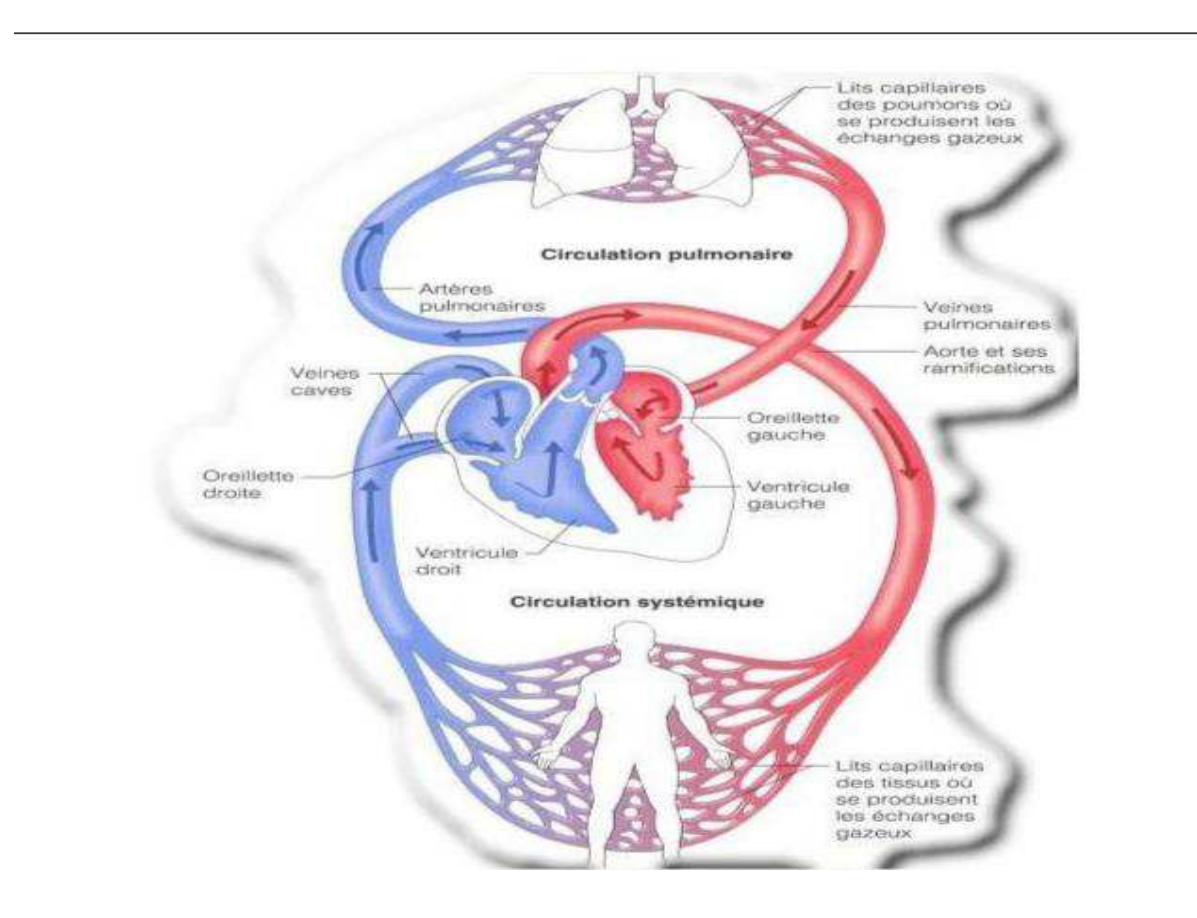

**Figure 1.2.**La circulation sanguine. [8]

### **1.2.2. Anatomie Cardiaque**

Le cœur est un organe musclé constitué de quatre chambres. Les deux chambres supérieures sont appelées les oreillettes, tandis que les deux chambres inférieures sont appelées les ventricules. Le cœur est aussi séparé en deux parties : le cœur droit et le cœur gauche. Chacune de ces deux parties comprend donc une oreillette et un ventricule. L'oreillette droite collecte le sang qui a parcouru tout le corps (le sang "bleu") et l'envoie vers le ventricule droit afin qu'il soit éjecté dans les poumons pour y être ré-oxygéné. De la même façon, l'oreillette gauche collecte passivement le sang qui a traversé les poumons et 'achemine au ventricule gauche qui éjecte le sang.

### **1.2.3. Cycle cardiaque [3]**

Chaque battement du cœur entraine une séquence d'événements mécaniques et électriques collectivement appelés cycle cardiaque. Celui-ci consiste en trois étapes majeures : la systole auriculaire, la systole ventriculaire et la diastole.

Dans la systole auriculaire, les oreillettes se contractent et projettent le sang vers les ventricules. Une fois le sang expulsé des oreillettes, les valvules auriculo-ventriculaires entre les oreillettes et les ventricules se ferment. Ceci évite un reflux du sang vers les oreillettes.

La systole ventriculaire implique la contraction des ventricules expulsant le sang vers le système circulatoire. Une fois le sang expulsé, les deux valvules, pulmonaires à droite et aortique à gauche se ferment.

Enfin, la diastole est la relaxation de toutes les parties du cœur, permettant le remplissage passif des ventricules et l'arrivée de nouveau sang.

Les phases de contraction harmonieuses des oreillettes et des ventricules sont commandées par la propagation d'une impulsion électrique. Lorsque la fréquence cardiaque change, la diastole est raccourcie ou rallongée tandis que la durée de la systole reste relativement stable.

### **1.3. La genèse du signal électrique cardiaque**

 Comme tous les muscles du corps, la contraction du myocarde est provoquée par la propagation d'une impulsion électrique le long des fibres musculaires cardiaques induite par la dépolarisation des cellules musculaires. En effet, le cœur comporte un réseau intrinsèque de cellules conductrices qui produisent et propagent des impulsions électriques, ainsi que des cellules qui répondent à ces impulsions par une contraction. Lors d'une activité cardiaque normale, la stimulation électrique du myocarde naît du nœud sinusal, le pacemaker naturel du cœur. Pendant la période d'activité (liée à la systole) et de repos (liée à la diastole), les cellules cardiaques sont le siège de phénomènes électriques complexes membranaires et intracellulaires, qui sont à l'origine de la contraction. [3]

 Les cellules cardiaques sont entourées d'une membrane qui permet le passage de différents ions, ce qui engendre des différences de concentration de part et d'autre de cette membrane cellulaire [4].

 Le sodium (Na+) est 10 fois plus concentré à l'extérieur qu'à l'intérieur de la membrane, par contre la concentration intracellulaire de potassium (K+) est 30 fois supérieure qu'à l'extérieur de la cellule et enfin le calcium (Ca++) est très concentré à l'extérieur par rapport à l'intérieur.

 Les différences de concentration de ces particules chargées électriquement aboutissent à des différences de potentiel entre l'intérieur et l'extérieur de la membrane cellulaire.

 Au repos, l'intérieur de la cellule est chargé négativement avec une différence de potentiel de -90mV ce qui est connu par le potentiel de repos. Lorsque la cellule est excitée

par un stimulus électrique, mécanique ou chimique, des modifications transitoires de la membrane vont aboutir à une entrée brutale de sodium, suivie d'une entrée de calcium et d'une sortie de potassium. La différence de potentiel passe alors de -90mV à environ +20mV. C'est le potentiel d'action [4].

 Lors de la contraction des cellules cardiaques, des échanges ioniques se déroulent et définissent ainsi le potentiel d'action, présenté sur la figure 1.3, qui comprend 5 phases successives ·

- **La phase 0 ou dépolarisation rapide :** après une excitation électrique au-dessus du seuil d'activation de la cellule, un flux rapide d'ions Na+ rentre dans la cellule et inverse rapidement la polarité de la cellule.
- $\checkmark$  La phase 1 ou début de repolarisation : elle est caractérisée par une repolarisation rapide et de courte durée, due à l'inactivation des canaux Na+ et au flux sortant d'ions de potassium K+.
- **La phase 2 ou plateau :** elle correspond à la phase de repolarisation lente. Elle est due à l'entrée lente des ions Ca++ dans la cellule qui atténue l'influence des canaux K+ continuant à sortir, ralentissant ainsi la phase de repolarisation.
- **La phase 3 ou repolarisation :** elle correspond à la phase de repolarisation finale, et se caractérise par la fermeture de canaux ioniques spécifiques qui ramène la cellule au potentiel de repos original. Durant cette phase, les ions K+ sont toujours sortants tandis que le potentiel de la cellule tend vers son seuil de repos.
- **La phase 4 :** elle correspond au potentiel de repos, où la cellule est plus facilement excitable. [4]

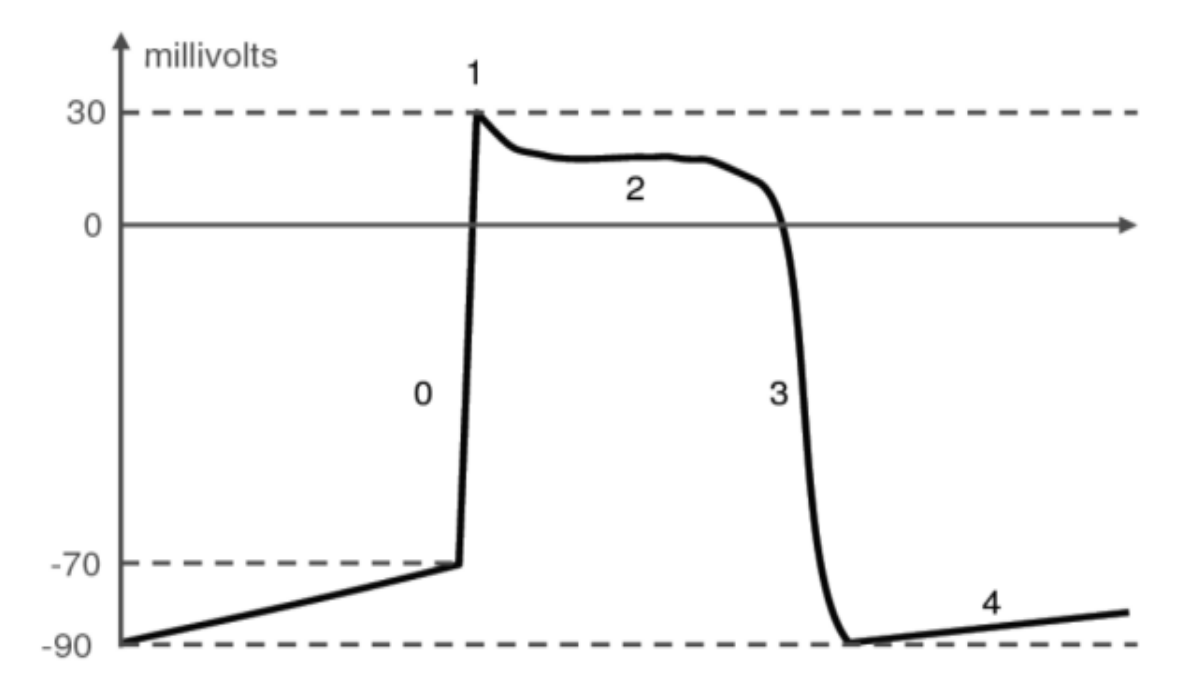

**Figure 1.3.** Les cinq phases du potentiel d'action d'une cellule du muscle myocardique. [4]

 Dans un second temps les mécanismes servant à rétablir les différences de concentration vont se réactiver et rétablir les différences de concentration de part et d'autre de la membrane : C'est la phase de repolarisation de la cellule au cours de laquelle la cellule ne peut pas réagir à une nouvelle stimulation. C'est la période réfractaire [4].

### **1.4. Système de conduction électrique**

Le cœur comprend un système de conduction électrique automatique qui assure chacun de ses battements. Le système de "pacemaker" interne est appelé le nœud sinusal (SA) qui se trouve dans la paroi de l'oreillette droite. Cette région produit une impulsion électrique qui gagne une région centrale du cœur appelée nœud auriculo-ventriculaire (AV) qui est stimulé en déclenchant une impulsion électrique qui descend le long du faisceau de His vers les branches droite et gauche et se termine dans les fines fibres de Purkinje comme le montre la figure 1.4 [5]. . Cette onde électrique produit la contraction du muscle cardiaque responsable de l'éjection du sang vers les poumons et l'aorte. Le nombre de contractions observées par minute correspond au rythme cardiaque ou "pouls" [5].

D'autres voies de conduction intracardiaque peuvent court-circuiter le parcours électrique normal. Il s'agit des faisceaux de Kent, des fibres de Mahaim et des fibres de James que l'on peut voir sur le schéma de la figure 1.4. Leur existence est suspectée d'être due à la présence de certains symptômes pathologiques.

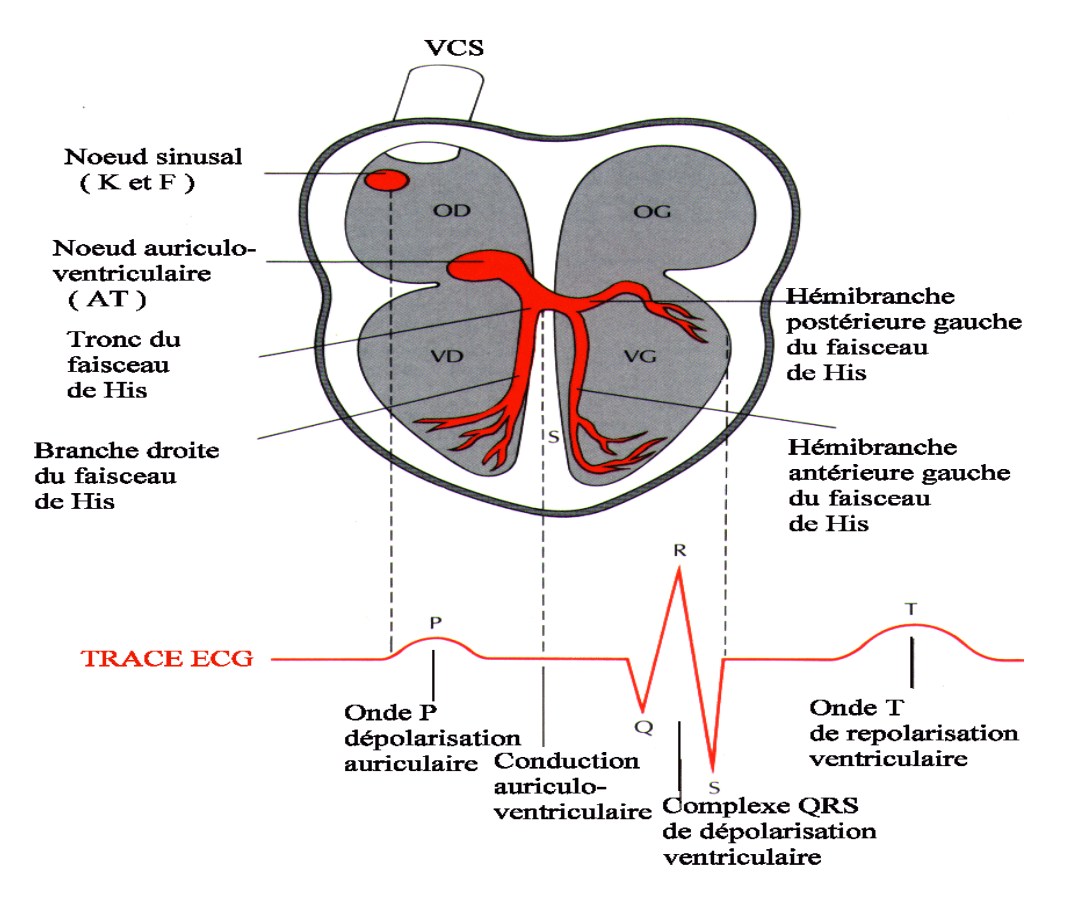

**Figure 1.4.** Illustration schématique du système de conduction électrique du cœur. [5]

 L'électrocardiographie est l'art d'enregistrer l'activité électrique du cœur. Le corps humain étant électriquement conducteur, les potentiels d'actions générés lors de l'activité électrique cardiaque peuvent être recueillis par des électrodes placées sur la peau. L'enregistrement de cette activité électrique du cœur, sur un plan frontal (par les dérivations des membres) et sur un plan horizontal (par les dérivations précordiales), est un électrocardiogramme(ECG).

### **1.5. L'électrocardiogramme**

L'électrocardiogramme est la représentation graphique du potentiel électrique qui commande l'activité musculaire du cœur. Ce potentiel est recueilli par des électrodes mises à la surface de la peau. Le signal est reçu par un appareil nommé l'électrocardiographie.

L'ECG se présente alors comme une suite de déflexions (ondes électriques) séparées par des intervalles, correspondant, chacune, à une phase de fonctionnement du cœur.

### **1.5.1. Historique**

Un électrocardiogramme est le tracé papier de l'activité électrique du cœur. Les courants électriques qui circulent dans le cœur sont responsables de l'activité musculaire cardiaque. Les travaux de Carlo Matteuccien 1842 ont mis en évidence cette activité électrique. Les premières expérimentations sont réalisées en 1878par John Burden Sanderson et Frederick Page qui détectent à l'aide d'un électromètre capillaire les phases QRS et T. En 1887 le premier électrocardiogramme humain est publié par Augustus D. Waller. En 1895 Willem Einthoven met en évidence les cinq déflexions P, Q, R, S et T, il utilise le galvanomètre à cordes en 1901 et publie les premières classifications d'électrocardiogrammes pathologiques en 1906. Il obtiendra en 1924 un prix Nobel pour ses travaux sur l'électrocardiographie. Aujourd'hui l'électrocardiographie est une technique relativement peu coûteuse, permettant à l'aide d'un examen indolore et sans danger, de surveiller l'appareil cardio-circulatoire, notamment pour la détection des troubles du rythme et la prévention de l'infarctus du myocarde.

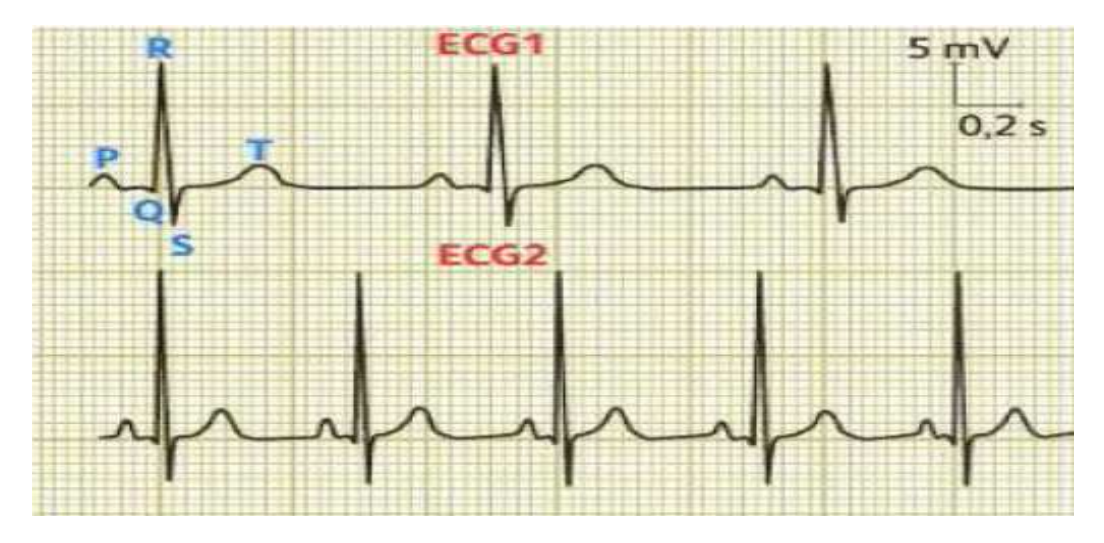

### **1.5.2. Exemple d'ECG**

**Figure 1.5.** Exemple d'ECG. [5]

### **1.5.3. Les différentes déflexions de l'ECG**

L'ECG enregistre, successivement, la dépolarisation et la repolarisation auriculaires, puis la dépolarisation et la repolarisation ventriculaires. Ces phénomènes sont suivis d'un repos électrique qui correspond à la ligne de base isoélectrique. Lorsque le système d'acquisition est mis en fonctionnement, apparait une succession de déflexions, séparées par des intervalles, qui ont une terminologie bien précise (figure 1.4) [3].

### **L'onde P**

 C'est la première onde détectable. Elle apparaît quand l'impulsion électrique se propage à partir du nœud sinusal pour dépolariser les oreillettes. Sa masse musculaire relativement faible entraîne une variation de potentiel faible (moins de 0.25 mV). La progression de l'onde de dépolarisation dans les oreillettes est beaucoup plus lente que dans les ventricules. Par conséquent, la région des oreillettes autour du nœud sinusal est dépolarisée très en avance par rapport aux régions plus éloignées. Puis, le front de repolarisation prend le même sens que celui de la dépolarisation et le vecteur résultant instantané est orienté vers le nœud sinusal. Cela produit une onde de repolarisation à l'inverse de l'onde de dépolarisation P. Normalement, l'onde de repolarisation des oreillettes apparaît au moment où le complexe QRS est produit. Comme ce signal est beaucoup plus intense que le premier, l'onde de repolarisation est cachée.

### *Le complexe QRS*

 C'est un ensemble de déflexions positives et négatives qui correspondent à la contraction des ventricules. Pour un cas normal, il a une durée inférieure à 0.12 seconde et son amplitude variable est comprise entre 5 et 20 mV.

Il est constitué de trois ondes :

- > L'onde Q : première déflexion négative.
- L'onde R : première déflexion positive.
- <sup>></sup> L'onde S : défection négative qui suit l'onde R.

 Sa forme est variable selon les dérivations utilisées (emplacement des électrodes) ou une arythmie donnée.

### **L'onde T**

 Elle correspond à la repolarisation ventriculaire. Elle est normalement de faible amplitude et ne témoigne d'aucun événement mécanique. Cette onde succède au complexe QRS après retour à la ligne isoélectrique.

### **L'onde U**

 Dans certaines occasions, une onde, dite onde U, peut être observée après l'onde T. C'est une onde de faible amplitude et elle est visible dans certaines dérivations notamment chez les athlètes. L'onde U est souvent associée aux processus de repolarisation ventriculaire tardive [4].

### **1.5.4. Les segments et intervalles qui caractérisent un ECG normal [4]**

En plus des différentes ondes qui sont les paramètres de base pour une bonne caractérisation d'un signal ECG, il existe un certain nombre d'intervalles et de segments qui portent des informations très utiles sur la vitesse de conduction de l'impulsion électrique dans les différentes parties du cœur (figure 1.6).

Les intervalles et les segments les plus importants sont :

### **Intervalle RR**

 L'intervalle RR correspond au délai entre deux dépolarisations des ventricules. C'est cet intervalle qui permet de calculer la fréquence cardiaque.

### $\checkmark$  **Segment PR** (pause du nœud AV)

Le segment PR correspond au délai entre la fin de la dépolarisation des oreillettes et le début de celle des ventricules. C'est le temps pendant lequel l'onde de dépolarisation est bloquée au niveau du nœud AV.

 $\checkmark$  Intervalle PR (durée de conduction auriculo-ventriculaire)

 L'intervalle PR correspond à la durée de propagation de l'onde de dépolarisation du nœud sinusal jusqu'aux cellules myocardiques ventriculaires.

 $\checkmark$  Intervalle OT (durée de systole ventriculaire)

 Cet intervalle correspond au temps de systole ventriculaire, qui va du début de l'excitation des ventricules jusqu'à la fin de leur relaxation.

 $\checkmark$  **Segment ST** (durée de stimulation complète des ventricules)

 Le segment ST correspond à la phase pendant laquelle les cellules ventriculaires sont toutes dépolarisées, le segment est alors isoélectrique.

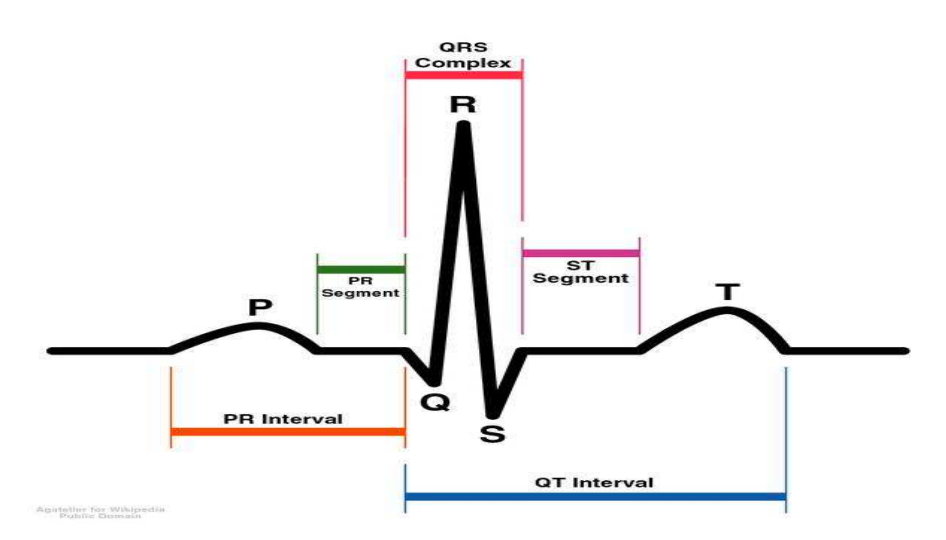

**Figure 1.6.** ECG normal (intervalles temporels et différentes ondes). [5]

### **1.5.5. L'utilisation du L'ECG**

Les maladies cardiovasculaires représentent la cause la plus fréquente de décès dans le monde selon les études statistiques annuelles faites au niveau de l'organisation mondiale de la santé (OMS). Par conséquent, le diagnostic de ces maladies dangereuses semble une tâche vitale. Dans les services de cardiologie au niveau des hôpitaux, le signal électrocardiogramme (ECG) reste encore l'un des outils prédominants et les plus largement utilisés pour le diagnostic et l'analyse des arythmies cardiaques.

Notamment, les médecins utilisent l'électrocardiogramme, qui est une représentation graphique temporelle des différences de potentiels des forces électriques qui conduisent à la contraction musculaire cardiaque. L'électrocardiogramme contient énormément d'informations sur le fonctionnement et les éventuelles pathologies du cœur.

### **1.6. Les dérivations périphériques**

Les dérivations périphériques (ou dérivations des membres) permettent d'étudier l'activité électrique du cœur sur le plan frontal. Elles sont obtenues au moyen de 4 électrodes appliquées au bras droit, au bras gauche et à la jambe gauche, l'électrode de la jambe droite étant une électrode neutre destinée à éliminer les parasites électriques.

Elles ont été déterminées par Einthoven en 1912 (Les dérivations périphériques bipolaires) et complétées par Gold berger en 1942 (Les dérivations périphériques unipolaires).

### **1.6.1. Les dérivations périphériques bipolaires**

Les dérivations bipolaires (DI, DII, DIII) ont été déterminées par Einthoven au début du vingtième siècle et restent encore utilisées aujourd'hui.

 Ces dérivations utilisent trois électrodes placées sur le sujet. Les électrodes sont placées sur les bras droit et gauche et sur la jambe gauche pour former un triangle (triangle d'Einthoven).

Ces dérivations sont dites bipolaires parce qu'elles mesurent une différence de potentiel entre deux électrodes.

Chaque côté du triangle formé par les trois électrodes représente une dérivation en utilisant une paire d'électrodes différente pour chacune des dérivations (figure 1.7). Les trois dérivations sont :

- DI (dérivation I) avec  $DI = VL VR$ .
- $\angle$  DII (dérivation II) avec DII = VF VR.
- DIII (dérivation III) avec  $DIII = VF VL$ .

Avec :

-VL le potentiel sur le bras gauche.

-VR le potentiel sur le bras droit.

-VF le potentiel sur la jambe gauche.

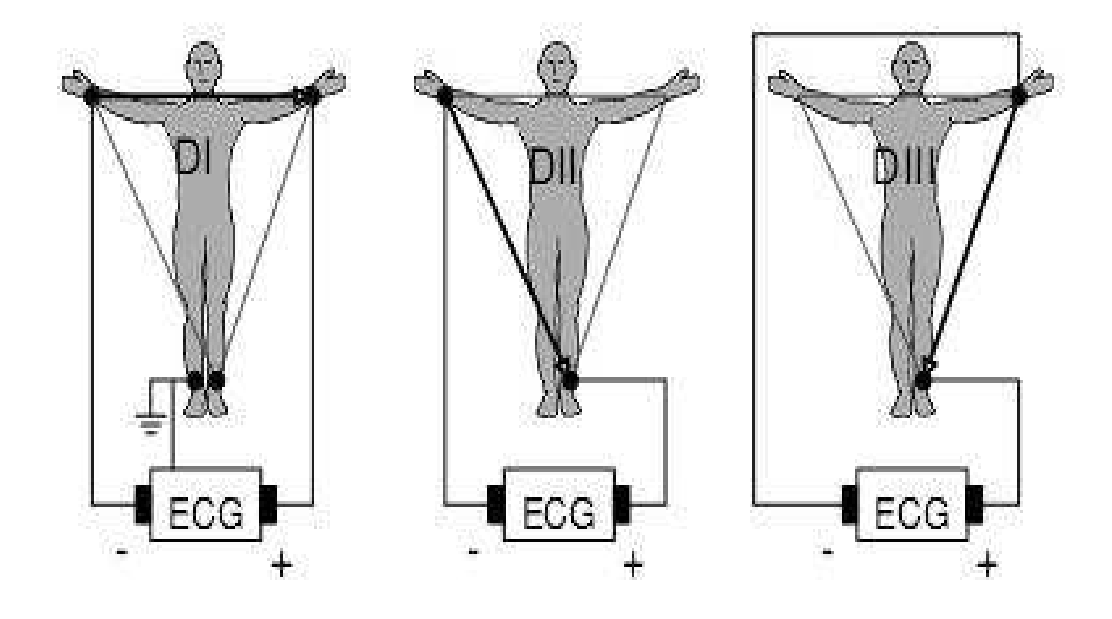

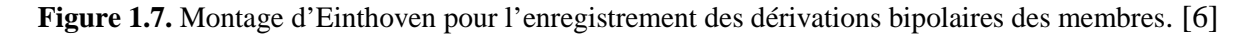

### **1.6.2. Les dérivations périphériques unipolaires**

 Les dérivations unipolaires ont été introduites par Wilson (Figure 1.9a). Dans son système, les dérivations sont obtenues entre une électrode exploratrice placée au sommet du triangle d'Einthoven et une borne centrale (électrode neutre ou indifférente, dont le potentiel est la moyenne des potentiels des trois sommets du triangle d'Einthoven). Cela a donné les dérivations unipolaires VL VR et VF. Plus tard, Goldberg a modifié le système des dérivations de Wilson pour obtenir trois dérivations unipolaires augmentées, appelées aVL aVR et aVF (illustré dans la figure 1.8). La lettre a (en anglais "augmented") désigne le fait que les nouvelles dérivations amplifient les variations de potentiel des dérivations de Wilson par un facteur de 1,5.

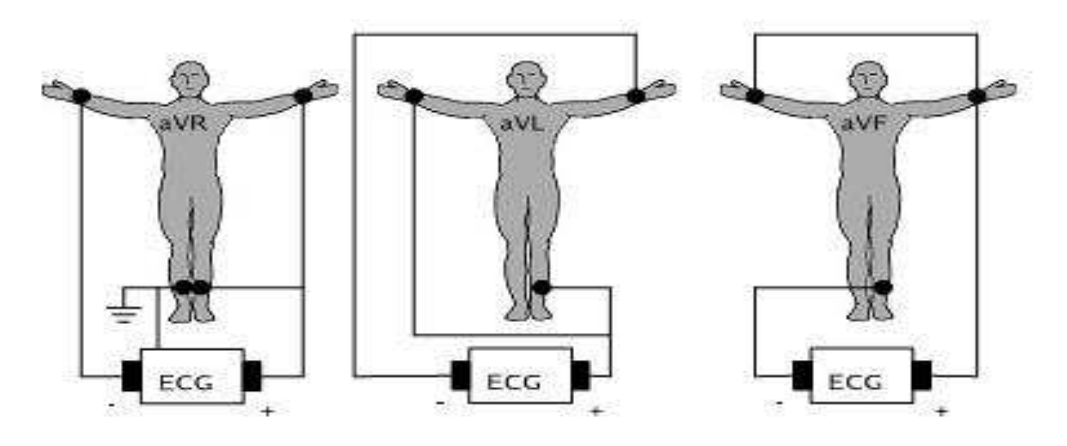

**Figure 1.8.** Montage de Goldberger pour l'enregistrement des dérivations unipolaires des membres.

### **1.6.3. Dérivations précordiales**

Pour mesurer les potentiels proches du cœur, Wilson a introduit les dérivations du plan horizontal V1, V2, V3, V4, V5, et V6. Ces six dérivations sont localisées du côté gauche du thorax comme illustrées dans la figure 1.9(b)

Les positions des électrodes précordiales :

- $\triangleright$  V1: 4ème espace intercostal, bord droit du sternum (ligne parasternale).
- $\triangleright$  V2: 4ème espace intercostal, bord gauche du sternum (ligne parasternale).
- V3: à mi-distance entre V2 et V4.
- V4: 5ème espace intercostal, ligne médio-claviculaire gauche.
- V5: à mi-distance entre V4 et V6, sur la ligne axillaire antérieure.
- V6: même niveau horizontal que V4 et V5, ligne axillaire moyenne.

 Les potentiels sont enregistrés à partir d'une électrode exploratrice (pôle positif) placée sur le thorax et l'électrode de référence (pôle négatif) connectée à la borne centrale de Wilson. Ce sont des dérivations rapprochées car l'électrode exploratrice est placée à faible distance des parois du ventricule droit et gauche.

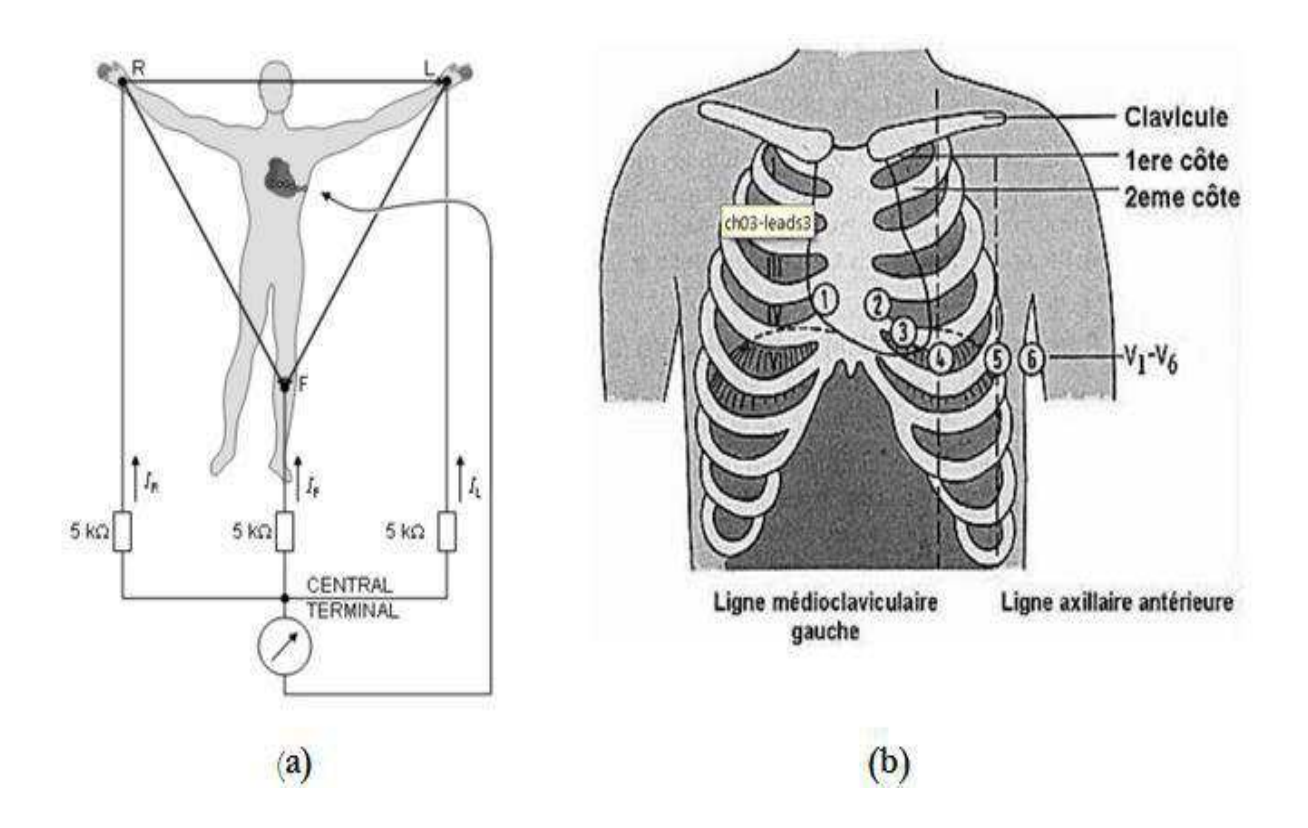

**Figure 1.9.** Montage de Wilson (a) et la position des électrodes précordiales (b). [6]

### **1.7. Artefacts visibles sur l'ECG [3]**

Sur tout enregistrement électro-cardiographique, des événements indésirables, appelés artefacts, peuvent apparaître et brouiller le tracé. Le problème est surtout posé dans le cas d'un traitement automatique où la présence de ces bruits peut induire en erreur le diagnostic. Ces bruits peuvent avoir plusieurs origines : technique, physiques et pathologiques. Entre autres, des impulsions dues aux mouvements du patient, donc au contact électrode-peau.

### **1.8. Trouble de rythme [3]**

L'analyse du rythme ne nécessite que le repérage des ondes R, elle fut l'un des premiers traitements automatiques du signal cardiaque. Un rythme cardiaque régulier est normal lorsqu'il est compris entre 60 et 100 battements par minute (bpm) pendant la journée, et entre 40 et 80 bpm pendant la nuit. Hors de ces limites, on parle de bradycardie lorsqu'il est trop lent, et de tachycardie lorsqu'il est trop rapide.

### **1.9. Chaine d'acquisition de l'ECG par ordinateur:**

Le positionnement des électrodes d'acquisition de l'ECG-HR a évolué en même temps que les capacités et les limitations des outils de traitement. Actuellement, le système de dérivations recommandées, quoi que empirique, relève d'un consensus international préconisant l'utilisation de trois dérivations pseudo-orthogonales positionnées selon le schéma présenté dans la figure suivante

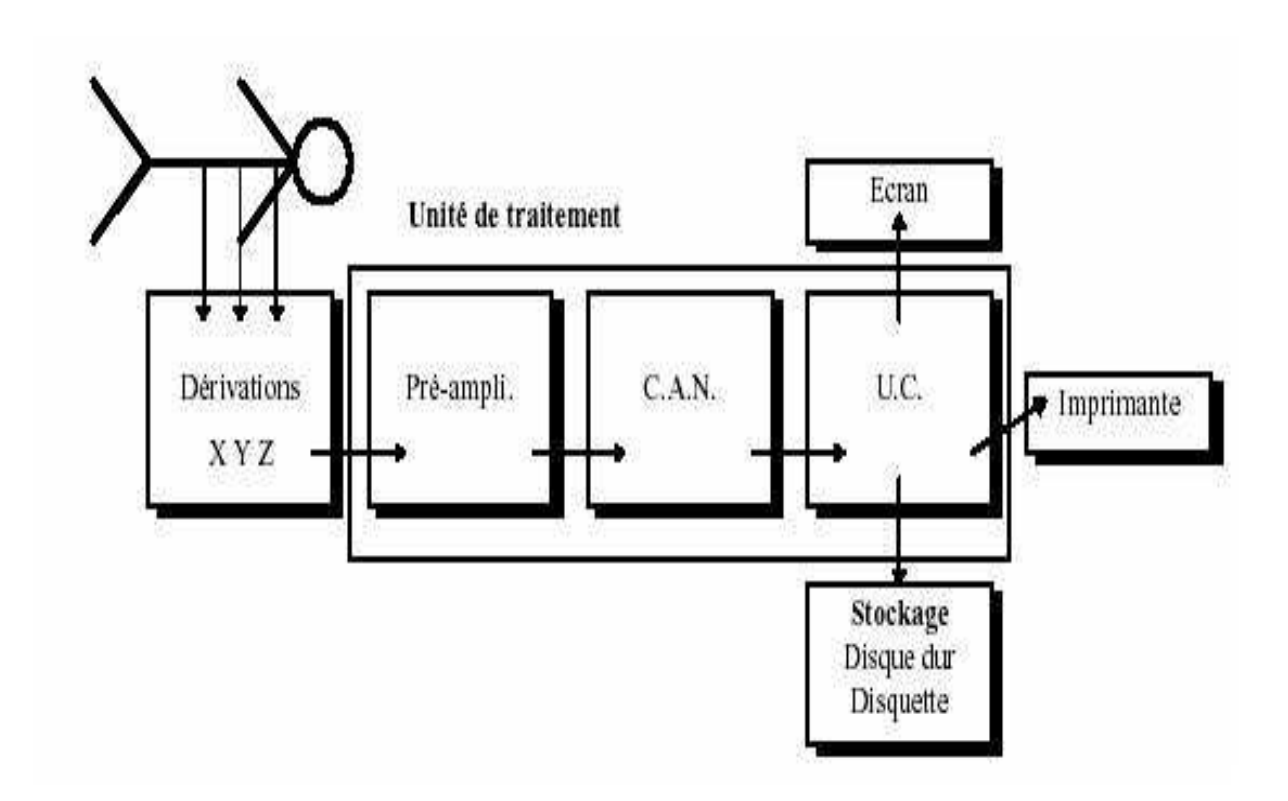

**Figure 1.10.** Synoptique de la chaîne d'acquisition d'un ECG [6]

### **1.10. ECG normal**

### **1.10.1 Notions succinctes d'électrophysiologie cardiaque**

Les cellules cardiaques génèrent un potentiel d'action caractérisé par une dépolarisation, un plateau qui est le messager de la contraction, puis un retour au potentiel de repos par repolarisation.

Les structures spécialisées – nœud sinusal, nœud atrioventriculaire, faisceau de His et ses branches, réseau de Purkinje – ne génèrent pas d'ondes qui leur soient propres sur l'Electrocardiogramme.

La branche gauche du faisceau de His se subdivise en deux hémi-branches qui se terminent aux muscles papillaires antérieur et postérieur reliés par les cordages à la valve mitrale, on note aussi un rameau septal.

### **1.1.2 Electro genèse du signal**

L'activité enregistrée par l'ECG provient de courants extracellulaires liés à la propagation d'un front de dépolarisation (onde P atriale, puis complexe QRS ventriculaire).Ces courants présents à la surface du cœur sont enregistrés à distance (surface du thorax).Si toutes les cellules cardiaques se dépolarisaient simultanément, cette propagation ne serait pas observée et l'ECG serait plat.

 L'onde de repolarisation (onde T ventriculaire) est due de la même façon à une repolarisation graduelle des différentes cellules cardiaques à des instants différents. Si toutes les cellules cardiaques se repolarisaient simultanément, cette onde, elle non plus, ne serait pas observée et l'ECG serait plat.

 Contre toute attente, les ondes T ont la même polarité que les QRS sur une dérivation donnée de l'ECG normal (T positive si QRS positif, T négative si QRS négatif). Ce phénomène est dû au fait que la dépolarisation ventriculaire progresse de l'endocarde à l'épicarde et la repolarisation en sens inverse (c'est-à-dire de l'épicarde à l'endocarde).

 Quand une onde fuit l'électrode de recueil, elle est négative ; lorsqu'elle se dirige vers l'électrode, elle est positive.

### **1.10.3 Dérivations, calcul de l'axe de QRS**

Les dérivations frontales explorent le plan frontal (vertical), elles sont obtenues à partir des membres D1, D2 et D3 ou I, II et III, et associées aux dérivations dites unipolaires des membres aVR, aVL et aVF.

Les dérivations précordiales explorent le plan horizontal (transversal) ; elles son numérotées de V1 à V9, complétées parfois chez l'enfant par V3R et V4R (Figure 1.11).

 Les dérivations unipolaires des membres et les dérivations précordiales sont créées en connectant le pôle négatif de l'amplificateur à une borne dite de Wilson fictivement placée au centre du thorax (montage électronique), en effet un courant ou une tension électrique ne peut être obtenu qu'entre deux points (différence de potentiel).

 L'axe de QRS est mesuré dans le plan frontal, en utilisant le double tri-axe de Bailey (Figure 1.12). Ce double tri-axe donne des dérivations graduées de 30 en 30° dans le sens des aiguilles d'une montre en partant de D1 figurée à l'horizontale (0°).

 La méthode rapide de calcul de l'axe de QRS consiste à repérer la dérivation où le QRS est le plus positif et à vérifier l'exactitude sur la dérivation perpendiculaire. Sur cette dernière, le QRS est plat ou iso diphasique.

 On parle d'onde iso diphasique lorsque les composantes successives de l'onde (P, QRS ou T) sont d'égale importance pour le positif et le négatif (par ex. : une sinusoïde).Certaines dérivations explorent certains territoires. La logique en est simple, liée aux positions des électrodes par rapport à l'anatomie du cœur. Ce principe concerne essentiellement les ventricules et est très utile à la localisation des infarctus.

On distingue les :

- dérivations dites antéroseptales V1, V2 et V3 explorant la paroi antérieure du ventricule gauche et le septum inter ventriculaire ;
- $\triangleright$  Dérivation apicale : V4 ;
- Dérivations dites latérales D1, aVL (hautes) et V5, V6 (basses) ;
- Dérivations dites inférieures ou diaphragmatiques D2, D3 et aVF pour la face inférieure du ventricule gauche ;
- Dérivations postérieures V7, V8 et V9 pour la face basale et inférieure du ventricule gauche.

Le ventricule droit est exploré par V1, V2, V3R et V4R.

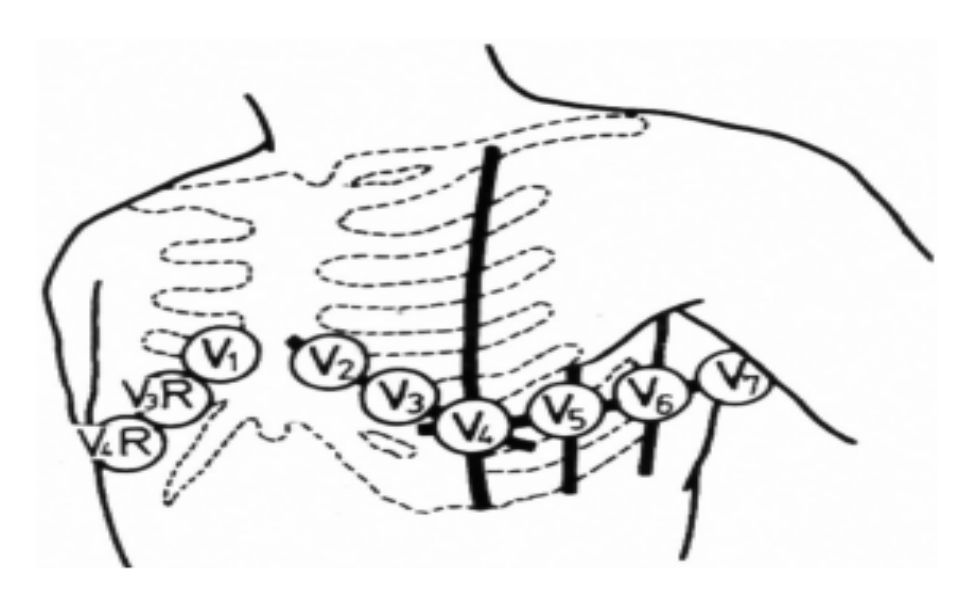

**Figure 1.11.** Localisation des précordiales, tri-axe de Bailey : dérivations précordiales.[6]

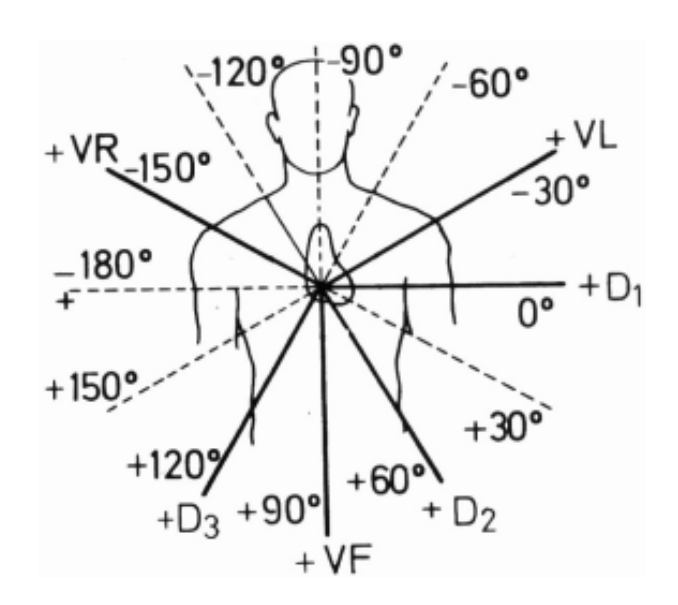

**Figure 1.12.** Localisation des précordiales, tri-axe de Bailey : double tri-axe de Bailey. [6]

### **1.10.4 ECG normal, principales valeurs numériques (tableau 1)**

- $\triangleright$  Vitesse normale 25 mm/s soit 40 ms/mm, un grand carreau de 5 mm vaut 200 ms.
- $\triangleright$  En amplitude, 1 mm vaut 0,1 mV.
- L'onde P normale a un axe en D2, sa durée normale est inférieure à 110 ms (en pratique 120 ms).
- $\triangleright$  Le QRS normal a un axe compris entre 45 et + 110°, en pratique les cardiologues du monde entier utilisent des valeurs arrondies de – 30 à + 90 $^{\circ}$  (c'est-à-dire de aVL à aVF).
- Sa durée est de l'ordre de 80 ms, en pratique on ne réagit que pour des valeurs pathologiques de plus de 120 ms.

### **Le QRS comporte grossièrement trois phases :**

- $\triangleright$  Une première phase de dépolarisation septale orientée vers l'avant, la gauche et le haut qui génère une onde négative (onde q fine et peu profonde) sur les dérivations latérales et une petite onde positive en V1 ;
- la seconde phase est orientée vers la jambe gauche et l'avant et donne une grande onde R en V3 et V4 ainsi que D2 ;
- la troisième phase est orientée vers le haut et l'arrière, souvent vers la droite, elle donne une petite onde S dans les dérivations inférieures et latérales.
- La fréquence cardiaque normale de repos de l'adulte (attention au nouveau-né, par exemple) est entre 60 et 100 bpm.
- $\triangleright$  Bradycardie si FC < 60 bpm, tachycardie si FC > 100 bpm.
- Mesure de la période par l'intervalle RR (entre 2 QRS) en secondes, et calcul de la fréquence par  $FC = 60/(p\acute{e}r\acute{e}r\acute{e}r)$ .

En pratique : si l'intervalle RR est égal à un grand carreau, la fréquence est de 300 bpm, pour une valeur de deux grands carreaux, elle est de 150 bpm, etc. La formule est FC =300/nombre de grands carreaux séparant deux QRS.

 L'intervalle PR de début de P à début de QRS est entre 120 et 200 ms. Il explore la totalité de la conduction depuis la sortie de l'onde du nœud sinusal jusqu'aux extrémités du réseau de Purkinje et pas seulement la traversée du nœud atrioventriculaire. L'intervalle QT de début de Q à fin de T explore la durée de la repolarisation.

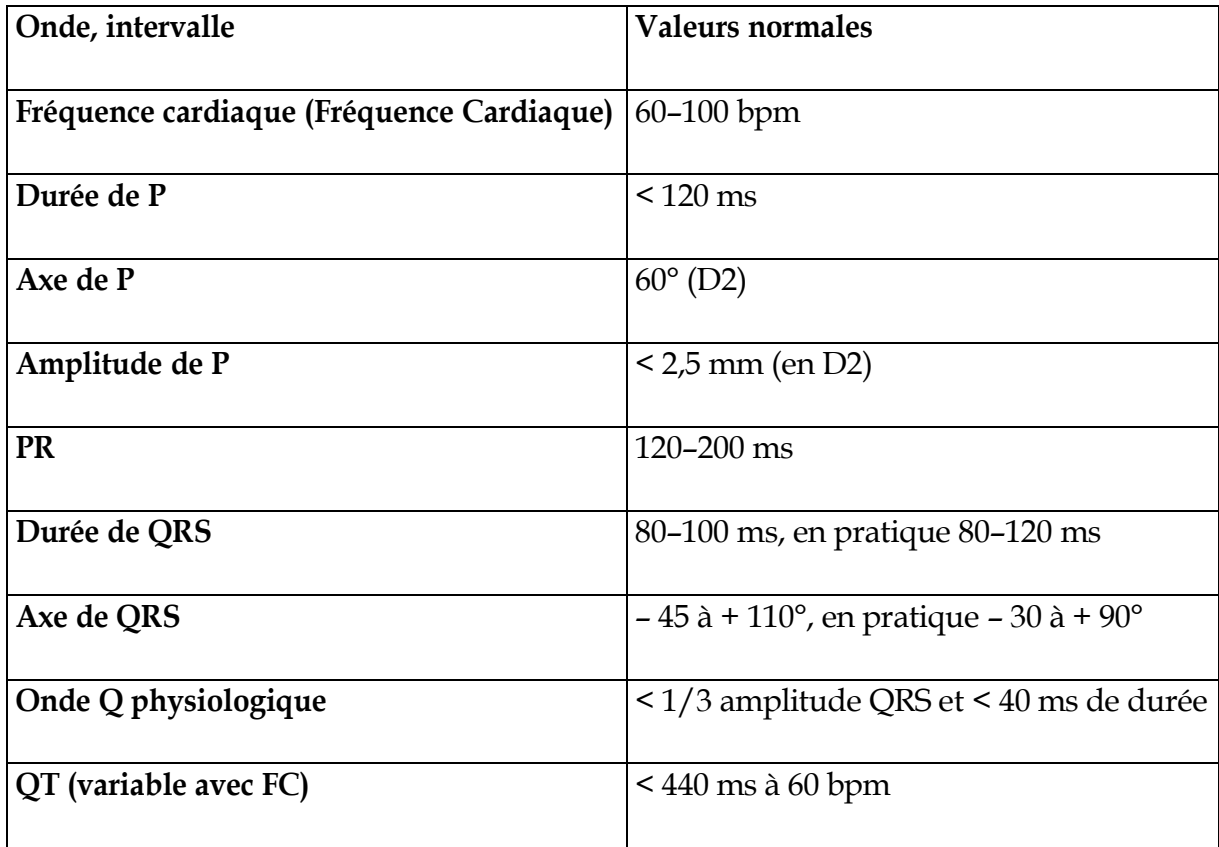

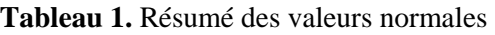

### **1.11. Absorption de la lumière par Hb et HbO2**

### **1.11.1. Spectrophotométrie percutanée et la composante pulsatile**

 Le principe de base de l'oxymétrie de pouls relève de la spectrophotométrie percutanée et de la loi de Beer-Lambert, c'est-à-dire que l'on utilise les propriétés de réflexion de la lumière de molécules pour mesurer la concentration d'entités chimiques dans un environnement liquide ou gazeux. La loi de Beer-Lambert relie la concentration d'un soluté à l'intensité de la lumière transmise à travers une solution. La concentration d'une substance peut donc être déterminée en mesurant l'absorption d'une longueur d'onde spécifique avec un coefficient d'extinction connu à travers une épaisseur connue (Figure 13).

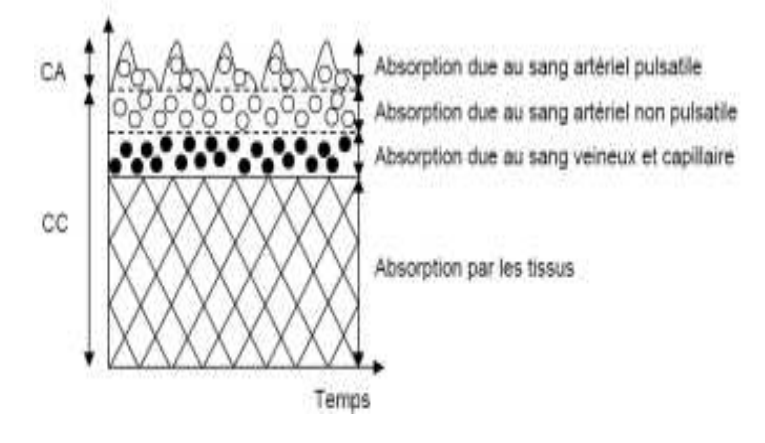

**Figure 1.13** Représentation simplifiée de l'absorption de la lumière par les tissus vivants ; le sang artériel (composante alternative ca) est le seul composant pulsatile, le composant continu cc étant la somme de toutes les absorptions non pulsatiles [7]

 Lorsque l'on applique ce principe à l'oxygénation relative des molécules d'Hb, on parle d'oxymétrie. Quand l'oxymétrie est appliquée à du sang artériel (pulsatile), on parle d'oxymétrie de pouls (Hackett, 2002). De manière similaire, on parle de capnométrie quand ce principe est appliqué à la concentration de CO2 dans un gaz.

 Nous savons que l'Hb absorbe la lumière, ce qui nous permet d'enregistrer les variations de cette absorption. Ceci se matérialise sous la forme d'une onde de Pléthysmographie significative. Ceci va conduire à la possibilité d'envisager un calcul de la quantité d'hémoglobine [7].

 Les oxymètres non invasifs mesurent les quantités de lumière transmises à travers un tissu, ou réfléchies par lui. Avec cette méthode, l'estimation précise de la SaO2 implique plusieurs problèmes techniques. De nombreux corps sont d'abord susceptibles d'absorber la lumière sur son trajet, autres que l'hémoglobine artérielle (peau, tissus mous, sang et capillaires). L'oxymètre de pouls tient compte de l'absorption de la lumière par les tissus, et par le sang veineux, en estimant que le seul sang artériel est pulsatile.

 L'oxymétrie de pouls utilise les propriétés de réflexion de l'hémoglobine au sein de la composante pulsatile du sang artériel.

### **1.11.2. Loi de beer-lambert**

 La loi de Beer-Lambert (Figure 14) exprime la variation de l'intensité lumineuse en fonction de la distance parcourue dans un milieu transparent. Lorsqu'une lumière monochromatique d'intensité I 0 qui traverse un milieu homogène, l'intensité de la lumière émergente I décroit exponentiellement lorsque l'épaisseur l du milieu absorbant augmente.

 $I = I0 \cdot e^{(al)}$ 

a : est une constante appelée coefficient d'absorption, caractéristique du milieu et de la longueur d'onde considérés.

## Chapitre (I) **LE SIGNAL ELECTROCARDIOGRAMME**

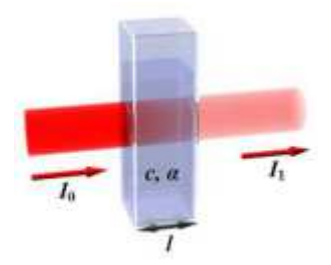

**Figure 1.14** La loi de Beer-Lambert.[7]

Dans le cas des solutions, la loi de Beer fait intervenir les concentrations.

$$
I = I0 \cdot e^{(elc)}
$$

Ou e est un coefficient caractéristique de la substance appelé coefficient d'absorbance (L mol- $1 \text{ cm}^{-1}$ ), *l* est l'épaisseur de la cuve (cm) et *c* la concentration de la solution (mol/L).

Cette loi est vérifier lorsque la solution est de concentration inférieur à :  $c < 0.1$  mol. $L^{-1}$ .

La relation fondamentale utilisée en spectrophotométrie est présenté sous la forme :

A=log (I0/I) =elc (A est l'absorbance ou densité optique)

Le paramètre e est une caractéristique de la molécule. Plus e sera grand, plus la solution absorbe. Puisque l'absorbance et la concentration sont proportionnelles, cette relation peut être utilisée pour réaliser les dosages ou des suivis cinétiques.

La transmission T est définie comme le rapport de l'intensité transmise à l'intensité incidente.

$$
T = I/I0
$$
;  $log T = -A$ .

 Les solutions colorées présentent une longueur d'onde lumineuse ou l'absorbance est maximale. Cette longueur d'onde maximale l max ne dépend pas de la concentration, c'est une grandeur caractéristique de l'ion absorbant. Elle est utilisée pour effectuer les mesures photométriques sur des solutions de différentes concentrations.

 Dans le cas de notre étude, deux substances sont considérées : l'hémoglobine oxygéné HbO2 et l'hémoglobine réduite Hb. Ce qui simplifie la relation de Beer-Lambert pour la détermination du photopléthysmogramme.

 Le principe de base de la photopléthysmographie de pouls relève de la spectrophotométrie percutanée et de la loi de Beer-Lambert, c'est-à-dire que l'on utilise les propriétés de réflexion de la lumière de molécules pour mesurer la concentration d'entités chimique dans un environnement liquide ou gazeux.

La loi de Beer-Lambert relie la concentration d'un soluté à l'intensité de la lumière transmise à travers une solution. La concentration d'une substance peut donc être déterminée en mesurant l'absorption d'une longueur d'onde spécifique avec un coefficient d'extinction connu à travers une épaisseur connue.

### **1.11.3. Système à deux longueurs d'onde**

Le fait que l'Hb et l'HbO2 absorbent la lumière différemment suggère la possibilité d'utiliser l'absorption de la lumière pour calculer in vivo la SaO2. Un système à deux longueurs d'ondes peut donc être envisagé à cette fin (Figure 15).

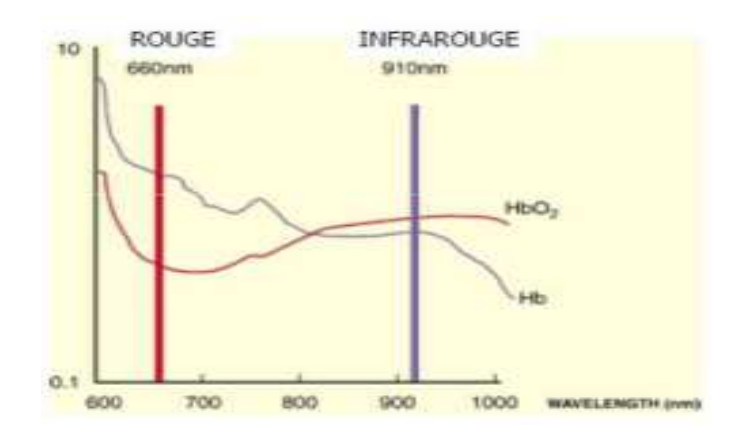

**Figure 1.15** Absorption de la lumière par Hb et HbO2. [7]

Le sang contient habituellement quatre formes d'hémoglobine : l'oxyhémoglobine

(HbO2), l'hémoglobine réduite (Hb), la methémoglobine (HbMet) et la carboxyhémoglobine (HbCO).

 Mises à part des situations pathologiques, la methémoglobine et la carboxyhémoglobine ne sont présentes qu'à des concentrations faibles. Comme les définitions initiales de la saturation de l'hémoglobine en oxygène reposaient sur la mesure de la saturation en oxygène du sang artériel (SaO2), elles ne prenaient en compte que les deux types d'hémoglobine jouant un rôle dans le transport en oxygène, à savoir HbO2 et Hb, ce qui a permis de définir la saturation fonctionnelle :

SaO2 fonctionnelle =  $[HbO2 / (HbO2 + Hb)] \times 100\%$ 

 La mise au point d'oxymètres de laboratoire a rendu possible la mesure des quatre formes d'hémoglobine et a donc permis de déterminer le pourcentage de chacune de ces formes dans l'hémoglobine totale, et donc la saturation réelle :

SaO 2 réelle = [HbO 2 / (HbO 2 + Hb + HbCO + HbMet)]  $\times$  100%

 Les principes de base semblent simples mais un certain nombre de problèmes se posent dans l'optique de la réalisation d'un appareil utilisable en clinique.

 L'utilisation de deux longueurs d'onde permet de différencier hémoglobine réduite et oxyhémoglobine. L'hémoglobine réduite absorbe plus de lumière dans le rouge (660 nm) que l'oxyhémoglobine. L'oxyhémoglobine absorbe plus dans l'infrarouge (940 nm).On utilise donc un système à deux longueurs d'onde qui permet de différencier Hb et HbO2.

### **1.11. Conclusion**

L'électrocardiographie est une technique largement utilisée, elle remplit bien sa fonction et fourni de façon fiable un signal auquel nous pouvons appliquer des méthodes appropriées du traitement de signal. Ce chapitre a pour but de donner au lecteur les informations de base pour comprendre la génération du signal cardiaque ainsi que les méthodes de sa détection.

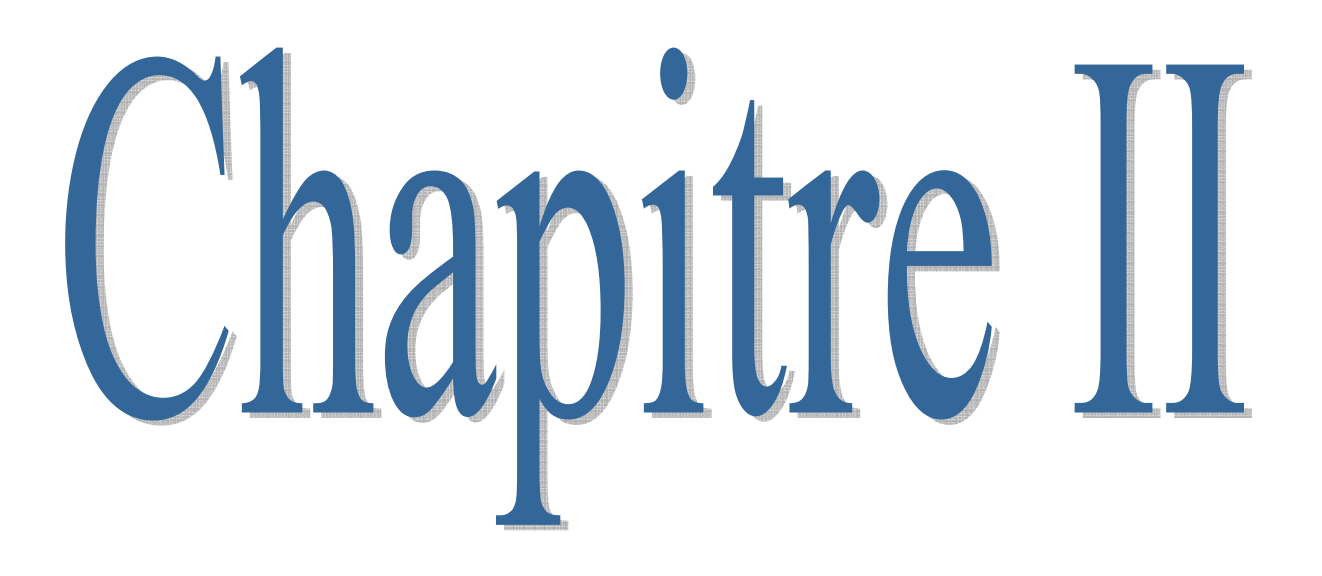

### **2.1. Introduction**

Dans ce chapitre on s'intéresse à étudier les différents étages pouvant constituer un dispositif de mesure de la saturation en oxygène. Comme cela était décrit dans le chapitre précédant le principe de base est la détection d'ECG. Décrivant l'impulsion pulsatile artériel dans un lit capillaire à travers deux longueurs d'onde rouge et infrarouge. Soit donc deux signaux photopléthysmographiques. Ces signaux seront exploités pour déduire la saturation en oxygène.

Avec le développement de matériel et de logiciel embarqué, diverses technologies sont de plus en plus intégrées. Son but est de simplifier les schémas électroniques et par conséquent réduire l'utilisation de composants électroniques, en réduisant ainsi le coût de fabrication d'un produit.

### **2.2. Etude de la partie matérielle**

### **2.2.1. Le Capteur**

Une sonde (capteur) contient deux circuits l'un pour l'émission de la lumière rouge et infrarouge ver le doigt et l'autre pour la réception des rayonnements qui traverse le doigt. Elle consiste à mettre le doigt dans une pince qui contient au dessus deux LED (deux diodes électroluminescentes Rouge et Infrarouge) qui émettent la lumière vers le doigt sur le quel on applique une vasodilatation, ainsi un photo détecteur placé au dessous de doigt pour recevoir la lumière traversé [8] (Figure 2.1).

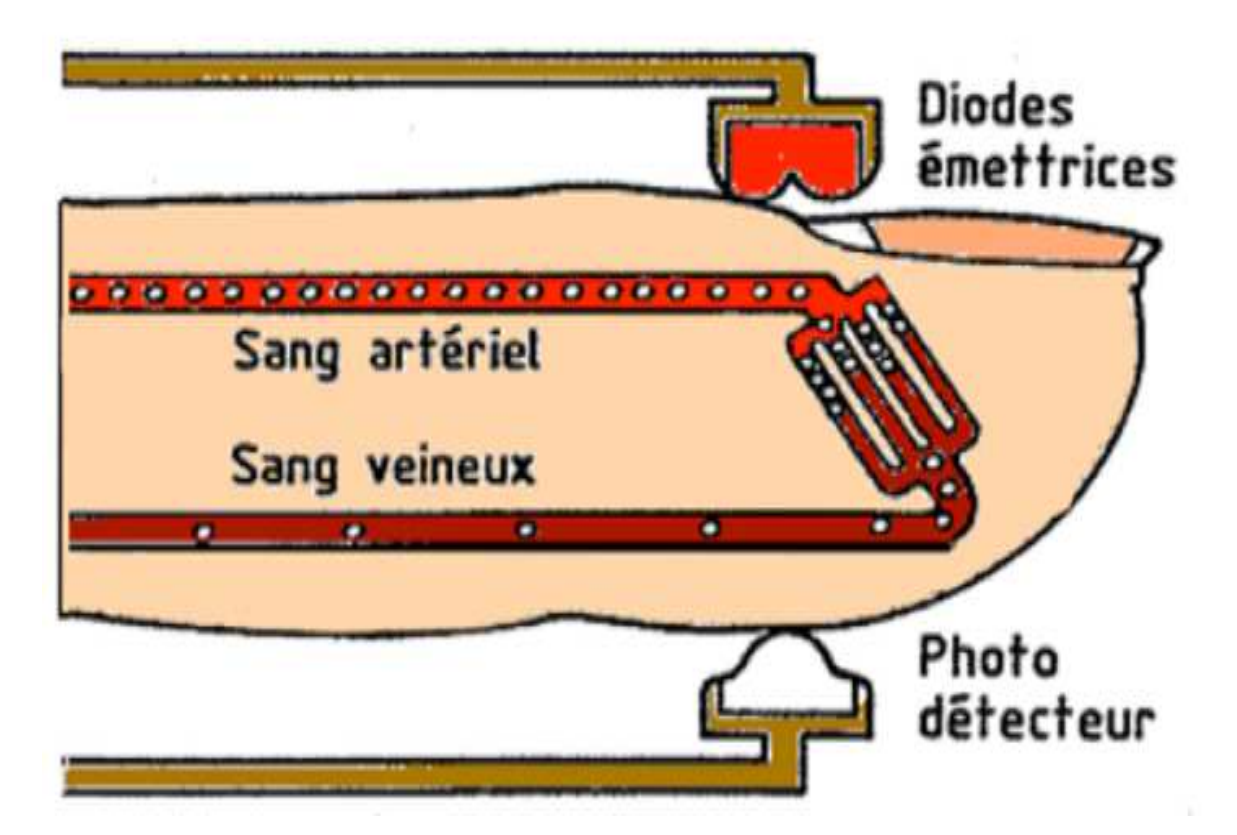

**Figure 2.1.** Le principe Emission/Réception. [8]

### **2.2.1.1. Circuit d'émission**

### **2.2.1.1.1. Diode électroluminescente**

 Une diode électroluminescente, abrégée sous les sigles DEL ou LED (de l'anglaise *lightemitting diode*), est un composant électronique capable d'émettre de la lumière quand il est parcouru par un courant électrique. Une diode électroluminescente ne laisse passer le courant électrique que dans un seul sens (le sens passant, comme une diode classique, l'inverse étant le sens bloquant) et produit un rayonnement monochromatique incohérent à partir d'une transformation d'énergie.

### **A. Electroluminescence**

 La physique des semi-conducteurs nous enseigne que les électrons dans les solides cristallins se situent à des niveaux d'énergie spécifiques. Ces niveaux très proches les uns des autres, sont regroupés en "bandes d'énergie"(Figure 2.2).

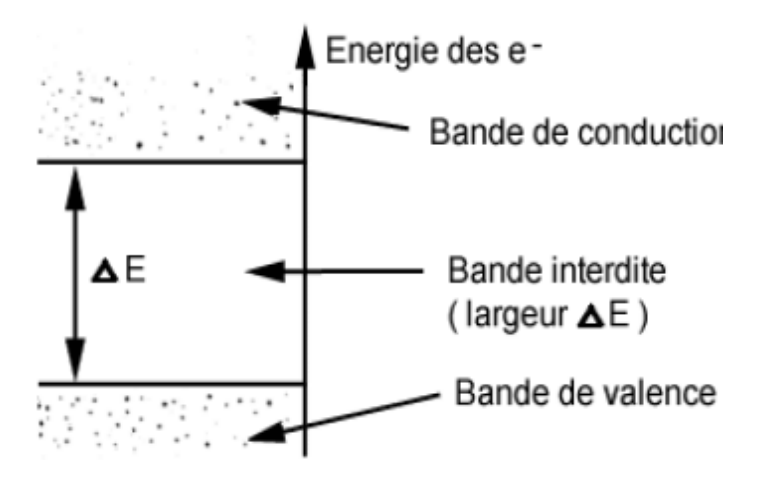

**Figure 2.2.** Bande d'énergie. [9]

 Un électron de la bande de valence peut passer dans la bande de conduction à condition d'acquérir une énergie supplémentaire au moins égale à Delta E. C'est l'effet photoélectrique. Un électron de la bande de conduction peut passer dans une bande de valence. Dans ce cas il libère une énergie au moins égale à Delta E. Cette énergie peut être :

- $\checkmark$  Dissipée sous forme de chaleur (phonons).
- $\checkmark$  Émise sous forme de lumière (photons).

C'est l'effet d'électroluminescence (visible ou non).

### B. **Jonction PN**

 Ce phénomène d'électroluminescence sera obtenu à la condition de créer une forte quantité d'électrons dans la bande de conduction. On l'obtient par injection de porteurs en polarisant dans le sens direct, une jonction PN à semi-conducteur (Figure 2.3).
Le même résultat aurait pu être obtenu en irradiant le cristal avec une source lumineuse d'énergie importante (photoluminescence) ou par bombardement électronique (cathodoluminescence).

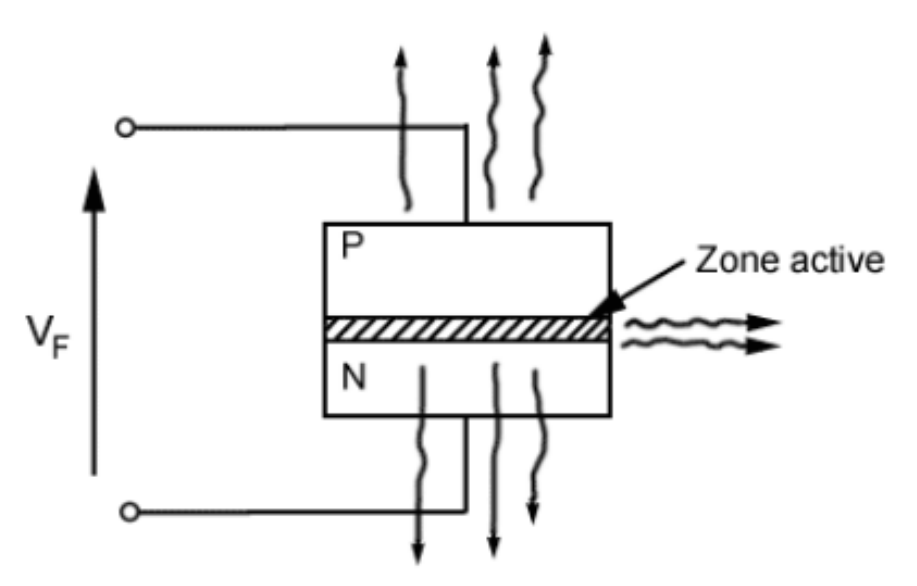

**Figure 2.3.** Jonction P.N [9]

 Selon la fabrication, la lumière peut être émise soit latéralement, soit perpendiculairement à travers la mince couche N ou P.

# C. **Principe de fonctionnement**

 Le fonctionnement d'une jonction PN à l'état passante implique une recombinaison constante des porteurs. Des électrons qui été placés sur la bande de conduction grâce à un apport d'énergie provenant de l'agitation thermique vont retomber dans la bande de valence en restituant cette énergie.

 Cette restitution se fait sous forme d'une radiation on a constaté que la fréquence de cette radiation était d'autant plus grande que la barrière de potentiel de la jonction était plus élevée. C'est ainsi qu'avec une diode au silicium on constate une émission infrarouge alors qu'a partir de l'arséniure de gallium (seuil d'environ 1.6 v) GaAs elle se fait dans le rouge.

# **2.2.1.1.2. Mécanisme d'émission**

 C'est lors de la recombinaison d'un électron et d'un trou dans un semi-conducteur qu'il y a émission d'un photon. En effet, la transition d'un électron entre la bande de conduction et la bande de valence peut se faire avec la conservation du vecteur d'onde. Elle est alors radiative (émissive) et elle s'accompagne de l'émission d'un photon. Dans une transition émissive, l'énergie du photon crée est donnée par la différence des niveaux d'énergie avant (Ei) et après la transition  $(E f)$ : hv=  $E i - E f$  (eV)

 Une diode électroluminescente est une jonction PN qui doit être polarisée en sens direct lorsqu'on veut émettre de la lumière. La plupart des recombinaisons sont radiatives. La face émettrice de la LED est la zone P car c'est la plus radiative.

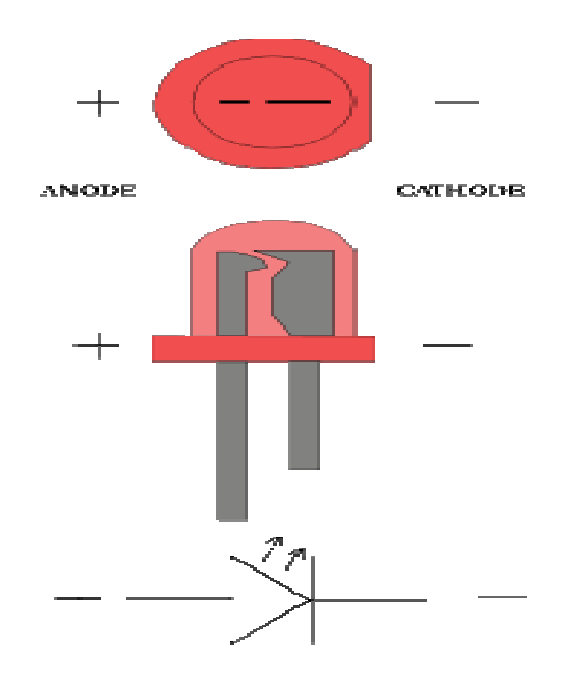

**Figure 2. 2.4.** L'anode et la cathode d'une LED. [10]

# **2.2.1.1.3. Rendement lumineux**

Le rendement lumineux est le rapport du flux lumineux émis par la puissance électrique consommée. Il s'exprime en lumens par watt (lm/W). Ce paramètre sert à comparer l'efficacité de la conversion de l'énergie en lumière visible des diverses sources de lumière.

 Le rendement lumineux dépend de la conception de la LED. Pour sortir du système de la conversion de l'énergie en lumière visible des diverses sources de lumière.<br>Le rendement lumineux dépend de la conception de la LED. Pour sortir du système<br>(semi-conducteur puis enveloppe externe en époxy, les photon absorbés) le semi-conducteur, de la jonction jusqu'à la surface, puis traverser la surface du absorbés) le semi-conducteur, de la jonction jusqu'à la surface, puis traverser la surface du<br>semi-conducteur sans subir de réflexion et , surtout, ne pas subir la réflexion totale interne qui représente la grosse majorité des cas. Une fois arrivé dans l'enveloppe externe en résine époxy (parfois teintée pour des raisons pratiques et non pour des raisons optiques), la lumière traverse les interfaces vers l'air à incidence proche de la normale mais aussi le permet la forme de dôme avec un diamètre énormément plus grand que la puce (3 à 5 mm au lieu de 300 terne en époxy, les photons doivent traverser (sans être<br>jonction jusqu'à la surface, puis traverser la surface du<br>ion et , surtout, ne pas subir la réflexion totale interne qui<br>Une fois arrivé dans l'enveloppe externe en

# **2.2.1.1.4. Couleurs et Luminosité**

L'intensité lumineuse générale des diodes électroluminescentes est assez faible.

La couleur d'une diode électroluminescente peut être générée de différentes manières :

- Coloration due à la longueur d'onde du semi semi-conducteur (capot transparent) ;
- $\checkmark$  Coloration modifiée par le capot de la diode (émission bleue ou UV + revêtement à base de luminophores) ; conducteur (capot transparent) ;<br>(émission bleue ou UV + revêtement<br>ueur d'onde différentes : les diodes
- Coloration par plusieurs émissions de longueur d'onde différentes électroluminescentes . une vaste gamme de couleurs. oloration modifiée par le capot de la diode (émission bleue ou UV + revêtement<br>base de luminophores) ;<br>oloration par plusieurs émissions de longueur d'onde différentes : les diodes<br>ectroluminescentes poly chromatiques. Ell

Voici quelques colorations selon le semi-conducteur utilisé :

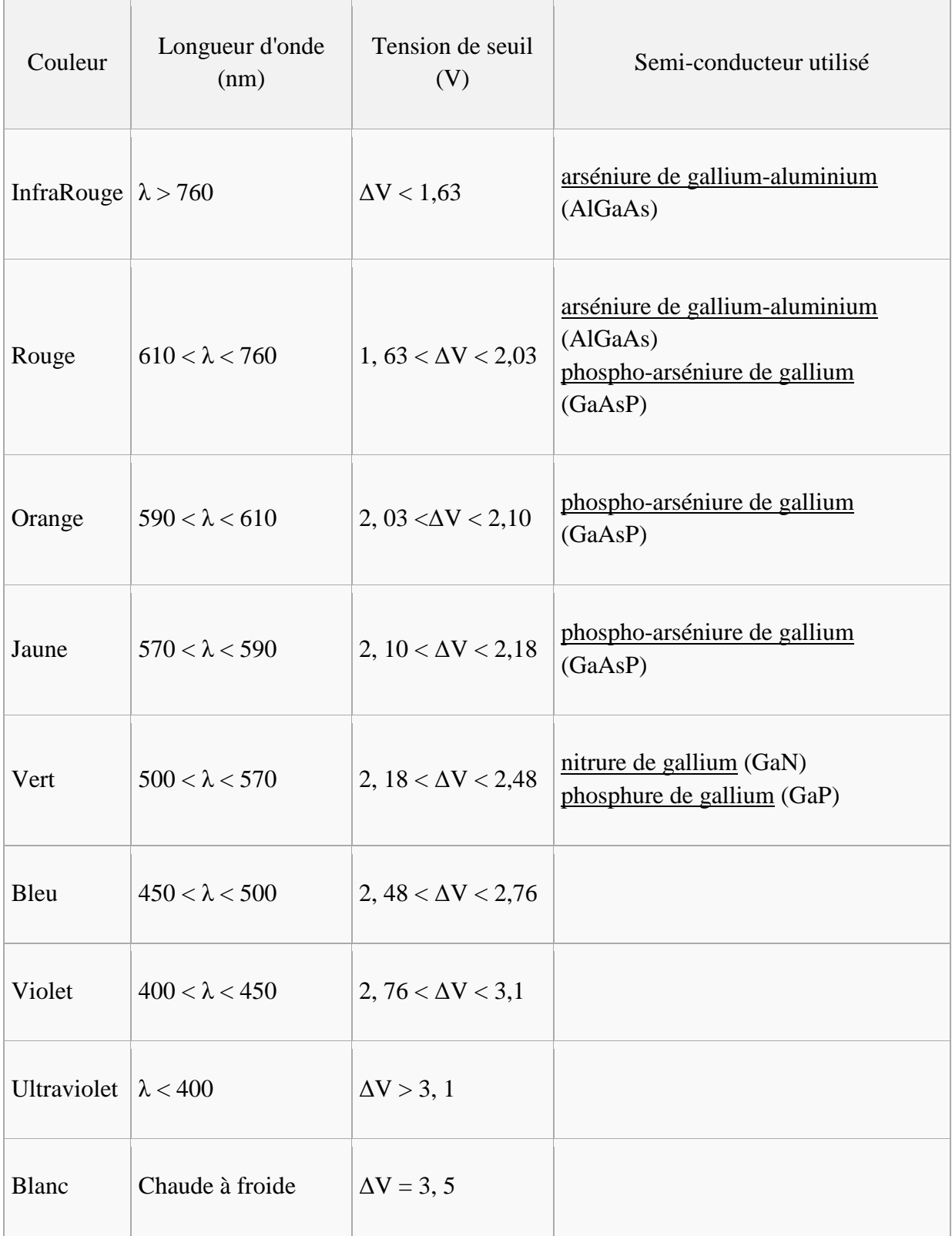

# **Tableau 1.** Colorations selon le semi-conducteur utilisé. [10]

 Pour le blanc, on ne parle pas de longueur d'onde mais de température de couleur (TC). Celle des diodes électroluminescentes est assez variable selon le modèle.

# **2.2.1.1.5. Points forts et faiblesses**

Article détaillé : lampe à diode électroluminescente.

# **A. Avantages**

- $\checkmark$  Facilité de montage sur un circuit imprimé, respectant les traditions ou CMS
- $\checkmark$  Excellente résistance mécanique (chocs, écrasement, vibrations)
- $\checkmark$  Faible à particulièrement faible consommation électrique (quelques dizaines de milliwatts) pour un très bon rendement.
- $\checkmark$  Durée de vie bien plus longue (50 000 à 100 000 heures).
- $\checkmark$  Taille bien plus petite.
- $\checkmark$  Fonctionnement en très basse tension (TBT).

## **B. Inconvénients**

- $\checkmark$  faible intensité.
- $\checkmark$  Le rendement lumineux est plus faible.
- $\checkmark$  Les LED bleues mais aussi les blanches contiennent un spectre bleu de forte intensité dangereux pour la rétine si leur rayonnement entre dans le champ de vision, même périphérique. Le problème se pose par exemple avec les flashs à base de diodes électroluminescentes.
- $\checkmark$  La LED étant un semi-conducteur, elle est affectée par la température : plus elle chauffe, plus sa tension directe de jonction décroît, et son rendement lumineux se dégrade. Cela pose des problèmes de fiabilité si une mise en œuvre thermique correcte n'est pas réalisée (pour les modèles de puissance).
- $\checkmark$  La LED est une diode avant tout, la fabrication de la lumière est liée directement à la circulation des électrons dans sa jonction, et non à la tension présente aux limites de la jonction. Ce fonctionnement impose une régulation en courant et non en tension si on veut avoir un effet prévisible, reproductible et sans risque de destruction (ou placement involontaire hors régime nominal) quelles que soient les dispersions du composant.

#### **2.2.1.1.6 Branchement**

 Les diodes électroluminescentes sont polarisées : on tiendra compte de la polarité (schéma en haut de page). Il est toujours indispensable de tenir compte de l'intensité maximale (typique : 10 à 30 mA pour une LED de signalisation) supportée par la diode et par conséquent d'intercaler une résistance en série, calculée selon la tension d'alimentation (loi d'Ohm).

# **2.2.1.2. Circuit de réception**

#### **2.2.1.2.1. Photodiode**

 Une photodiode est un composant semi-conducteur ayant la capacité de détecter un rayonnement du domaine optique et de le transformer en signal électrique.

#### **A. Principe de fonctionnement**

 La photodiode PN est, comme son nom l'indique, une jonction p-n, généralement utilisée en polarisation inverse. Dans ce cas, les porteurs majoritaires sont bloqués par le champ électrique dans la zone de charge d'espace, et le courant résulte donc du passage des porteurs minoritaires à travers la jonction. Le courant est dans ce cas limité par le faible taux de génération de porteurs minoritaires dans le voisinage de jonction.

 Sous l'action de la lumière, des paires électron-trou peuvent être générées dans le semiconducteur, si la longueur d'onde de la lumière est inférieure à : λc= hc/ E g

 Ce qui correspond à une énergie de photons supérieure à la largeur de la bande interdite. Idéalement, le courant inverse sera proportionnel à l'intensité de la lumière et nul en l'absence de lumière. Dans ce cas, la tension aux bornes de la résistance R sera proportionnelle au courant, et donc proportionnelle à l'intensité de la lumière. En réalité, un faible courant existe même dans le noir (courant d'obscurité).

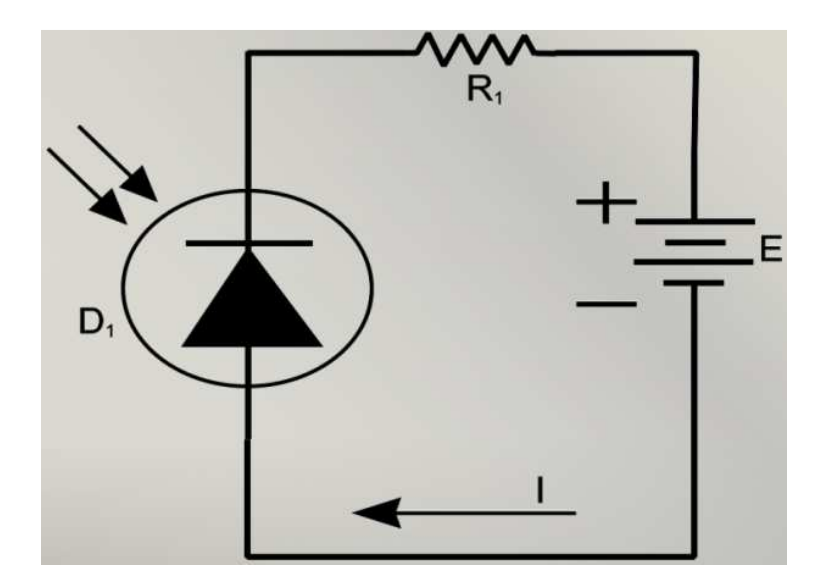

**Figure 2.5.** Photodiode.

#### **2.2.1.2.2. Phototransistor**

 Un phototransistor est un composant électronique capable de réagir à la lumière en laissant passer plus ou moins de courant.

 Comme les transistors, le phototransistor est conçu selon une base, un émetteur, un collecteur. Mais la base est sensible à la lumière et contrôle donc le passage du courant dans le collecteur.

 Certains modèles de transistors peuvent d'ailleurs être limités jusqu'à faire apparaitre leur base pour que la lumière agisse dessus.

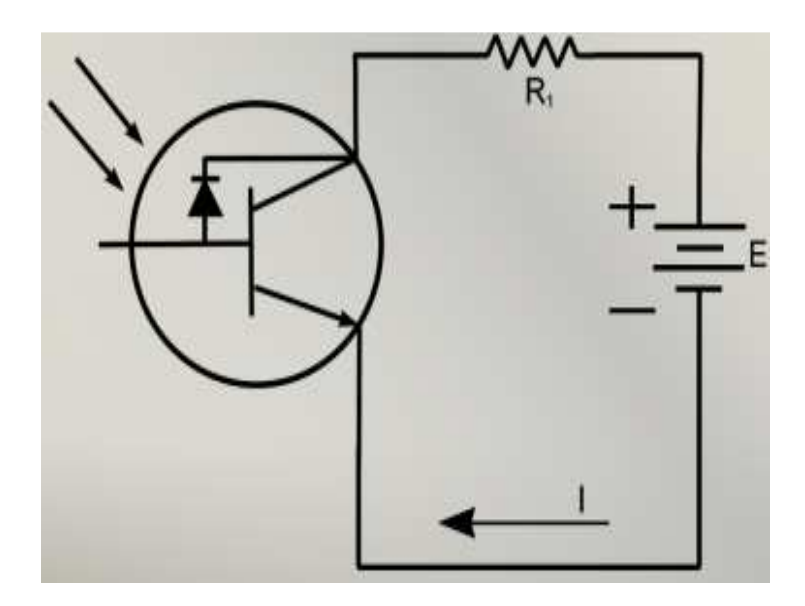

**Figure 2.6.** Phototransistor.

# **A. Structure de phototransistor**

 La structure du phototransistor est différente de celle d'un transistor normal, il a une base beaucoup plus grande ainsi que les zones de collecteur que celle qui serait utilisée pour un transistor normal .ces dispositifs sont généralement fabriqués en utilisant la diffusion ou implantation ionique (Figure 2.7).

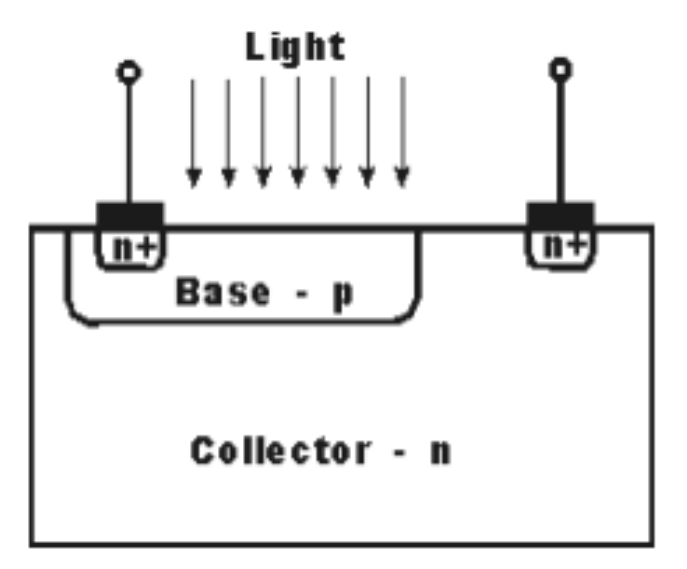

**Figure 2.7.** Homojonction plane structure de phototransistor. [9]

 Les premiers phototransistors utilisés au germanium ou au silicium donnent une structure homo-jonction. Les phototransistors plus modernes utilisent des matériaux de type III-V comme l'arséniure de gallium. Hétéro structures (Figure 2.8) qui utilisent des matériaux différents de chaque coté de la jonction PN sont aussi très populaires car ils offrent un rendement de conversion élevé. Ils sont généralement fabriques en utilisant la croissance épit axiale de matériaux qui correspond à la structure en treillis. Ces phototransistors utilisent généralement une structure mesa. Parfois, un (métal semi-conducteur) jonction Schottky peut être utilisé pour le collectionneur dans un phototransistor, bien que cette pratique est moins courante de nos jours parce que d'autres structures offrent de meilleurs niveaux de performance.

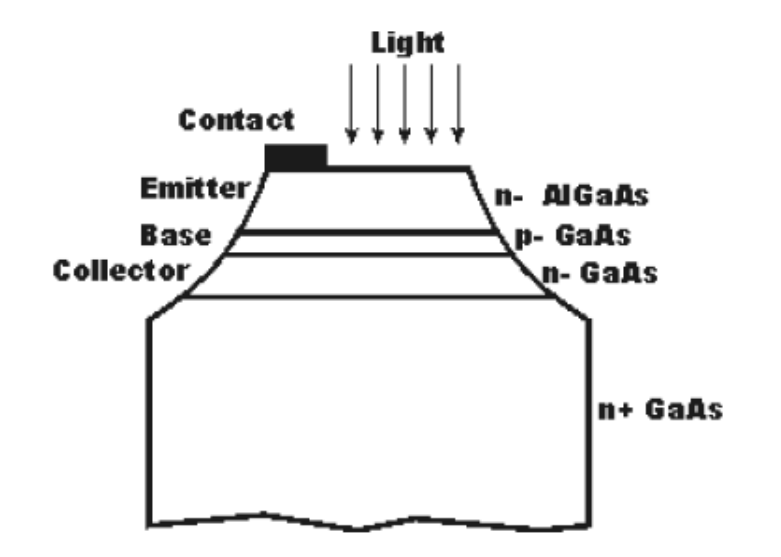

**Figure 2.8.** Hétérojonction mesa structure phototransistor. [9]

 Afin d'assurer la conversion optimale et donc la sensibilité, le contact d'émetteur est souvent décalé à l'intérieur de la structure de phototransistor. Cela garantit que le montant maximum de la lumière atteint la région active dans le phototransistor.

# **B. Caractéristiques de Phototransistor**

 Comme déjà mentionné le phototransistor a un haut niveau de gain résultant de l'action du transistor .Pour homo-structures, c'est-à-dire ceux qui utilisent le même matériau tout au long de l'appareil, ce qui peut être de l'ordre d'environ 50 à quelques centaines. Toute fois, pour les dis positifs hétéro-structure, les niveaux de gain peut s'élever à dix mille. Malgré leur haut niveau de gain de dispositifs hétéro-structures ne sont pas largement utilisés parce qu'ils sont beaucoup plus couteux à fabriquer. Un autre avantage de touts les phototransistors par rapport à la photodiode à avalanche, c'est que le photo transistor a un niveaux beaucoup plus faible de bruit.

# **2.2.2. Types de sonde**

 Les capteurs existent sous différentes formes et différentes tailles afin de s'adapter à toutes les situations. Le plus souvent, ils se présentent sous l'apparence de pinces à placer sur un doigt.

#### **2.2.3.1. Pinces**

 Elles sont prévues pour être utilisés sur les mains (Figure 2.9 (a)), sans distinction de qualité entre la droite et la gauche. Elles sont relativement volumineuses et restent parfois difficilement en place si le porteur est agité, ou oublie tout simplement sa présence.

 C'est un dispositif réutilisable. Elles peuvent être soit rigide, soit semi-rigide afin de s'adapter au mieux à toutes les morphologies.

#### **2.2.3.2. Sondes autocollantes**

 Elles se présentent comme des sparadraps avec une face collante pourvue des deux diodes lumineuses.

 Elles se collent tout simplement de façon à ce que les diodes se trouvent au dessus de l'ongle du doigt choisi. Cette présentation a l'avantage d'être beaucoup plus stable et permet des mesures fiables au long cours. Elle est donc particulièrement adaptée à un usage pédiatrique, néonatal, ou chez les personne non coopérants. Souvent, par souci d'économie la sonde est réutilisable et seul le dispositif autocollant est changé (Figure 2.9 (b)).

## **2.2.3.3. Pinces à oreilles**

 Comme leur nom l'indique, elles sont prévues pour effectuer la mesure au niveau de l'oreille (Figure 2.9 (c)). Idéalement, elles se placent sur le lob, mais elles peuvent également obtenir une mesure sur le pavillon.

 Elles sont indiqués lorsque le sujet possède une mauvaise circulation périphérique et qu'une mesure au niveau des membres est impossible, ou de mauvaise qualité. Elles présentent l'inconvénient d'être relativement instable si le patient bouge. Comme les pinces pour les doigts, elles sont réutilisables.

# **2.2.3.4. Capteurs a réflectance**

 Se placent sur le front au moyen d'un bandeau ou d'un système autocollant (Figure 2.9 (d)). Plus stable que les pinces à oreille, ils représentent également une alternative efficace à la mesure périphérique au niveau des membres. Ces capteurs se placent parfois au niveau des ailes du nez.

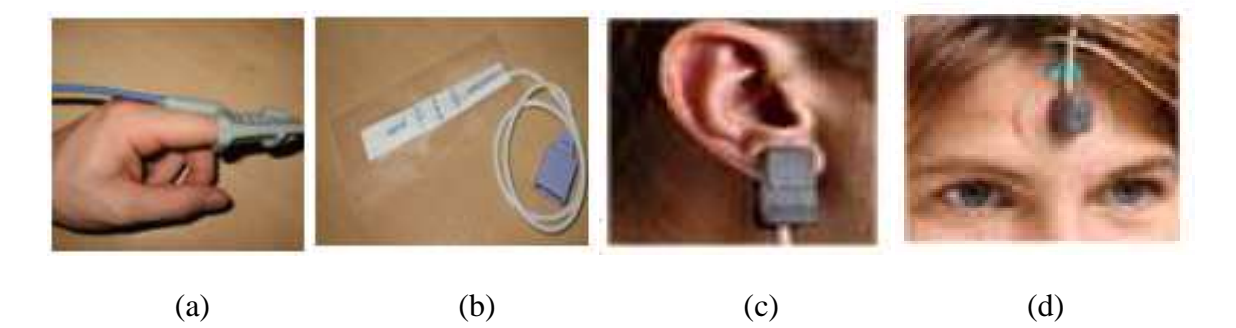

**Figure 2.9. Une pince de pouls (a) ; Sonde autocollante (b) ; Une pince à oreille (c) et Capteur à réflectance (d)** [8]

# **2.2.3. Filtrage**

 Le filtrage est une forme de traitement de signal, obtenu en envoyant le signal à travers un ensemble de circuits électroniques, qui modifient son spectre de fréquence et/ou sa phase et donc sa forme temporelle.

Il peut s'agir soit :

- D'éliminer ou d'affaiblir des fréquences parasites indésirables
- $\checkmark$  D'isoler dans un signal complexe la ou les bandes de fréquences utiles.

 Poure l'obtention d'un signal de meilleure qualité il faut utiliser un circuit de filtraga,il existe différent types des filtres: filtre passe-bas,passe-haut,passe-bande et filtre réjecteur.Ces circuits de filtrages se divisent en deux parties : filtres passives et filtres actives.

 Les filtres passives sont réalisés autour des composants passif (c'est-à-dire ils n'ont pas besoin d'une alimentation) comme les résistances et les condensateurs,par contre les filtre actifs sont concus autour d'un circuit intégré.

## **2.2.3.1. Filtre passe-haut:**

Ce filtre permet de supprimer les bruits de basse fréquence  $\langle 0.03 \rangle$  Hz), dus à la respiration et le mouvement de l'électrode qui se traduit par une dérive de la ligne de base du signal ECG. A cet effet, un simple filtre passe-haut passif est prévu.

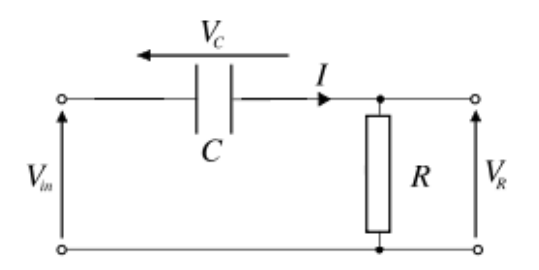

**Figure 2.10.** Filtre passe-haut

La fonction de transfert H (jw) de ce filtre est donnée par :

$$
H(jw) = \frac{VR}{Vin} = \frac{jwRC}{1 + jwRC}
$$
  

$$
fc = \frac{1}{2\pi RC}
$$
 Ou  $Wc = \frac{1}{RC}$ 

# **2.2.4. Alimentation par câble USB**

 Les câbles USB (*Universel Serial Bus*) sont probablement les câbles les plus pratiques et ceux que nous utilisons le plus. Quel que soit l'objet que vous connectez à votre ordinateur (que ce soit une souris, un clavier, un disque-dur ou un Smartphone), il est quasiment sûr que vous utilisez un câble USB pour cela

# **Chapitre (2)** ETUDE DE LA PARTIE MATÉRIELLE ET LOGICIELI

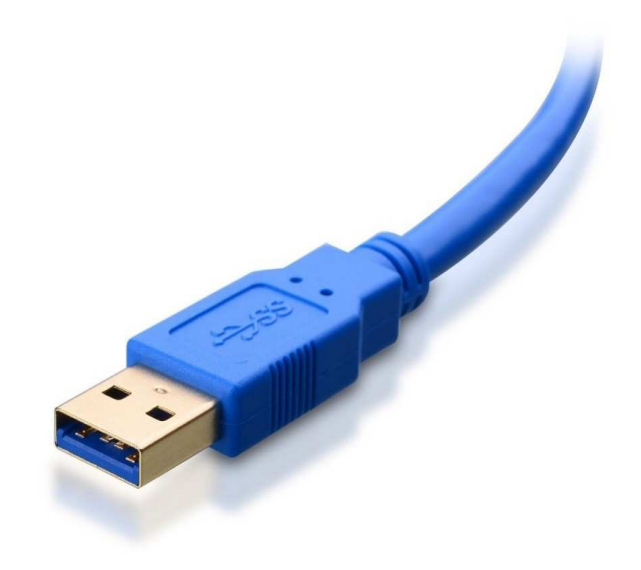

**Figure 2.11.** Câble USB. [11]

# **2.2..4.1. La tension délivrée par un port USB**

Le bus USB comporte quatre fils de liaison, deux pour l'alimentation (masse  $0 \vee e \vee e + 5 \vee$ , ce second étant aussi appelé VBUS) et deux qui sont torsadés entre eux pour les données (Data+ et Data-).

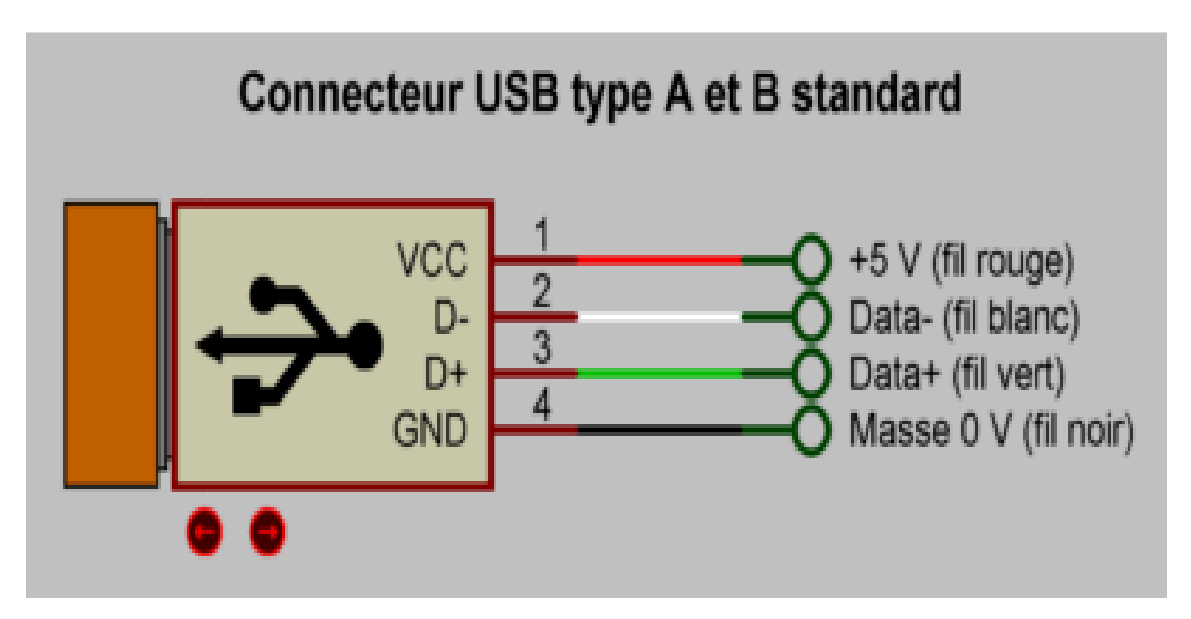

**Figure 2.12.** Connecteur USB type A et B standard. [11]

 Les deux fils d'alimentation sont utilisés par les périphériques qui peuvent fonctionner sans alimentation secteur additionnelle, comme les claviers et les souris, mémoires de masse (clés USB ou disques durs) ou encore certains scanners

 Les seuls fils utiles pour cette fabrication sont ceux de l'alimentation. Le fil rouge étant le +5v, le noir étant la masse.

# **2.2..5. L'amplification**

# **2.2.5.1. L'amplificateur LM358 :**

 Le LM358 est un double circuit intégré amplificateur opérationnel de faible puissance à l'origine introduit par National Semi conductor. Il est utilisé dans les circuits de détection. L'abréviation LM358 indique un circuit intégré à 8 broches, comprenant deux amplificateurs opérationnels à faible puissance.

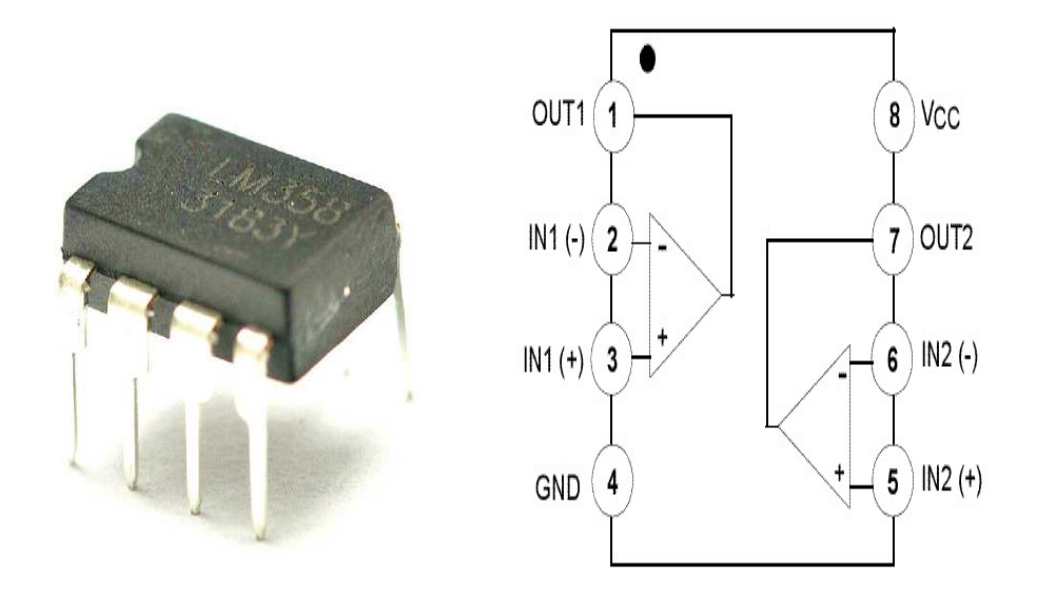

**Figure 2.13. L'amplificateur LM358** [12]

 Le circuit intégré LM358 est disponible dans un boîtier de la taille d'une puce et les applications de cet amplificateur opérationnel incluent des circuits d'amplificateurs opérationnels classiques, des blocs de gain CC et des amplificateurs de transducteurs. LM358 IC est un bon amplificateur opérationnel standard et il est adapté aux besoins. Il peut gérer une alimentation en courant continu de 3 à 32 V et une source jusqu'à 20 mA par canal. Cet ampli-op est approprié, si vous voulez utiliser deux amplis-op séparés pour une seule alimentation. Il est disponible dans un boîtier DIP à 8 broches.

# **2.2.5.2. Montages de base avec un amplificateur opérationnel**

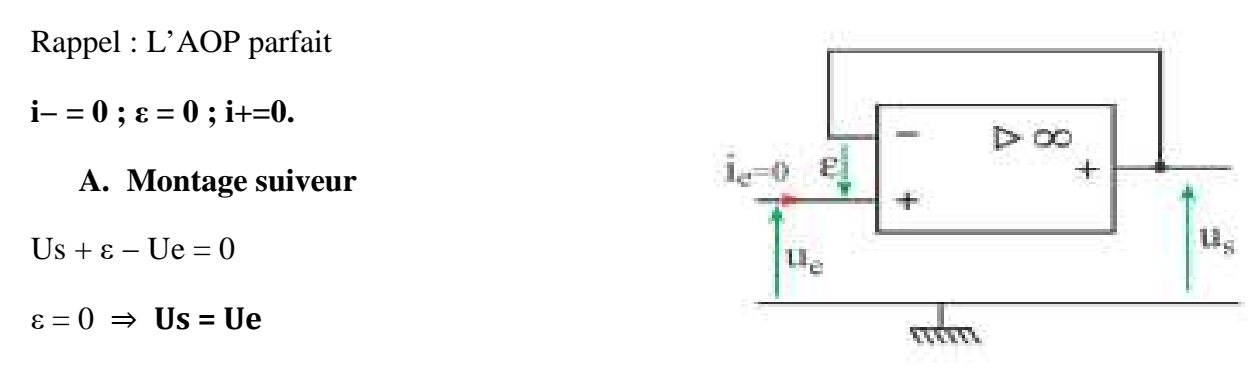

# **Chapitre (2)** ÉTUDE DE LA PARTIE MATÉRIELLE ET LOGICIELLE

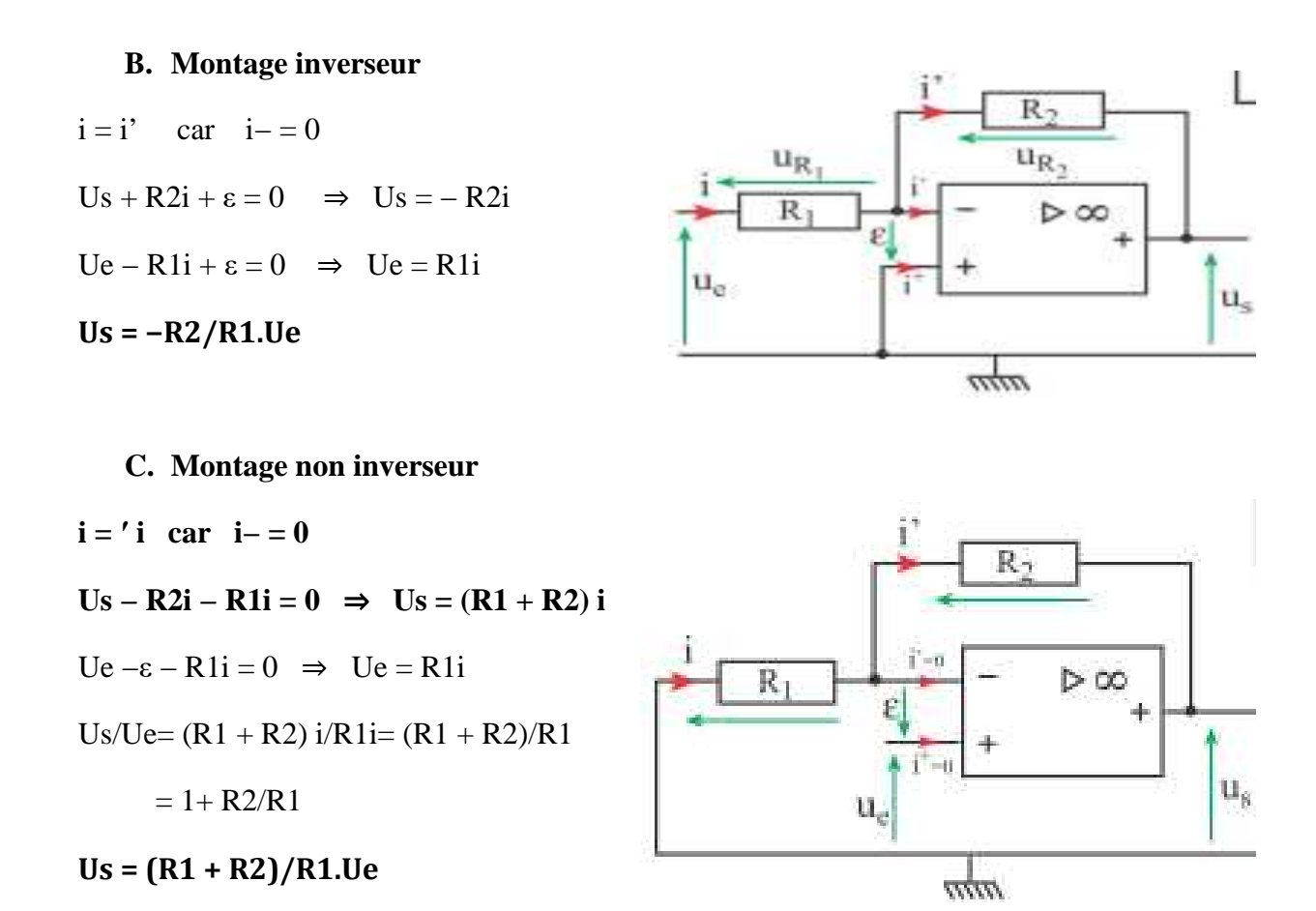

# **D. Montage soustracteur ou amplificateur de différence**

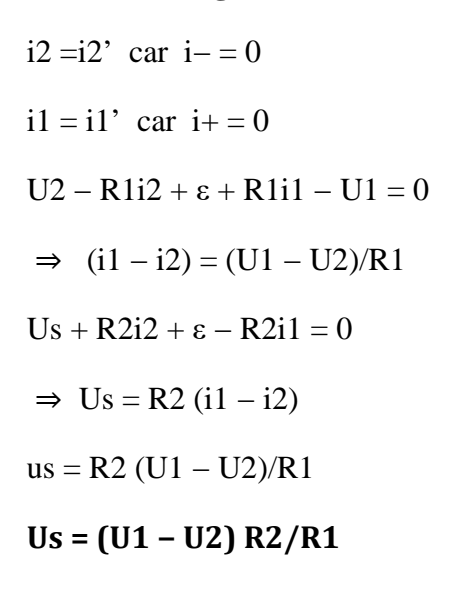

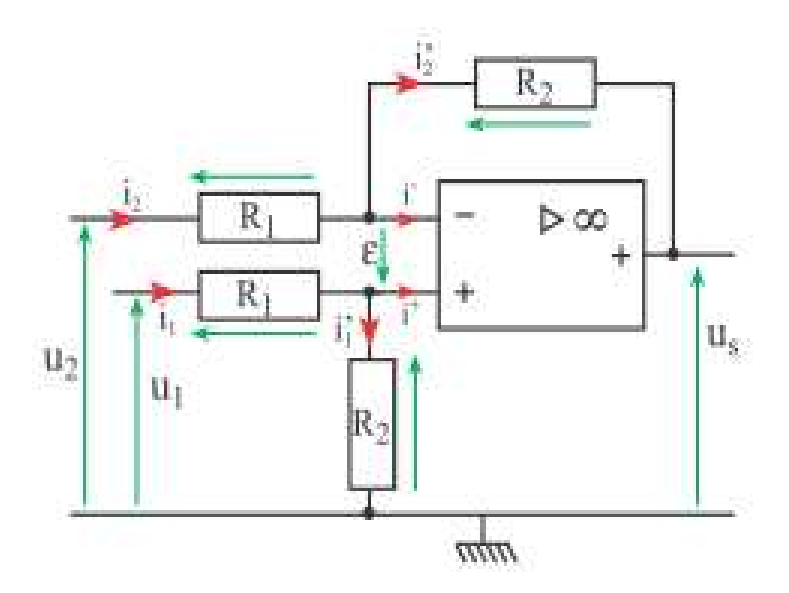

#### **E. Montage sommateur**

 $i = i'$  car  $i = 0$  ;  $i = i1 + i2 + i3$ U1 – R1i1 +  $\varepsilon = 0$   $\Rightarrow$  i1 =U1/R1 ; i2 =U2/R2 et i3 =U3/R3

# **Chapitre (2)** ÉTUDE DE LA PARTIE MATÉRIELLE ET LOGICIELL

$$
Us+R0i+\epsilon=0\quad\Rightarrow\qquad i=-Us/R0
$$

$$
i = i1 + i2 + i3
$$

 $\Rightarrow$  -Us/R0=U1/R1+U2/R2+u3/R3

 $Us = -R0$  (U1R1+U2R2+U3R3)

 $Si R1 = R2 = R3$ 

Alors **Us = −R1/R0 (U1 + U2 + U3)**

# **F. Conversion tension-courant**

$$
i = i1 \quad \text{car} \quad i - = 0
$$

Ue – R1i1 + $\varepsilon$  = 0  $\Rightarrow$  **i = i1 = Ue/R1** 

Le courant i dans la charge ne dépend pas de celle-ci, mais de la tension de commande Ue

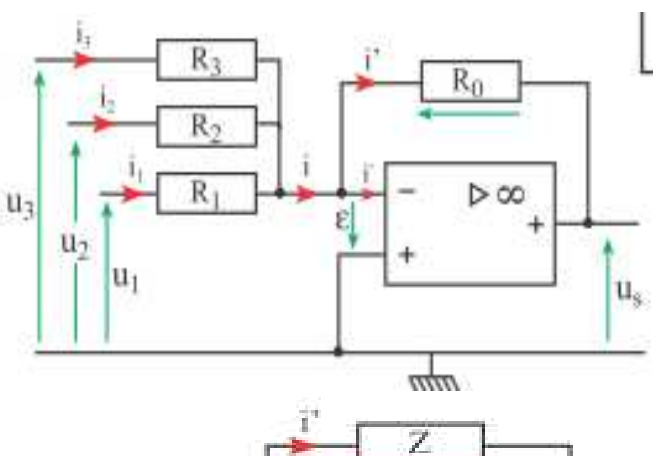

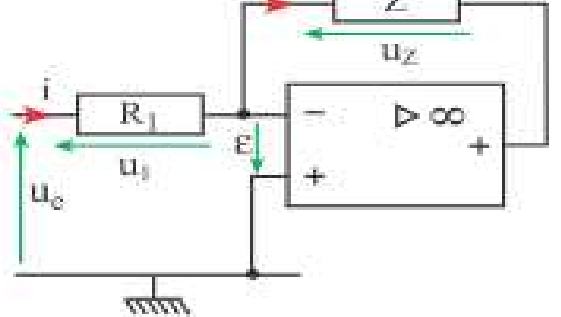

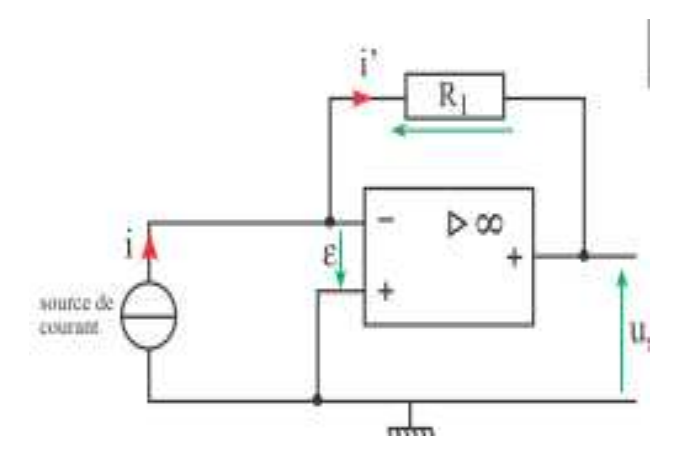

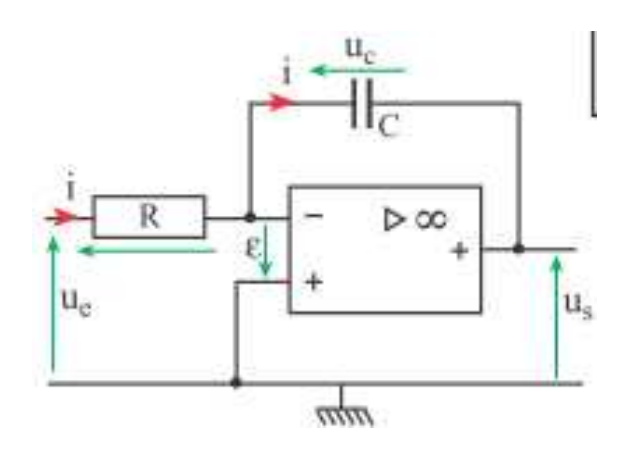

# **Conversion courant-tension**

 $i1 = i$  car  $i - = 0$ 

 $Us + R1i1 + \varepsilon = 0$ 

$$
\Rightarrow \quad \text{us} = \text{R1i}
$$

La tension de sortie us est proportionnelle au courant d'entrée i.

# **G. Montage intégrateur**

$$
Ue - Ri + \varepsilon = 0 \Rightarrow i = Ue/R
$$
  

$$
Us + Uc + \varepsilon = 0 \Rightarrow Us = -Uc
$$
  
Et  $i = C.dUc/dt$ 

Donc  $i = -C \cdot dUs/dt$ 

Finalement – C.dUs /dt = Ue/R

Soit  $dUs/dt=-1/RC$  .Ue

En intégrant, on obtient **Us = ∫(−1/RC).Ue.dt.**

# **Chapitre (2) ETUDE DE LA PARTIE MATÉRIELLE ET LOGICIELI**

# **H. Montage dérivateur**

 $Ue - Uc + \epsilon = 0 \implies Ue = Uc$  $Us + Ri + \varepsilon = 0 \implies Us = - Ri$  $i = C (dUc/dt)$   $\Rightarrow$   $Us = - RC (dUc/dt)$  **= − RC (dUe/dt)** 

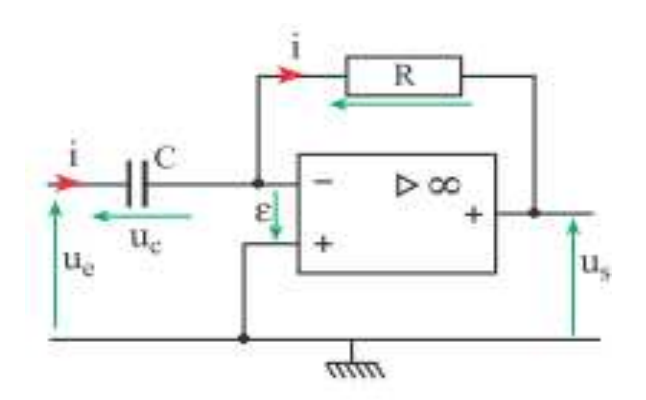

# **2.2..6. Oscilloscope**

 L'oscilloscope est un appareil fournissant une représentation graphique d'un signal électrique. Dans la plupart des applications, ce graphique montre comment les signaux évoluent en fonction du temps : l'axe vertical (Y) représente la tension (ou l'amplitude d'une autre grandeur traduite en tension électrique) et l'axe horizontal (X) représente le temps. L'intensité ou luminosité de l'écran est appelée quelquefois axe Z (Figure 2.14).

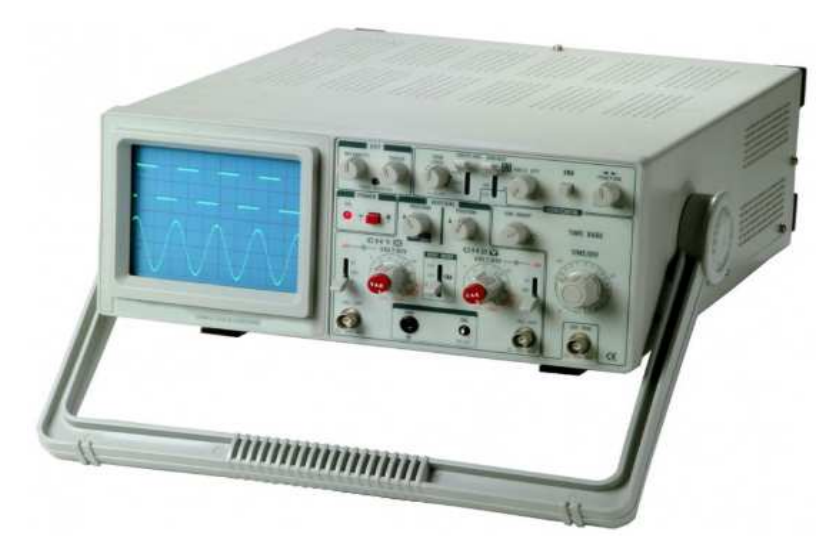

**Figure 2.14.** Le panneau avant d'un oscilloscope analogique. . [13]

# **2.2..6.1. Principe de fonctionnement d'un oscilloscope**

 L'oscilloscope affiche en son centre une tache lumineuse appelée spot. Ce spot dévie vers le haut si la tension mesurée est positive et vers le bas si la tension est négative. La déviation est alors proportionnelle à la tension. Ce spot peut être mis en mouvement horizontalement, on dit alors qu'il effectue un balayage de l'écran.

# **2.2.6.2. Types d'oscilloscopes : analogique et numérique**

 Il existe deux types d'oscilloscopes : analogique et numérique. Un oscilloscope analogique fonctionne par déflexion électrique d'un faisceau d'électrons en fonction de la tension mesurée. La tension dévie le faisceau de haut en bas proportionnellement et trace une courbe sur l'écran qui donne une image instantanée (en temps réel) du signal

 Par contre, un oscilloscope numérique échantillonne le signal et utilise un convertisseur analogique-numérique (CAN) pour convertir la tension à mesurer en une information numérique. Il utilise alors cette information numérique pour reconstruire la courbe sur l'écran.

# **2.2.6.3. Utilisation de l'oscilloscope**

- A. **Le branchement** : l'oscilloscope mesure une tension, il se branche donc comme un voltmètre, c'est à dire en dérivation du dipôle aux bornes duquel on veut mesurer la tension.
- B. **La sensibilité verticale** : il s'agit de l'échelle de tension choisie pour les divisions (carreaux) verticaux. Elle est réglée grâce à un bouton permettant de choisir une grandeur s'exprimant en V/DIV (volt par division). Par exemple une sensibilité verticale de 5 V/DIV indique que chaque déviation d'un carreau correspond à une tension de 5V. Ainsi si le spot est dévié de 3 carreaux vers le haut la tension mesurée est de  $3 \times 5 = 15$  V.
- C. **Le balayage** : cette grandeur correspond au temps que met le spot pour parcourir horizontalement un carreau. Le balayage s'exprime en général en ms/DIV (milliseconde par division).

# **2.2.6.4. Utilité de l'oscilloscope**

 L'oscilloscope permet de visualiser les variations d'une tension au cours du temps ce qui permet:

- 1. de déterminer si la tension est périodique ou nom.
- 2. de déterminer le motif élémentaire d'une tension périodique.
- 3. de déterminer la période d'une tension périodique à partir de son motif élémentaire.
- 4. de déterminer la tension maximale et la tension minimale.

# **2.2.6.5. Oscilloscope sur carte son**

 La plupart des gens n'auront pas accès à un laboratoire d'électronique ou pourront s'offrir un oscilloscope, alors voici une alternative. Des applications logicielles utilisent la carte son d'ordinateur portable pour échantillonner les formes d'onde d'entrée et afficher les résultats. Ils vous permettent d'étudier n'importe quel signal en temps réel, de mesurer des fréquences, d'étudier des spectres de signaux en temps réel et de tracer des diagrammes.

**Remarque** : il faut construire la sonde pour disposer d'un oscilloscope. Nous avons bien expliquée comment construire la sonde dans la troisième chapitre.

# **2.3. Étude de la partie logicielle**

#### **2.3.1 Logiciel PROTEUS**

 Proteus Professional est une suite logicielle destinée à l'électronique. Développé par la société Labcenter Electronics, les logiciels incluent dans Proteus Professional permettent la

CAO (Construction Assistée par Ordinateur) dans le domaine électronique. Deux logiciels principaux composent cette suite logicielle: (ISIS, ARES, PROSPICE) et VSM.

 Cette suite logicielle est très connue dans le domaine de l'électronique. De nombreuses entreprises et organismes de formation (incluant lycée et université) utilisent cette suite logicielle. Outre la popularité de l'outil, Proteus Professional possède d'autres avantages :

- $\checkmark$  Pack contenant des logiciels facile et rapide à comprendre et utiliser
- $\checkmark$  Le support technique est performant.
- $\checkmark$  L'outil de création de prototype virtuel permet de réduire les coûts matériel et logiciel lors de la conception d'un projet.

#### **2.3.1.1. ISIS**

 Le logiciel ISIS de Proteus Professional est principalement connu pour éditer des schémas électriques. Par ailleurs, le logiciel permet également de simuler ces schémas ce qui permet de déceler certaines erreurs dès l'étape de conception. Indirectement, les circuits électriques conçus grâce à ce logiciel peuvent être utilisé dans des documentations car le logiciel permet de contrôler la majorité de l'aspect graphique des circuits.

#### **2.3.1.2. ARES**

 Le logiciel ARES est un outil d'édition et de routage qui complète parfaitement ISIS. Un schéma électrique réalisé sur ISIS peut alors être importé facilement sur ARES pour réaliser le PCB (Printed circuit board) de la carte électronique. Bien que l'édition d'un circuit imprimé soit plus efficiente lorsqu'elle est réalisée manuellement, ce logiciel permet de placer automatiquement les composants et de réaliser le routage automatiquement.

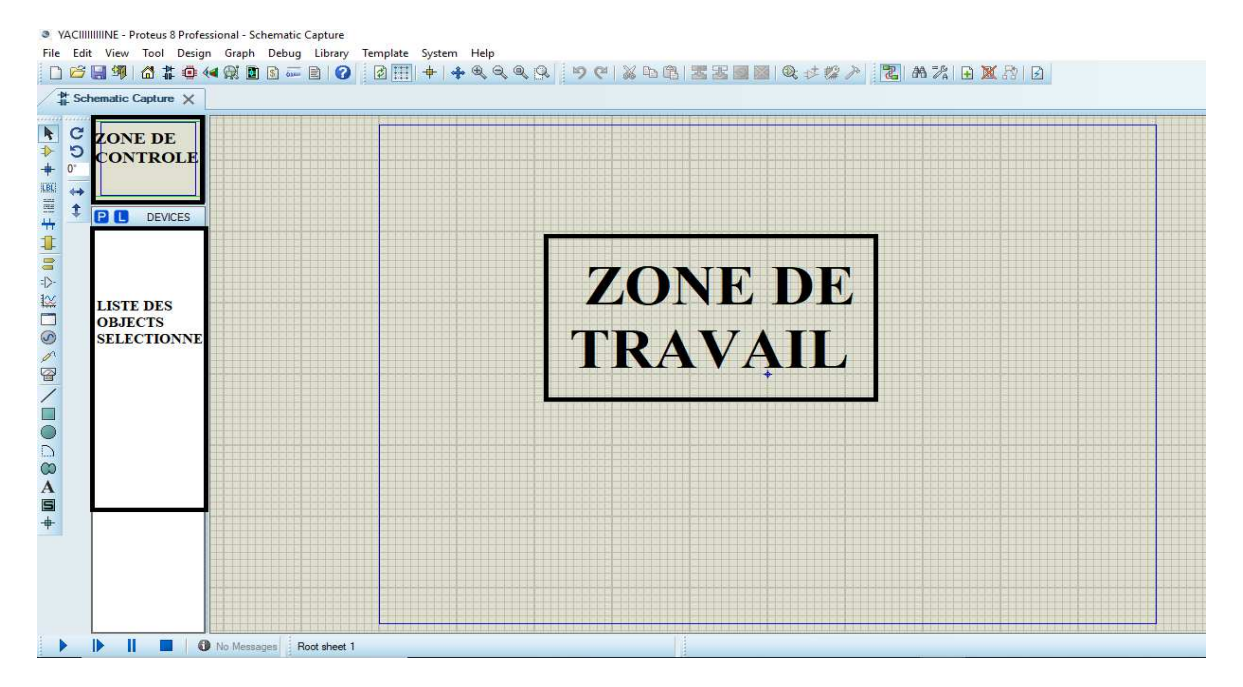

**Figure 2.15.** Présentation de l'interface d'ISIS PROTEUS.

## **2.3.2. Sound Card Oscilloscope**

 Ce logiciel PC a été développé pour fonctionner sur Windows XP/Vista/7/8/10 dans sa version 32-bit. Parfois, ce logiciel est disponible sous d'autres appellations, telles que : "Scope". Ce programme se trouve dans la sous-catégorie Général de MultiMedia. Logiciel très complet et surtout simple à utiliser.

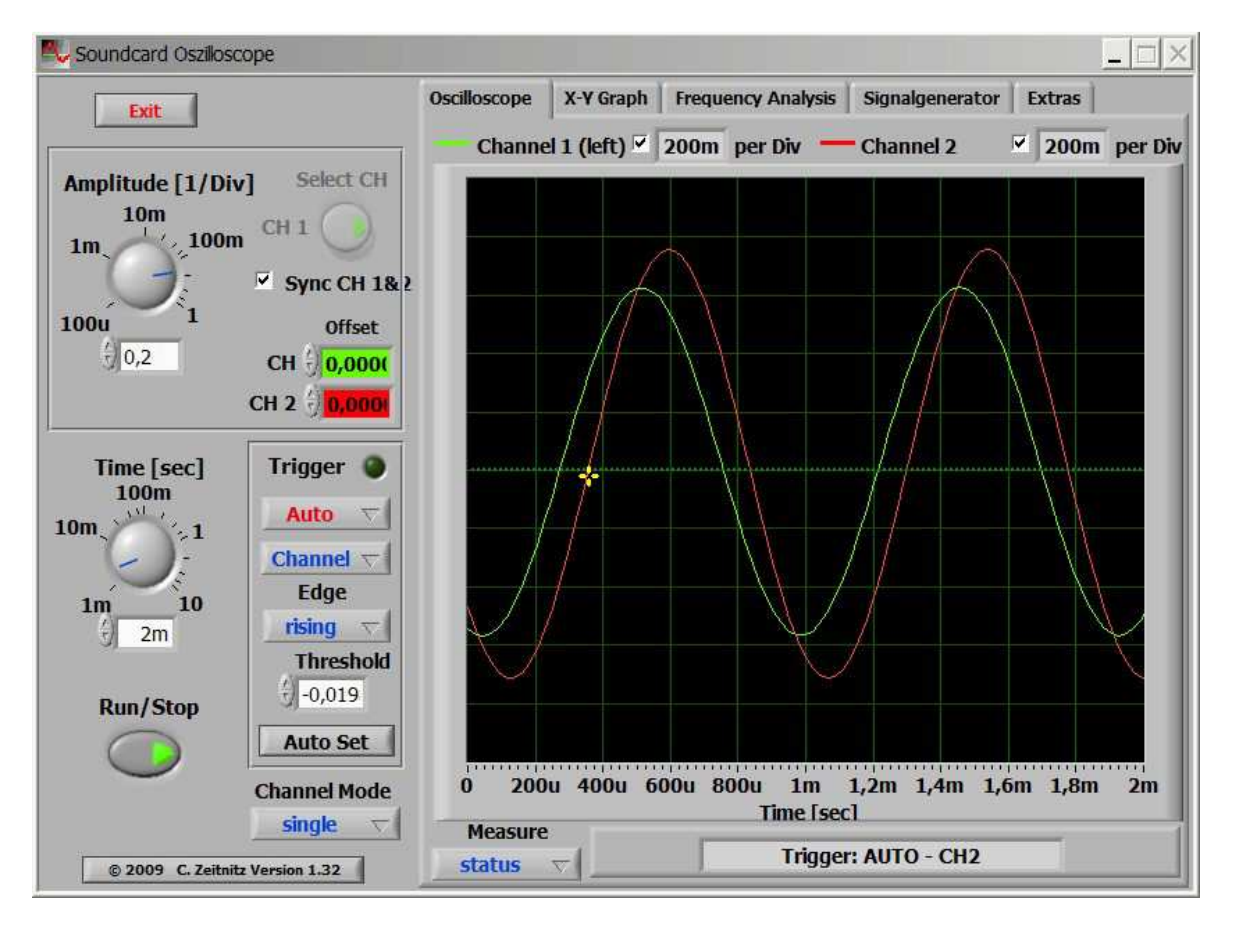

**Figure 2.16.** Présentation de l'interface de Sound Card Oscilloscope.

# **2.3.2.1. La description**

 L'oscilloscope à carte son basé sur PC reçoit ses données de la carte son avec une résolution de 44,1 kHz et de 16 bits. La source de données peut être sélectionnée dans le mélangeur Windows (Microphone, Line-In ou Wave). La gamme de fréquence dépend de la carte son, mais 20-20000Hz devrait être possible avec toutes les cartes modernes. L'extrémité basse fréquence est limitée par le couplage AC du signal d'entrée. Sachez que la plupart des entrées micro ne sont que mono.

 L'oscilloscope contient en outre un générateur de signal pour 2 canaux pour les formes d'onde sinusoïdale, carrée, triangulaire et en dents de scie dans la gamme de fréquences de 0 à 20 kHz. Ces signaux sont disponibles à la sortie haut-parleur de la carte son. Ceux-ci peuvent être renvoyés à l'oscilloscope afin de générer des figures de en mode x-y.

#### **2.4. Conclusion**

 Dans ce chapitre, nous avons expliqué les deux parties essentielles pour notre travail ,plus précisément (la partie matérielle et la partie logicielle).

 A travers ce chapitre l'étude des différents blocs qui peuvent être utilisés pour réaliser un dispositif de mesure des signaux photopléthysmographique a été faite. L'étude était menée sur les différents circuits à partir du capteur émetteur (LEDs), du capteur récepteur (photodiode ou phototransistor), du circuit de filtrage, et du circuit d'amplification, ainsi quelques descriptions théoriques sur l'Alimentation par câble USB. Ensuite, nous avons également expliqué le logiciel de simulation des circuits et systèmes électroniques et le logicielle PC Sound Card Oscilloscope.

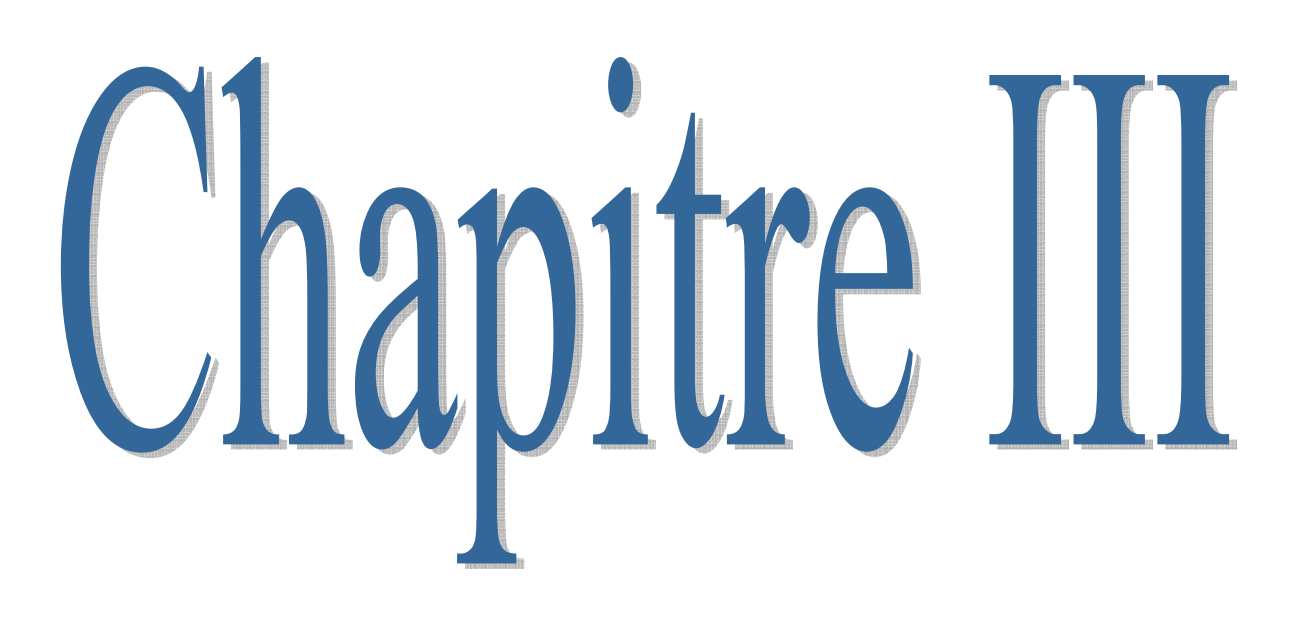

#### **3.1. Introduction**

 Ce chapitre est consacré à l'étude pratique de système de mise en forme du signal ECG et pour cela on va présenter le travail que nous avons réalisé, c'est-à-dire les différents circuits réalisés on commence par le capteur (la sonde) puis le filtrage, l'amplification et enfin la visualisation.

 Ce chapitre contient aussi les résultats des testes de système pour vérifier le bon fonctionnement de chaque circuit a fin d'évité tous les problèmes qui peuvent se posés pendant la réalisation de circuit final. Après la réalisation de ce système nous avons effectué des testes sur plusieurs personnes pour obtenir des différents résultats afin de mesurer le rythme cardiaque de chaque personne et interpréter les résultats obtenus. Le rythme cardiaque mesuré à partir des signaux ECG présente la pression systolique et diastolique en relation avec la quantité d'oxygène diffusée aux cellules du corps humain.

#### **3.2. Matériel utilisé**

Pour notre réalisation, nous avons assemblé les différents composants suivants :

- $\checkmark$  Amplificateur LM358 ;
- $\checkmark$  LED verte;
- $\checkmark$  LED infrarouge ;
- $\checkmark$  Phototransistor ;
- $\checkmark$  Résistances 470Ω, 47KΩ, 100 Ω, 1K Ω, 10K Ω, 100K Ω;
- $\checkmark$  Condensateur 1uF ;
- $\checkmark$  Potentiomètre 100K:
- $\checkmark$  Un Ordinateur.

#### **3.3. Logiciels utilisés**

- Logiciel PROTEUS.
- $\checkmark$  Sound Carde Oscilloscope.

## **3.4. La simulation**

 Dans cette partie, on va expliquer les démarches de la simulation pas à pas ainsi que les résultats obtenus. Avant de passé à la réalisation, il faut toujours s'assurer des tests de simulation sur les circuits électronique. Pour cela, nous avons utilisé le logiciel Proteus puisqu'il est permet également de simuler ces schémas ce qui permet de déceler certaines erreurs dès l'étape de conception.

#### **3.4.1. Démarche de la simulation**

#### **3.4.1.1. Bibliothèque de capteur de battement cardiaque pour Proteus**

 Pour interagir le capteur battement cardiaque on télécharge une bibliothèque de capteurs pour Proteus, disponible et téléchargeable sur ce lien [14] et qui présente quatre fichiers (figure 3.1). Maintenant on les place dans la bibliothèque de logiciel Proteus.

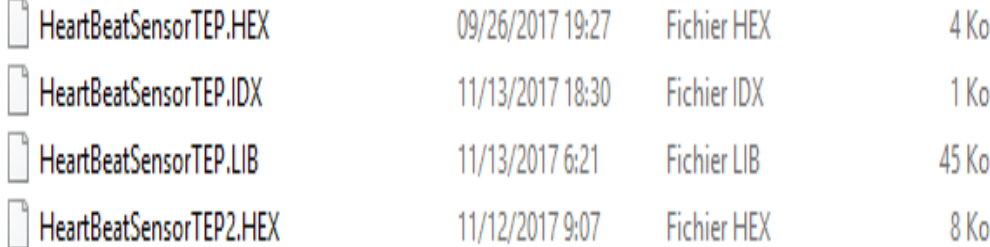

**Figure 3.1.** Les fichiers de Heart Beat Sensor Library V2.0 for Proteus. [14]

 Initialement le capteur Heart Beat Sensor est hors service. Afin d'ajouter ses fonctionnalités, On double-clique sur ce capteur Heart Beat Sensor 2 et ouvre ses propriétés et on sélectionne la section Fichier du programme et on choisit le fichier Heart Beat Sensor TEP2.HEX comme indique ci-dessous:

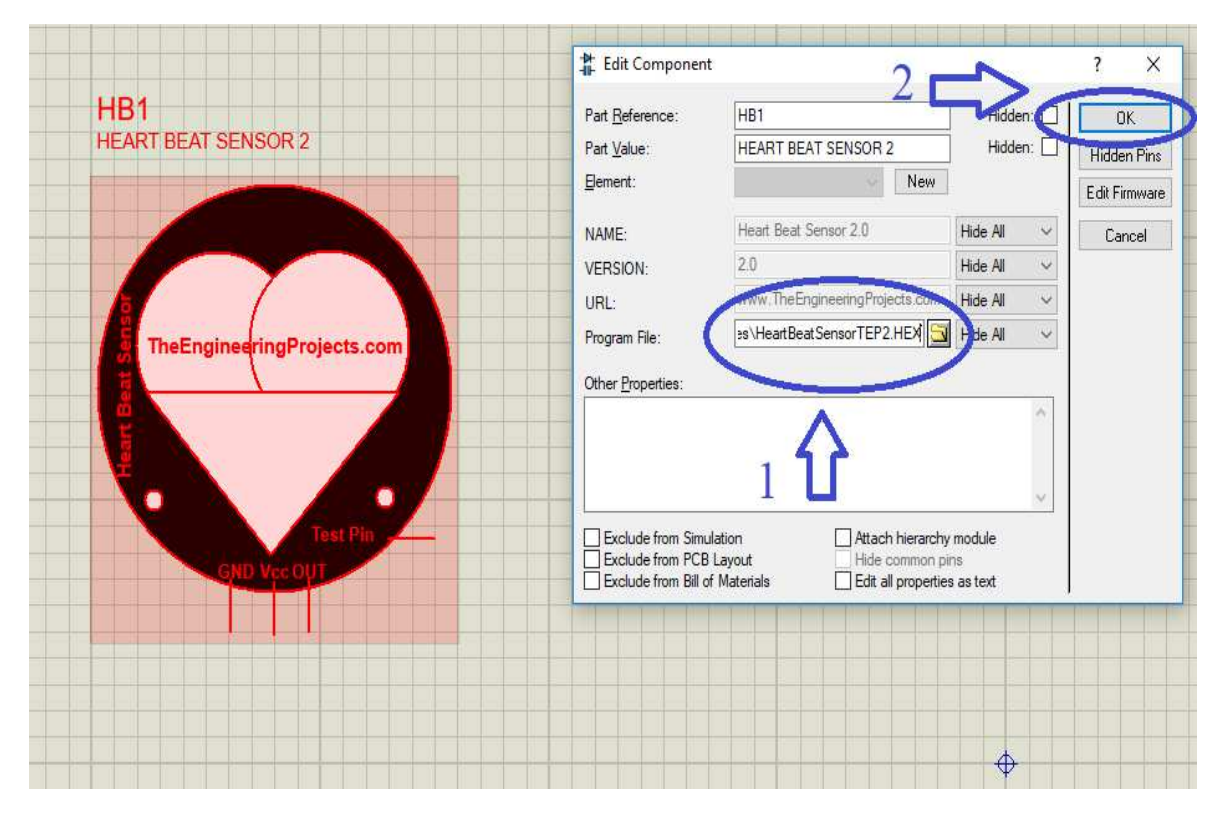

**Figure 3.2.** Fichier HeartBeatSensorTEP2.HEX sous Proteus.

Maintenant, notre capteur est prêt à être utilisé.

# **3.4.1.2 Circuit global de la simulation**

La figure suivante le circuit global de notre simulation sous Proteus.

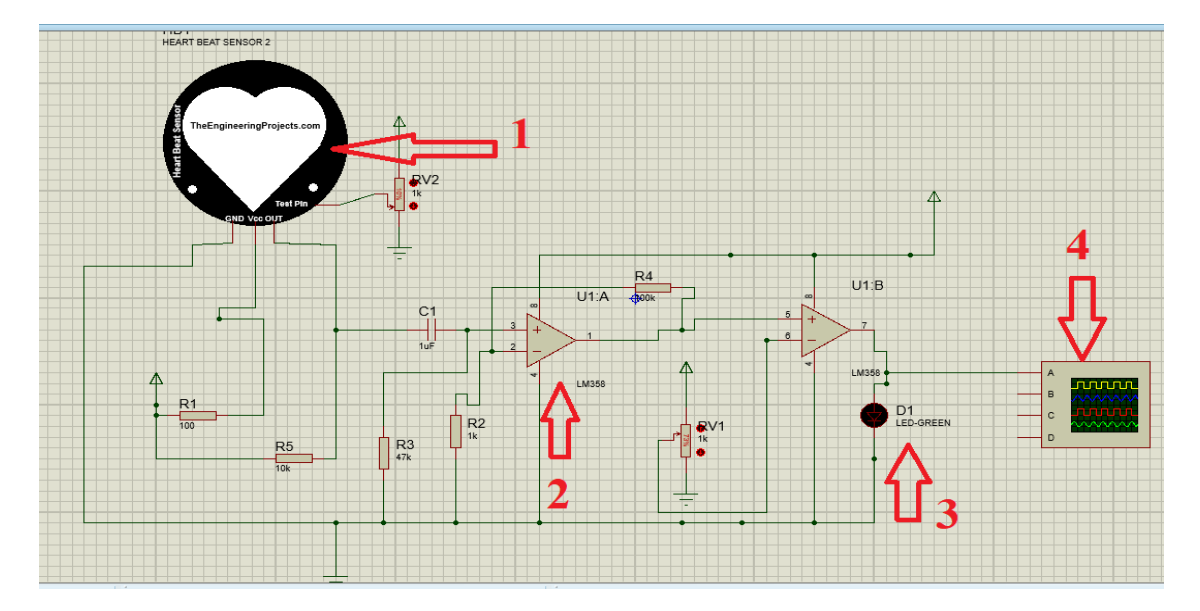

**Figure 3.3.**  Circuit électronique globale du projet

- $\checkmark$  Capteur de battement cardiaque
- Amplificateur opérationnel lm358
- $\checkmark$  LED
- $\checkmark$  Oscilloscope

# **3.4.2. Résultats de notre simulation**

Nous avons simulé le fonctionnement du montage sous l'environnement ISIS nous avons obtenu les résultats suivants:

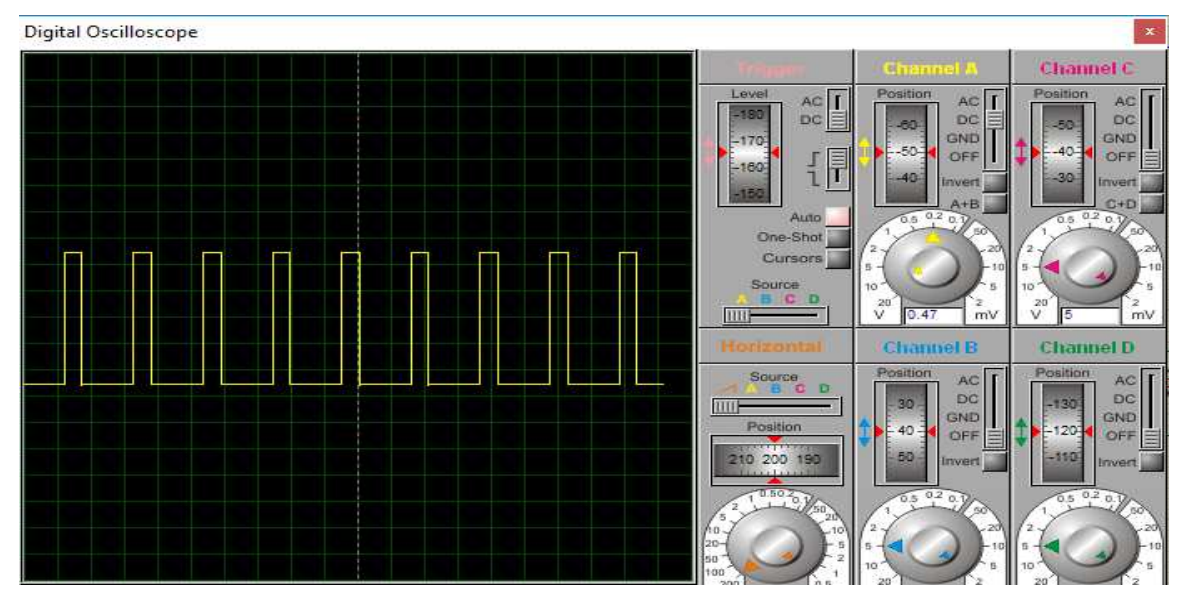

**Figure 3.4.** Résultat de simulation

 La LED clignote selon les battements du cœur, Par exemple si le bpm est de 65, la LED devrait clignoter 65 fois par minutes.

# **3.4.3. Changement le rythme cardiaque**

 Au repos, le cœur effectue normalement entre 60 et 80 battements à la minute (c'est ce qu'on appelle le pouls ou les pulsations cardiaques). Une accélération (tachycardie), un ralentissement (bradycardie) ou un changement du rythme cardiaque sont les formes d'arythmie.

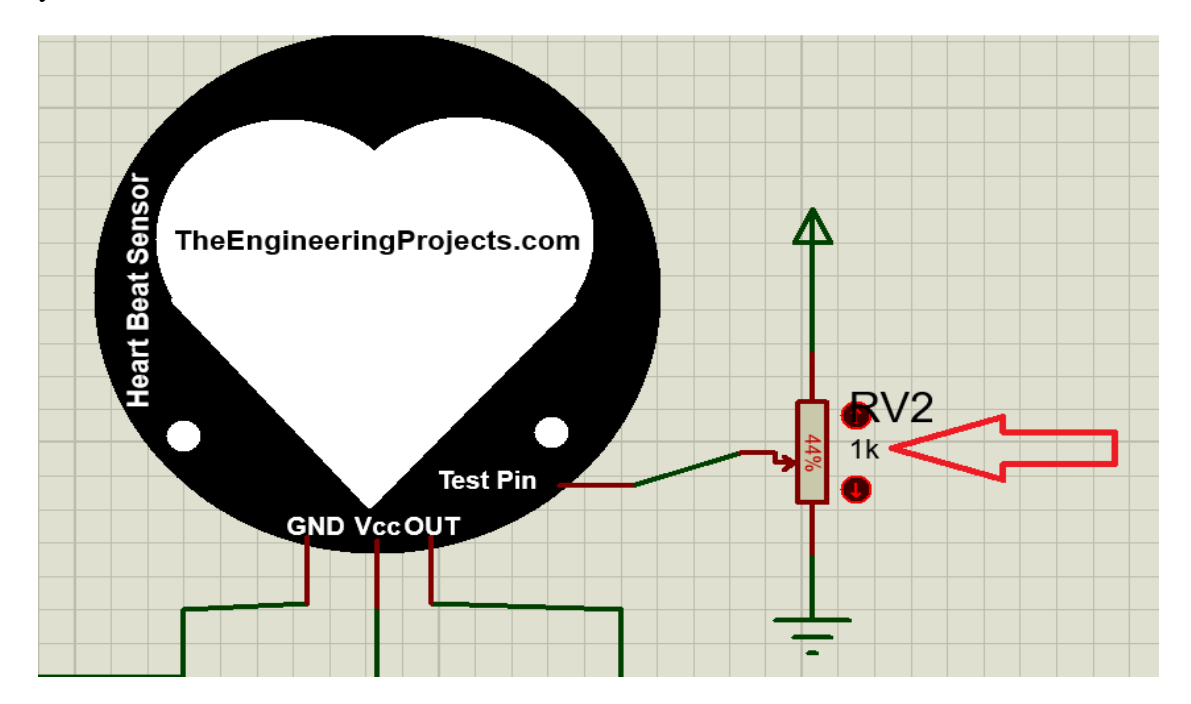

**Figure 3.5.** Changement le rythme cardiaque avec un potentiomètre

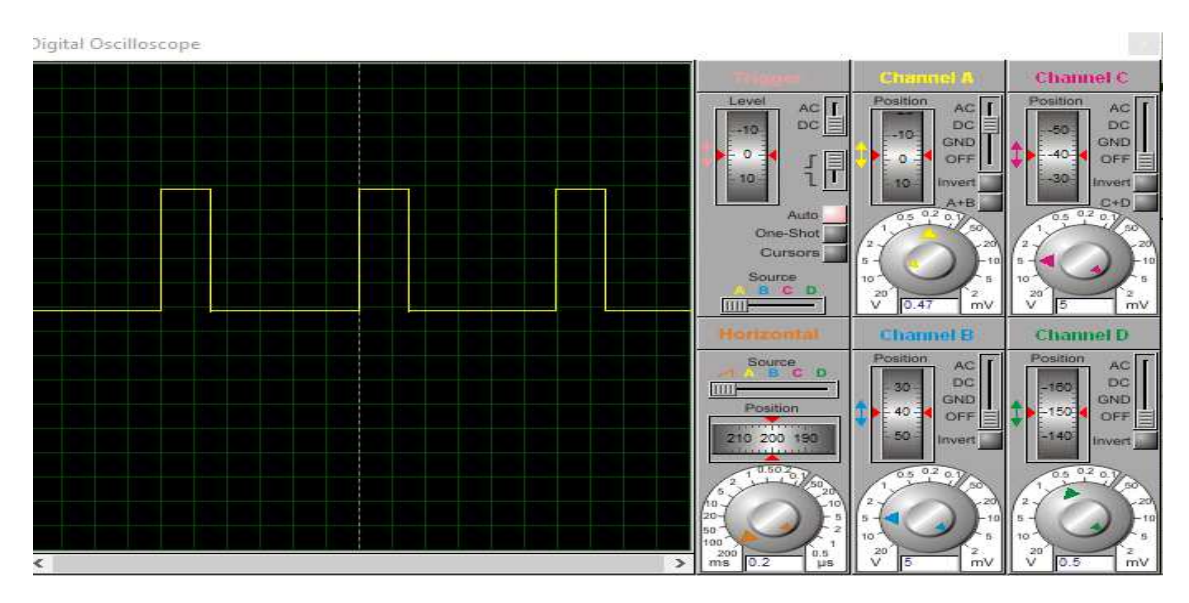

**Figure 3.6.** Simulation du fonctionnement du montage après le changement

La LED clignote lentement que la première foi 38 battement par minute.

#### **3. 5 La réalisation du circuit**

Après avoir la simulation, on passe à l'étape suivante pour acquérir le signal ECG réel mais avant de présenter la forme de ce signal, nous discutons sur les démarches de réalisation qui sont présenté sous forme d'un Schéma bloc dans la figure suivante.

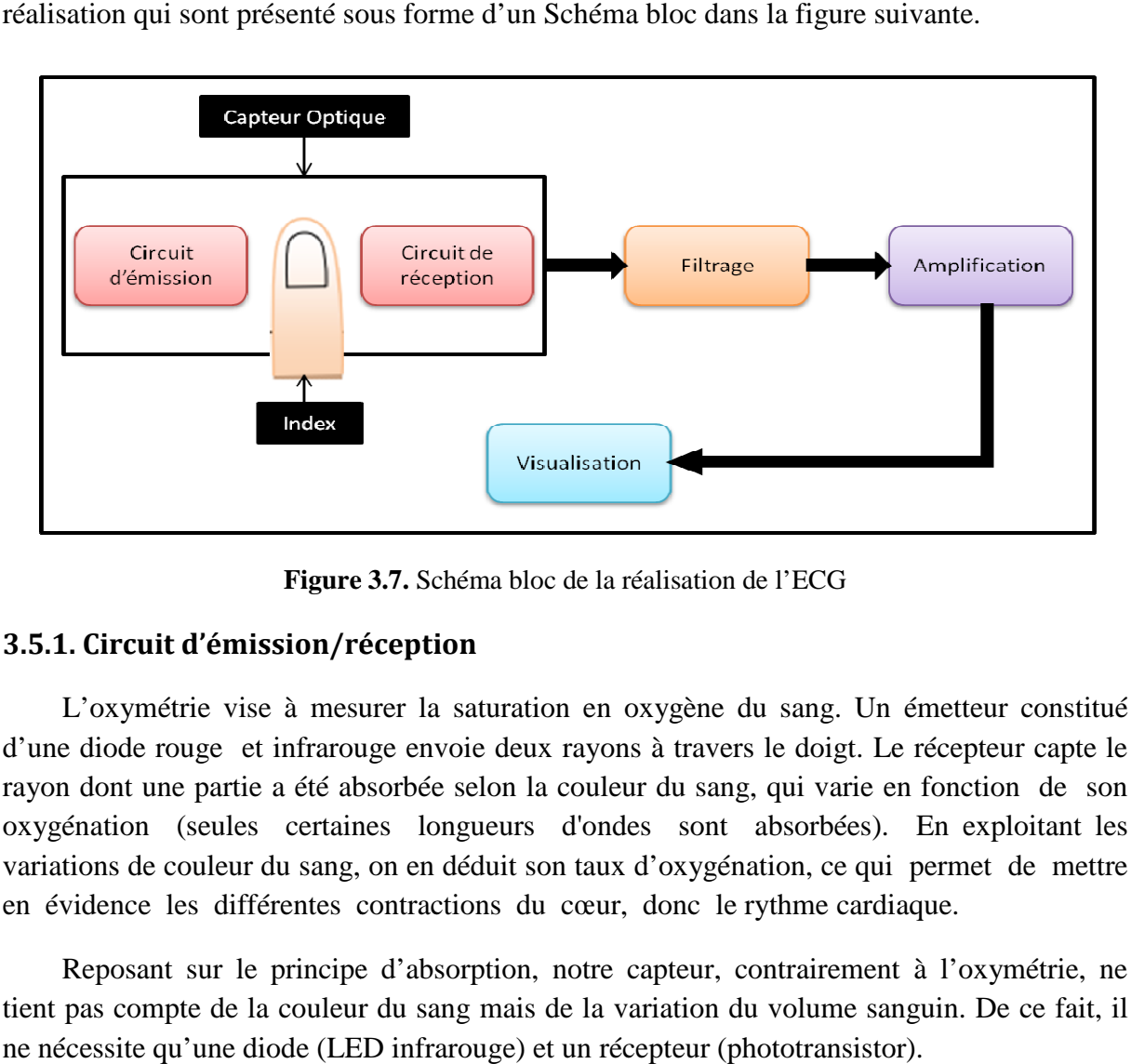

**Figure 3.7 3.7.** Schéma bloc de la réalisation de l'ECG

#### **3.5.1. Circuit d'émission/réception .1.**

 L'oxymétrie vise à mesurer la saturation en oxygène du sang. Un émetteur constitué d'une diode rouge et infrarouge envoie deux rayons à travers le doigt. Le récepteur capte le rayon dont une partie a été absorbée selon la couleur du sang, qui varie en fonction de son oxygénation (seules certaines longueurs d'ondes sont absorbées). En exploitant les variations de couleur du sang, on en déduit son taux d'oxygénation, ce qui permet de mettre en évidence les différentes contractions du cœur, donc le rythme cardiaque.

 Reposant sur le principe d'absorption, notre capteur, contrairement à l'oxymétrie, ne tient pas compte de la couleur du sang mais de la variation du volume sanguin. De ce fait, il ne nécessite qu'une diode (LED infrarouge) et un récepteur (phototransistor)

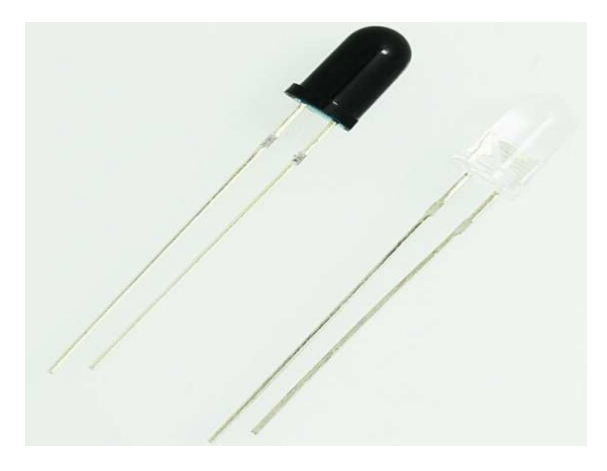

**Figure 3.8.** Phototransistor et LED infrarouge

# **Chapitre (III)** Simulation et réalisation du projet

 Le circuit présenté sur la Figure 3.9 permet de commander l'émission de la lumière infrarouge par une LED ainsi que la réception de flux lumineux par le phototransistor, la LED est mise en série avec une résistance de 150  $\Omega$  sur anode de la LED, puis cathode vers GND car le circuit est alimenté avec une tension de 5V et la LED a besoin d'un courant d'environ 33 mA et pour évité la saturation du phototransistor on a utilisé une résistance de 10KΩ car le phototransistor passe un courant de 0.5 mA et nous avons une alimentation de 5V, donc 5/0,0005=10 kΩ, le Phototransistor est concu selon une base, émetteur et un collecteur. La base de phototransistor est sensible à la lumière et contrôle donc le passage du courant dans le collecteur, c'est le signal de rythme cardiaque, puis nous avons branché l'émetteur vers GND.

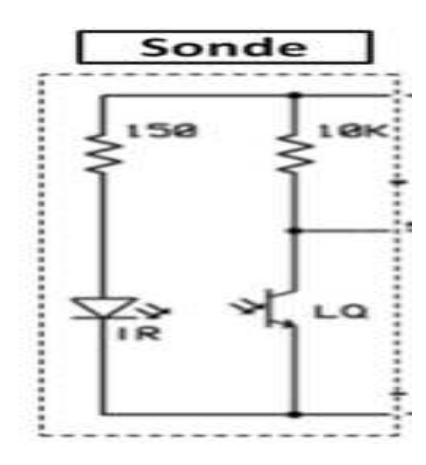

**Figure 3.9.** Circuit d'émission/réception

 Le capteur doit être correctement placé sur le doigt (DEL sur la pulpe du doigt et phototransistor sur l'ongle). Il s'adapte parfaitement à la taille du doigt et n'est pas trop serré (ce qui pourrait compromettre la circulation locale) ni pas assez serré (et donc pouvant se détacher ou empêcher la lumière de traverser le doigt).

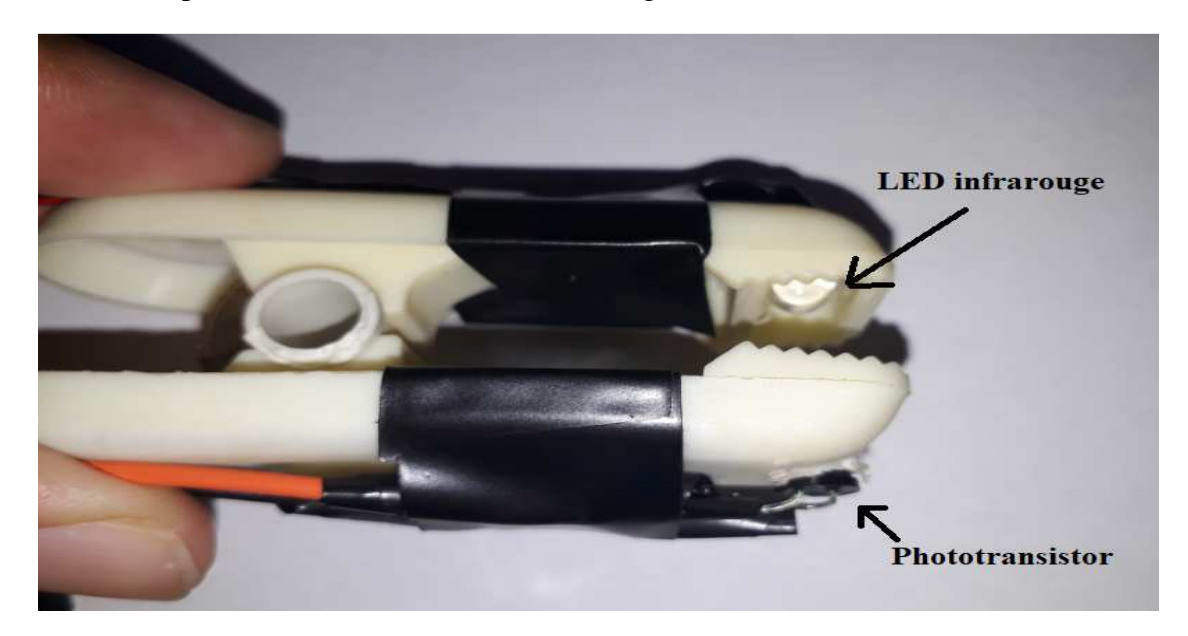

**Figure 3.10.** Photo de la sonde Rouge/Infrarouge

A l'aide d'une camera portable on peut voir la lumière infrarouge.

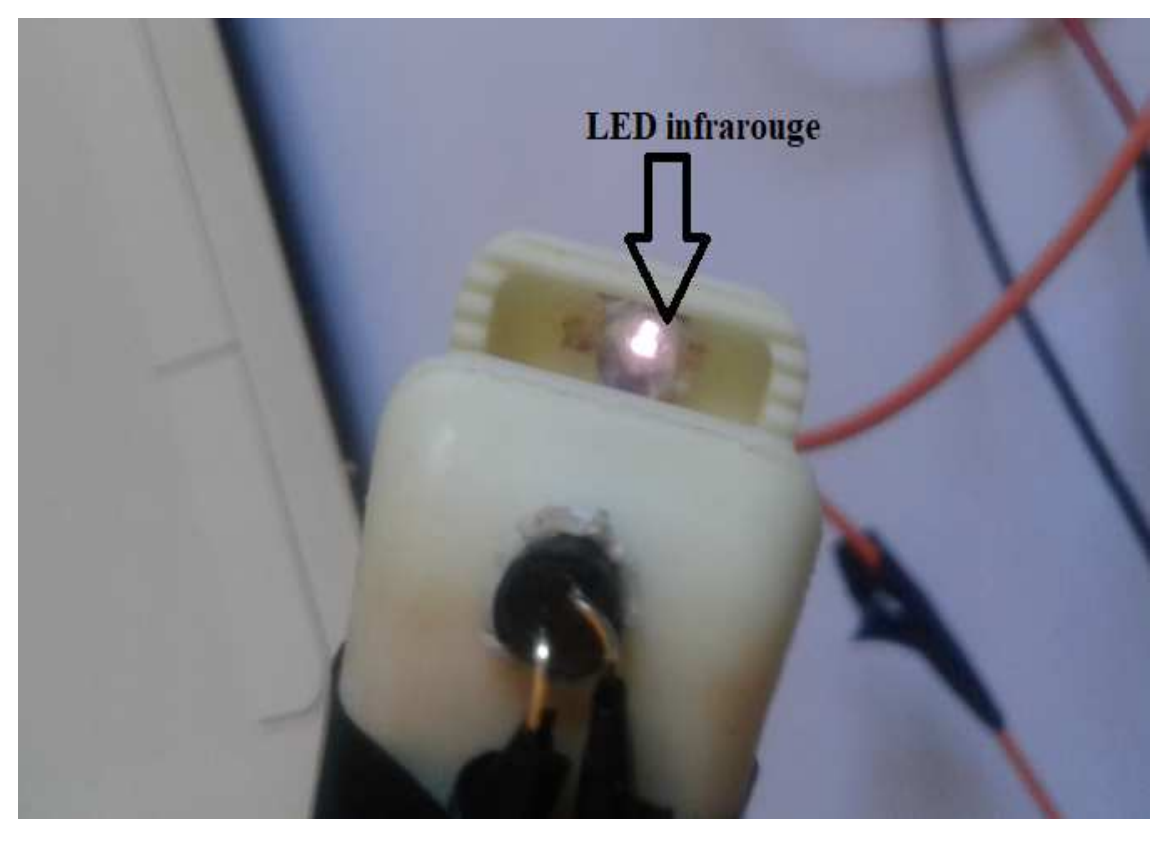

**Figure 3.11.** Lumière de la LED infrarouge

 Le signal ECG est recueilli au collecteur de phototransistor en plaçant le doigt entre la LED et le phototransistor.

#### **3.5.2. L'étage de Filtrage**

 La sortie de phototransistor est ensuite filtrée par un filtre qui atténue les fréquences inférieures à sa fréquence de coupure fc, et conserve uniquement les hautes fréquences. Les fréquences qui étaient susceptibles de nous intéresser étaient situées entre 0,5 et 3,5 Hz. Nous avons donc mis en place un filtre gardant un signal inférieur à 3,5Hz. Pour cela nous avons utilisé un filtre passe haut d'une capacité 1 µF en série avec une résistance 47 k Ω. La valeur de la fréquence comme suit :

$$
fc = \frac{1}{2\pi RC} = \frac{1}{2\pi.47.10^3.1.10^{-6}} = 3.39 \text{ Hz}
$$

Nous obtenons une fréquence de coupure de 3.39 Hz qui reste une valeur acceptable.

La fonction de transfert H(jw) de ce filtre est donnée par :

$$
H(jw) = \frac{Vs}{Ve} = \frac{jwRC}{1 + jwRC} = \frac{47.10^{-3} \text{.} jw}{1 + 47.10^{-3} \text{.} jw}
$$

On a P=jw alors 
$$
H(jw) = \frac{47.10^{-3} \text{ P}}{1+47.10^{-3} \text{ P}}
$$

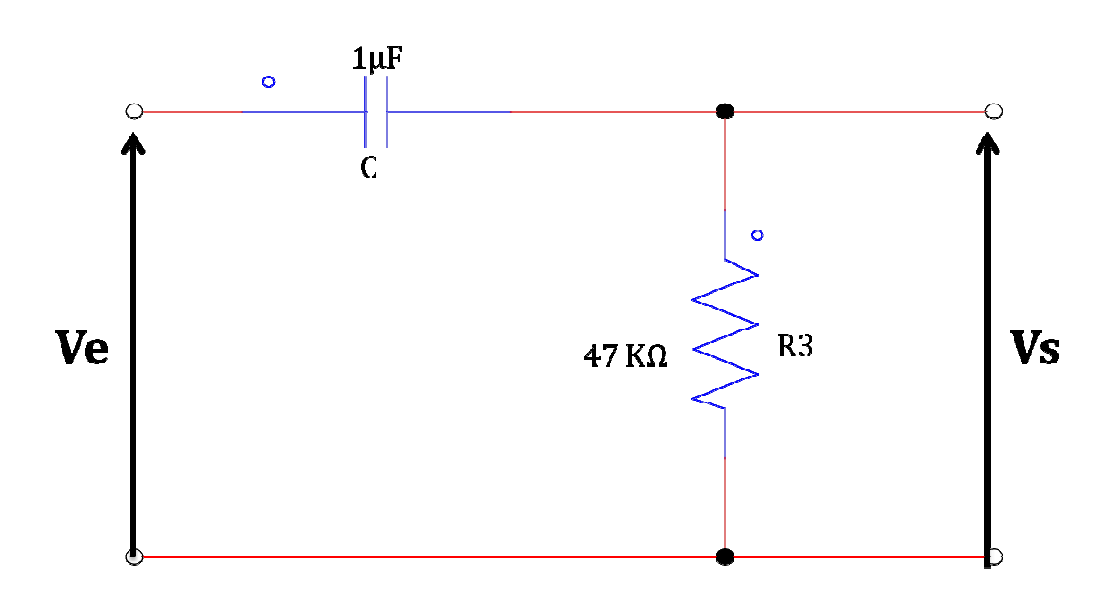

**Figure 3.12.**  Circuit de Filtrage (filtre passe haut)

#### **3.5.3. L'étage d'amplification .**

 Le phototransistor donne une tension proportionnelle aux variations d'éclairement, mais cette variation n'est que de l'ordre de quelques millivolts. Il nous fallait donc amplifier les quelques millivolts de variation, qui, eux, sont proporti proportionnels à l'éclairement.

Afin d'acquérir le signal filtré il faut ajouter un étage d'amplification puisque le signal qu'on aura devient très petit et nous ne pouvons pas le traiter. Donc l'étage d'amplification après filtrage est nécessaire pour que le signal soit adaptable pour la visualisation. rariation, qui, eux, sont proportionnels à l'éclaire<br>
i ajouter un étage d'amplification puisque le sig<br>
buvons pas le traiter. Donc l'étage d'amplifica<br>
nal soit adaptable pour la visualisation.<br>
ra amplifié par un amplif

#### **3.5.3.1. Montage non inverseur**

Une fois le signal est filtré, il sera amplifié par un amplificateur non-inverseur (LM 358) dont le gain est donné par la formule suivante:

Le gain est donné par la formule suivante:

$$
\frac{\text{Vs}}{\text{Ve}} = \frac{\text{R4} + \text{R5}}{\text{R4}} = \frac{100 + 1}{1} = 101
$$

Où

 R5 est une résistance placée sur la boucle de contre réaction et R4 la résistance de l'entrée reliée à la masse telle que R4=1KΩ et R5 =100KΩ.

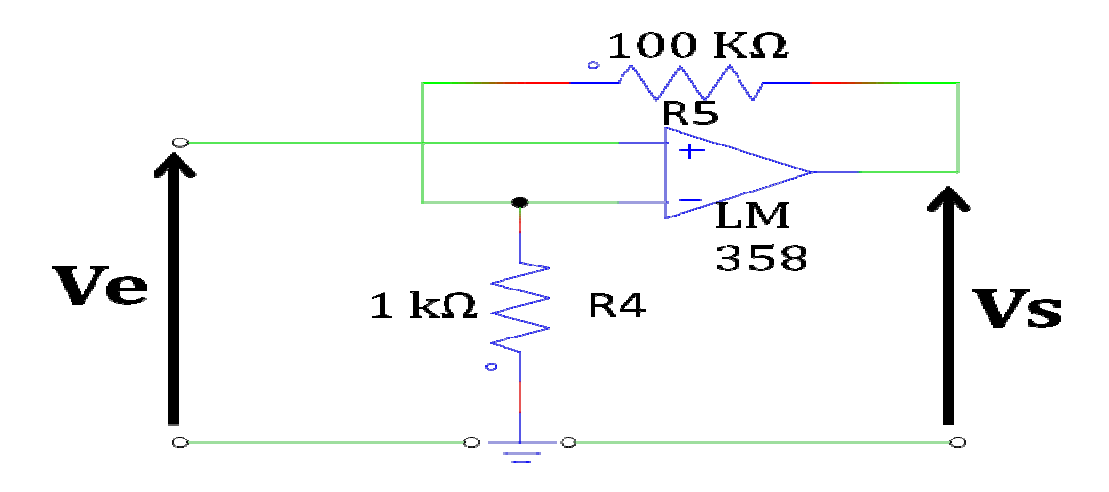

**Figure 3.13 3.13.** Circuit d'amplification ( LM 358)

#### **3.5.3.2. Montage comparateur**

 Le comparateur LM358 est utilisé pour la mise en forme du signal issu de l'amplificateur LM358. Ce comparateur permet de comparer deux tensions et d'indiquer laquelle est la plus grande et réciproquement la plus petite.

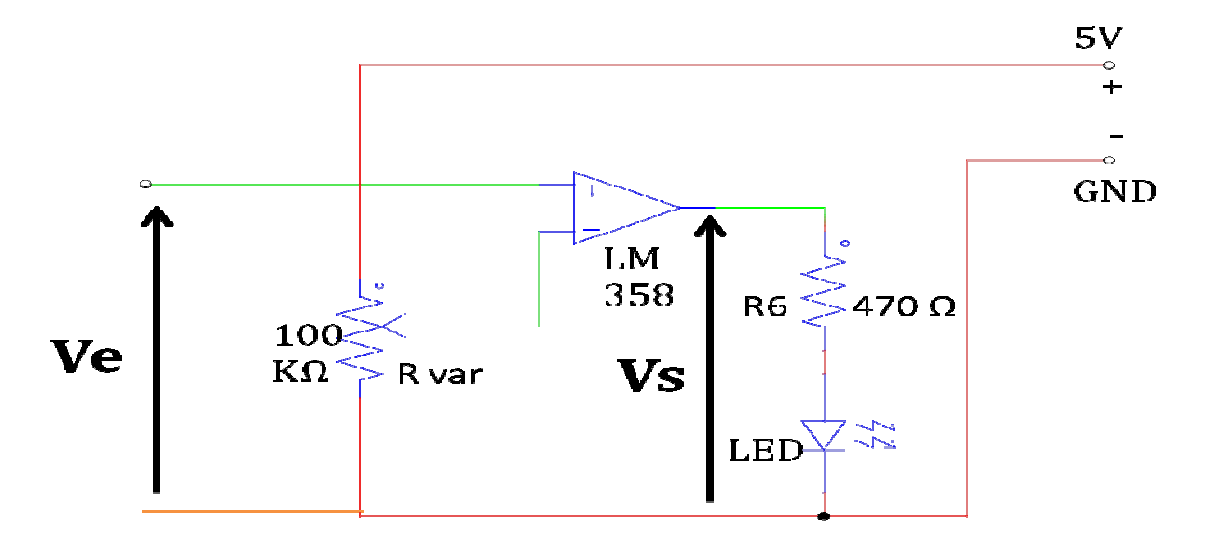

**Figure 3.14 3.14.** Montage comparateur (LM 358)

La fonction de transfert du comparateur (figure 3.14) montre bien que la tension de La fonction de transfert du comparateur (figure 3.14) montre bien que la tension de sortie V S vaut +V SAT lorsque le signal d'entrée V 1 est positif et vaut -V SAT lorsque V1 est négative.

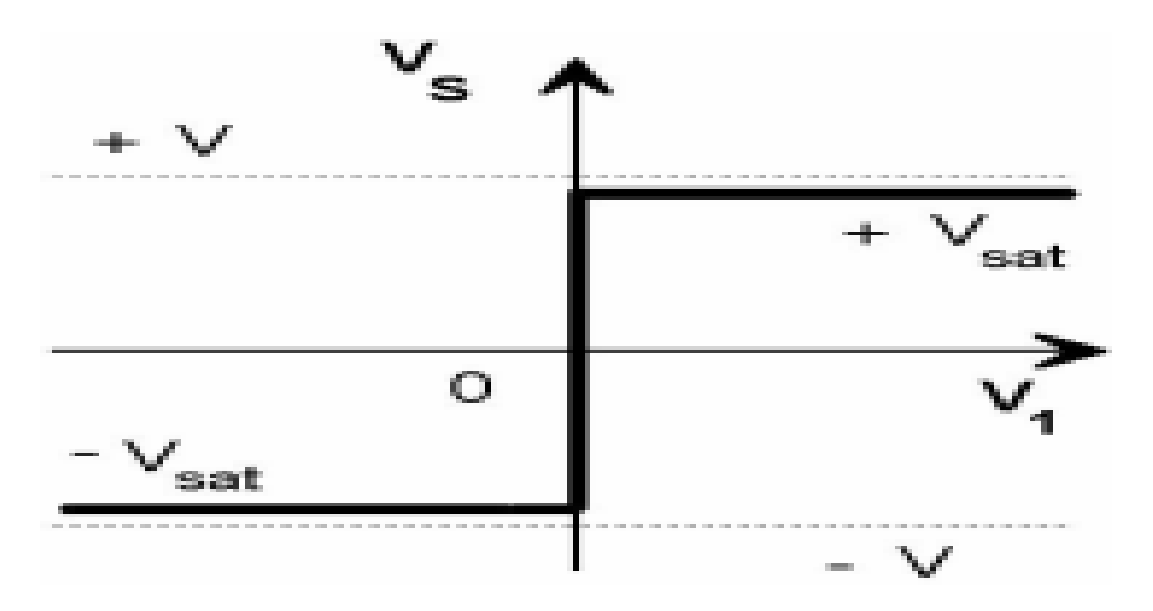

**Figure 3.1 15.** Fonction de transfert d'un comparateur. [10]

# **3.5.4. Alimentation du circuit**

 L'ensemble des dispositifs (L'amplificateur et le capteur) exigent une alimentation stabilisée de (+5V), pour notre travail de réalisation, nous avons alimenté notre montage à travers le port USB de l'ordinateur.

La figure suivant montre la coordination entre les défferent étages.

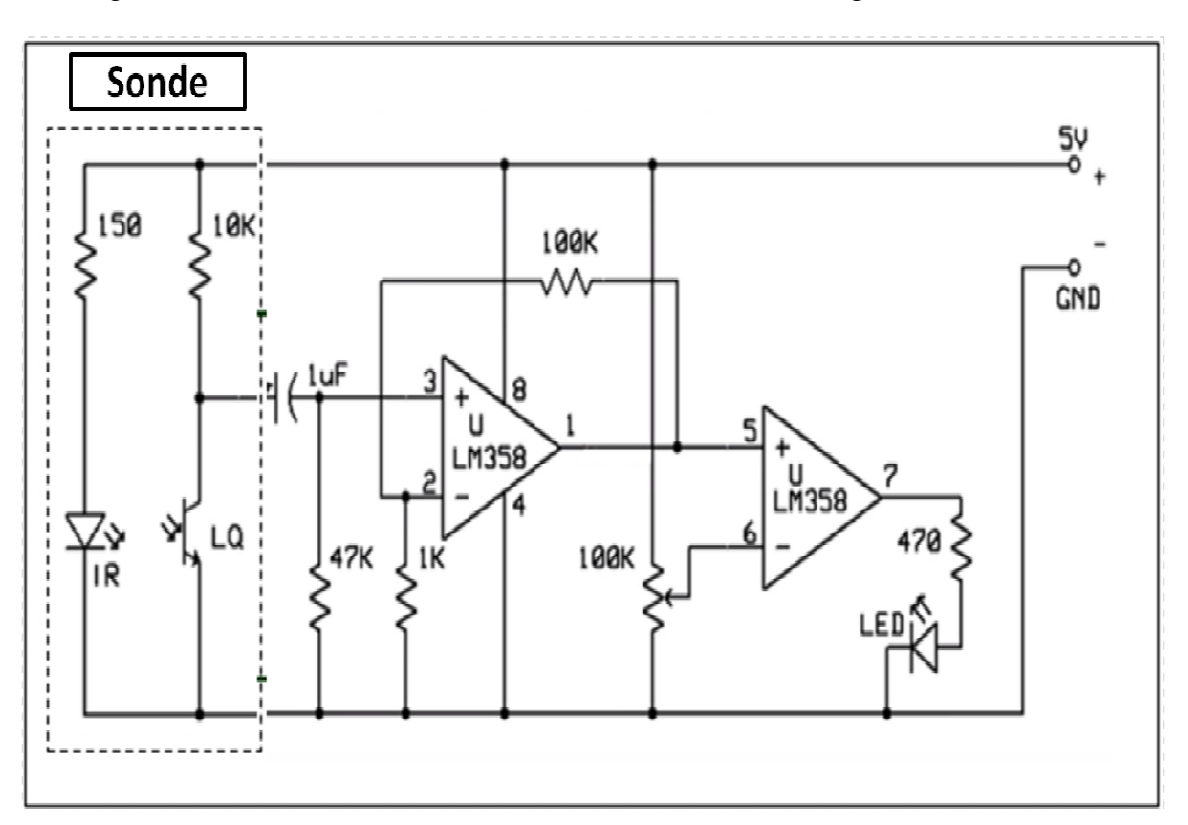

Figure 3.16. Montage de détection et de conditionnement du signal ECG.

#### **3.5.5. Visualisation**

Les oscilloscopes sont des outils très coûteux, et ne sont généralement utilisés que dans les laboratoires électroniques / électriques.

## **3.5.5.1. La sonde d'oscilloscope**

 Soundcard Oscilloscop est une application qui pourrait utiliser un ordinateur portable / PC comme Oscilloscope en ajoutant des composants comme interface.

#### A. **Les composants nécessaires:**

- $\checkmark$  Carte son de votre ordinateur (connexion via le port d'entrée de ligne)
- $\checkmark$  Condensateur 2.2Uf
- $\checkmark$  Câble
- $\checkmark$  Une prise stéréo 3,5 mm
- $\checkmark$  Terminal testeur

## B. **Schéma électronique**

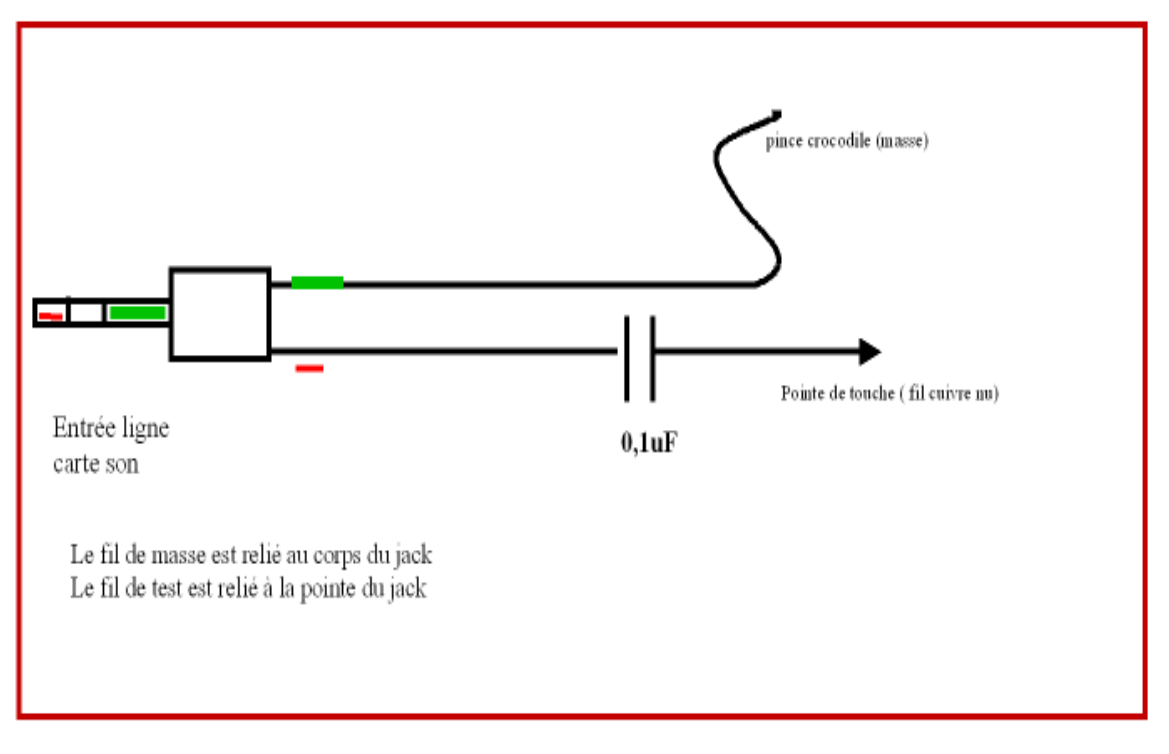

**Figure 3.17.** Sonde d'oscilloscope par prise jack stéréo.

#### **Remarque:**

- $\checkmark$  Utilise un condensateur de filtrage qui assure une réserve d'énergie lorsque la tension issue du circuit devient faible.
- $\checkmark$  Si la tension est supérieure à 5 volts, réglez le potentiomètre nécessairement pour éviter que la carte son ne soit endommagée par une entrée de tension excessive.
- $\checkmark$  Utilisez un câble audio blindé pour éviter l'induction autour du câble.

 Après le branchement de condensateur sur la pointe gauche ou droite puis un fil sur le point de masse sur la fiche jack, L'unité est prêt.

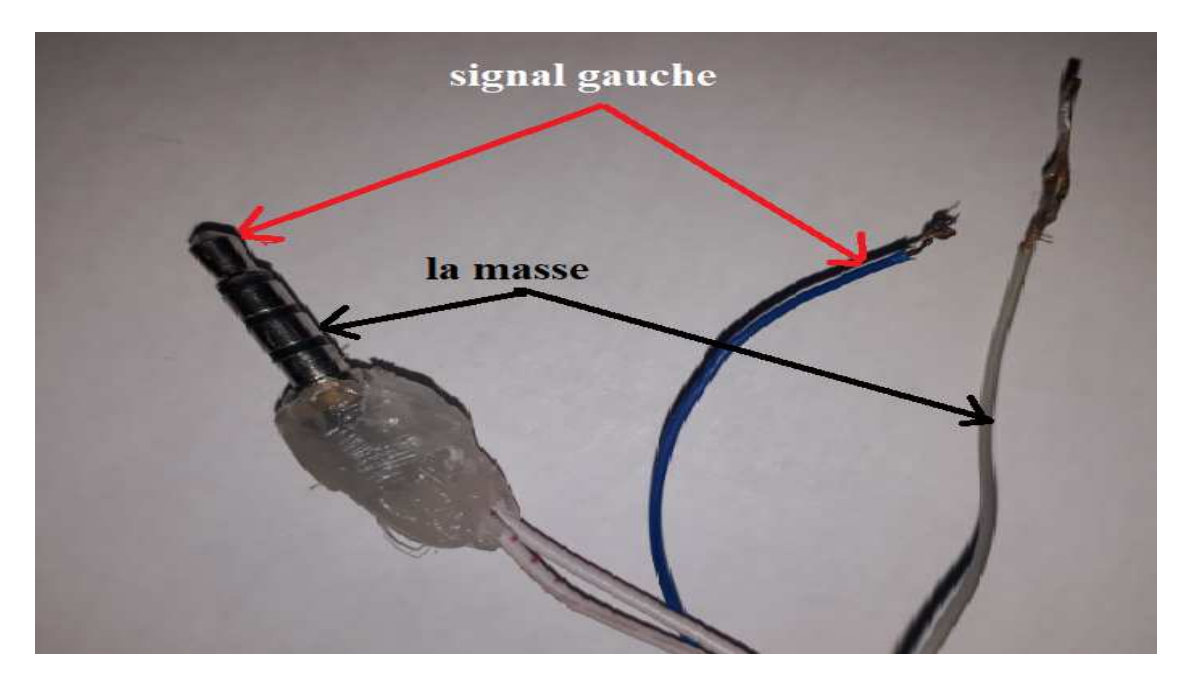

**Figure 3.18.** La sonde d'oscilloscope utilisé

C. Branchement de le Jack stéréo dans LINE-IN / MIC

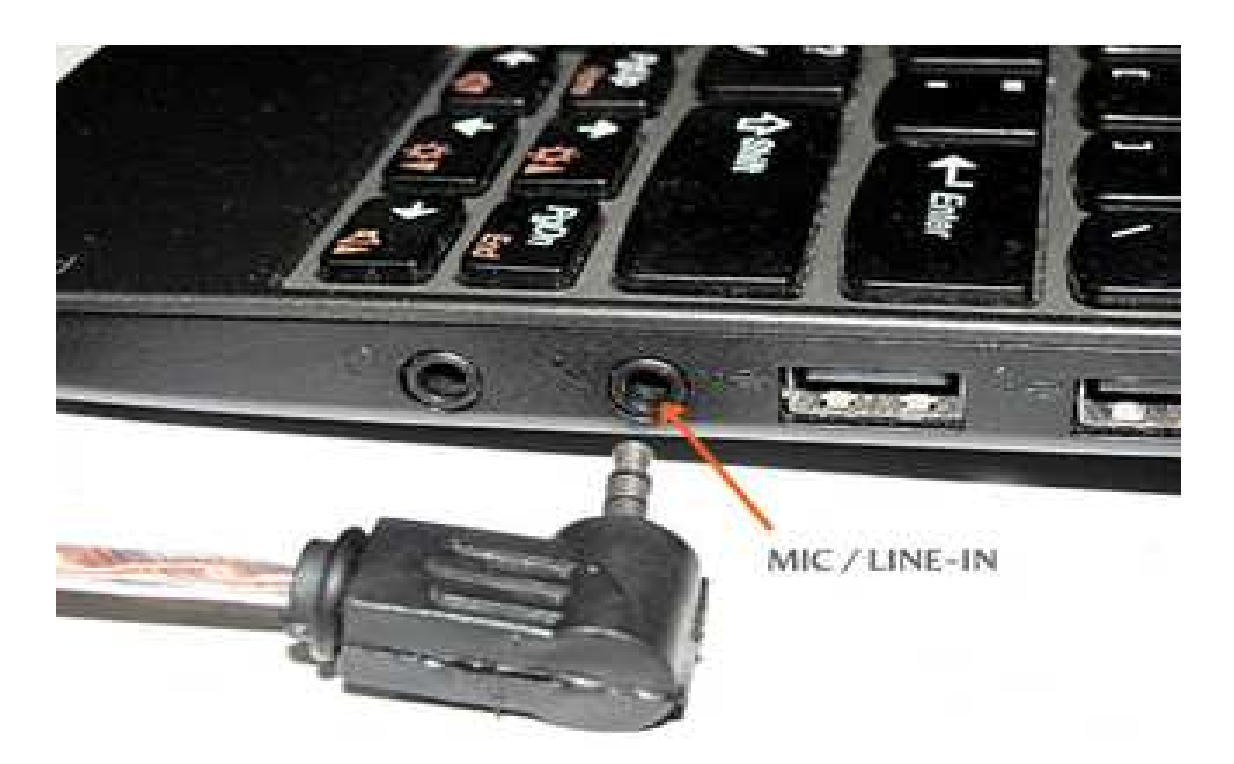

**Figure 3.19.** LINE-IN / MIC

#### **Remarque**

- $\checkmark$  Cet oscilloscope pourrait être utilisé pour une tension d'entrée maximale de 5 volts.
- $\checkmark$  Cet oscilloscope a une gamme de fréquence de: 20Hz à 20 kHz (en conformité avec la capacité de carte son).

 La figure 3.20 montre la plaquette d'essais englobant tous les composants qui ont contribué à la réalisation de notre électrocardiogramme.

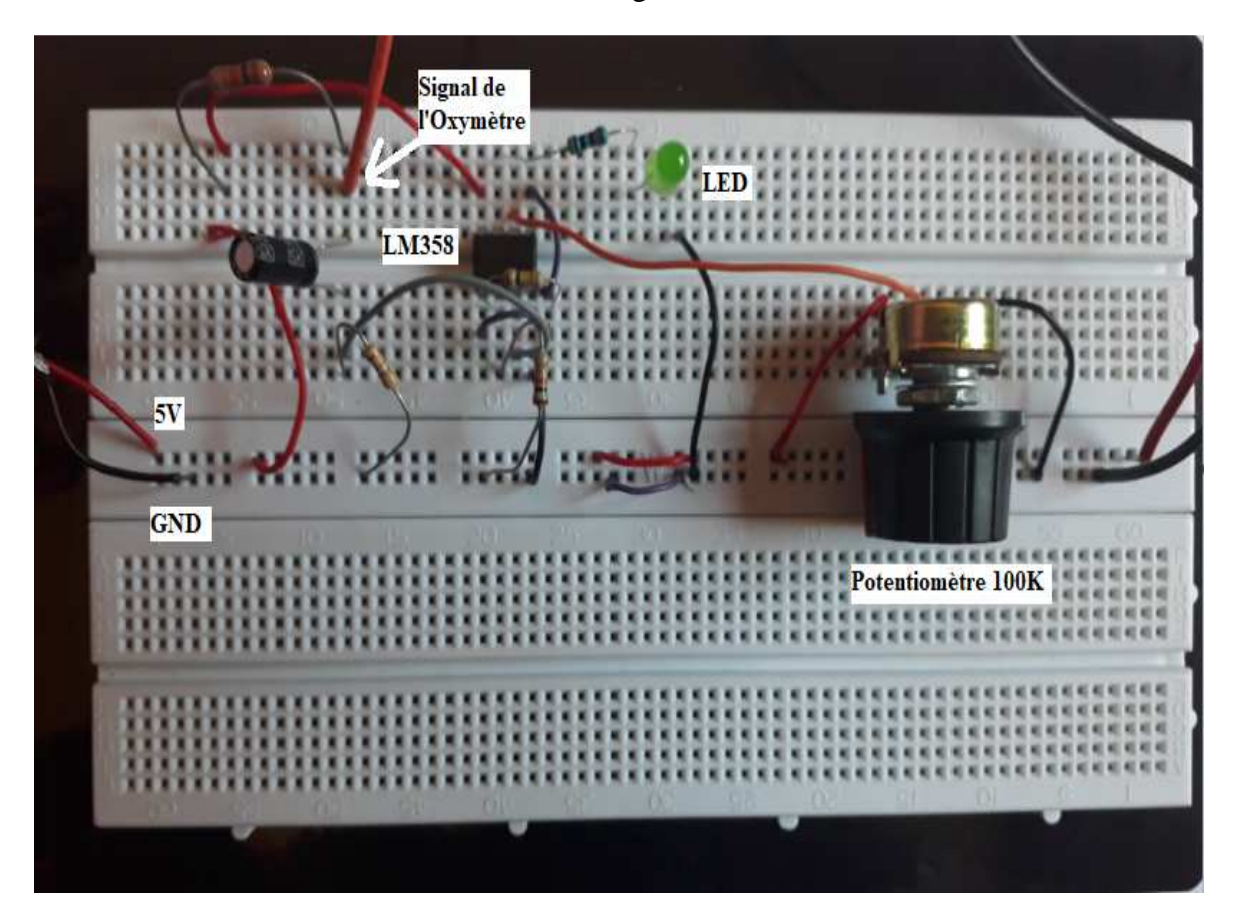

**Figure 3.20.** Electrocardiogramme sur plaque d'essais.

#### **3.5.6. Principe de fonctionnement**

L'hémoglobine est une protéine située dans les globules rouges et dont le rôle est de transporter l'oxygène à travers le flux sanguin vers les autres tissus du corps. Lorsque hémoglobine capte l'oxygène au niveau des poumons, il devient de l'oxyhémoglobine et se colore en rouge vif.

 L'oxyhémoglobine absorbe mieux la lumière infrarouge qui va traverser la peau et va être captées par le phototransistor donc il permet d'assurer la continuité du passage d'un courant de collecteur. Les tensions à mesurer sont très faibles (de l'ordre de 1 mV) et la fréquence du cycle cardiaque très basse.

 Pour ce la ce signal passe par un filtre passe haut. Cette faible tension entrera dans l'amplificateur qui va amplifier la tension avec un gain de 100.La sortie du premier amplificateur patte 1 est connecter avec la patte 5 voir annexes.

 La tension de la sortie de l'amplificateur patte 7 est une fonction de la différence de potentiel qui est entre les deux entrées inversées patte 6 et non inversées patte 5. La résistance R6 va diminuer le courant qui passera dans la LED .Maintenant, selon les impulsions cardiaques la LED se clignote. Le Logiciel sound card scop permet de mesurer les tensions électriques à la borne de la LED, il affiche une représentation graphique de l'activité électrique du cœur, Et ceci c'est notre projet.

#### **3.5.7. Tests de fonctionnement du circuit**

 Comme nous l'avons présenté dans le chapitre précédent, Si un battement de cœur est détecté, le voyant clignote.

 Positionner le potentiomètre de face avant à 0. Puis tourner le légèrement à droit jusqu'à ce que la LED clignote.

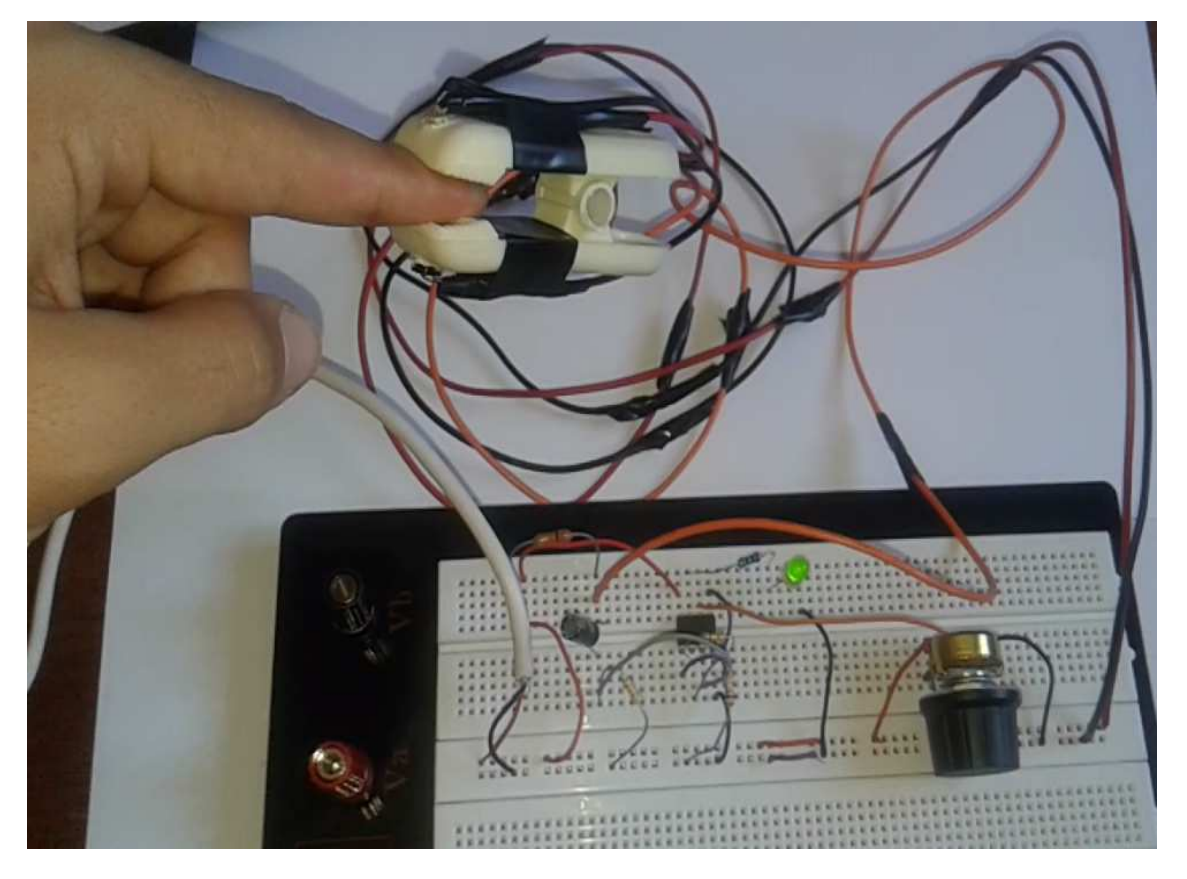

**Figure 3.21.** LED clignote selon les battements de cœur

 Après la réalisation du circuit sur plaque d'essai, et test du circuit, Maintenant , nous avons placer la sonde d'oscilloscope pour mesurer la tension de la LED puis double clique sur logiciel Soundcard scope pour simuler cette tension .

 La Figure.3.22 que le signal ECG est bien détecté. Les différentes ondes telles que l'onde P, le complexe QRS sont clairement visibles , Aussi le rythme cardiaque peut être facilement déterminé .

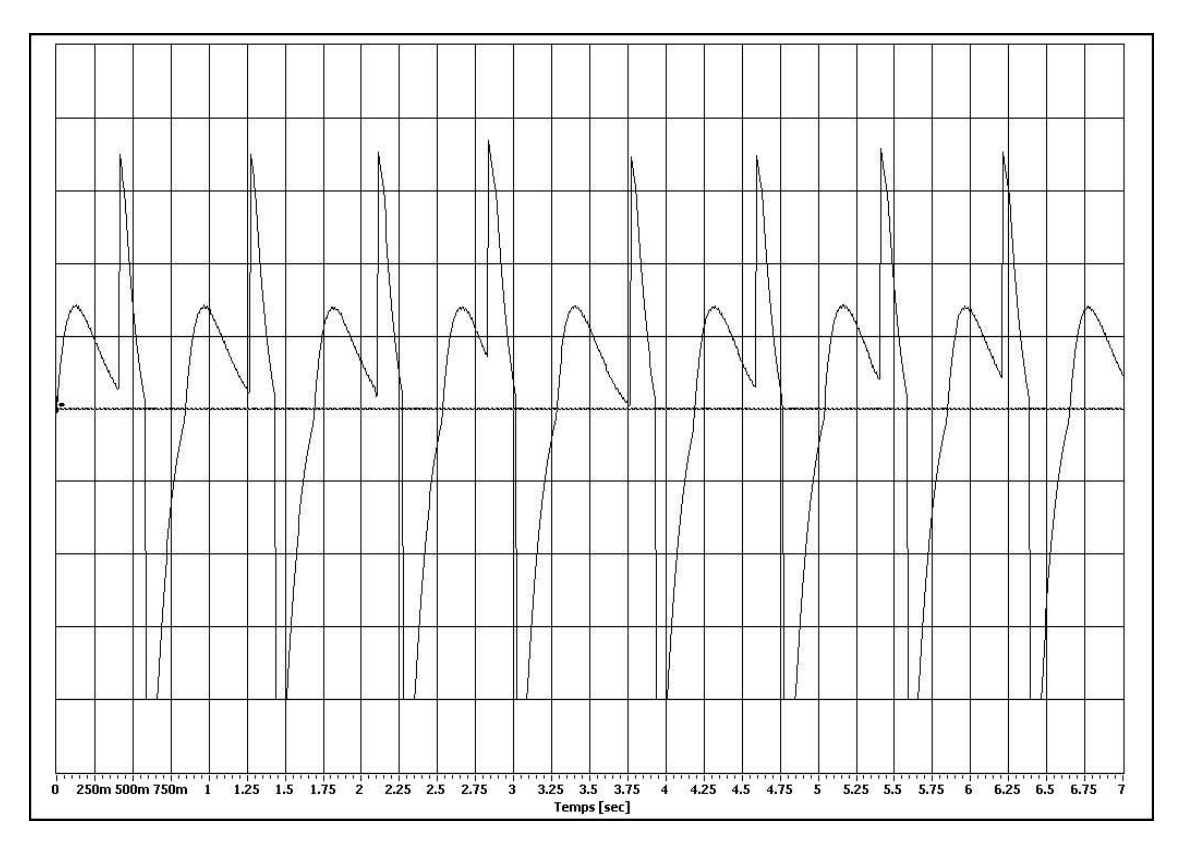

**Figure 3.22.** Signal ECG du circuit sur plaque d'essai

#### **3.5.8. Circuit imprimé**

 Un circuit imprimé (en anglais, PCB pour Printed Circuit Board) est un support, généralement une plaque, servant à relier électriquement un ensemble de composants électroniques entre eux, dans l'objectif de réaliser un circuit électronique complexe. On le sert à désigner aussi par le terme de carte électronique.

 Il est constitué d'un assemblage d'une ou plusieurs fines couches de cuivre scindées par un matériau isolant. Les couches de cuivre sont gravées par un procédé chimique pour obtenir un ensemble de pistes, terminées par des pastilles. Le circuit imprimé est fréquemment recouvert d'une couche de vernis coloré qui protège les pistes de l'oxydation et d'éventuels courts-circuits.

 Il nécessite plusieurs outils, mais nous ne les avons pas obtenus, donc nous les avons faits seuls à l'aide de :

- $\checkmark$  Une plaque d'expérimentation (figure 3.23.a)
- $\checkmark$  Fer à souder (figure 3.23.b)
- $\checkmark$  Fil à souder (figure 3.23.c)
- $\checkmark$  Tresse à dessouder (figure 3.23.d)
- $\checkmark$  Fil de cuivre avec vernis isolant section 0.118 mm<sup>2</sup> (figure 3.23.e)

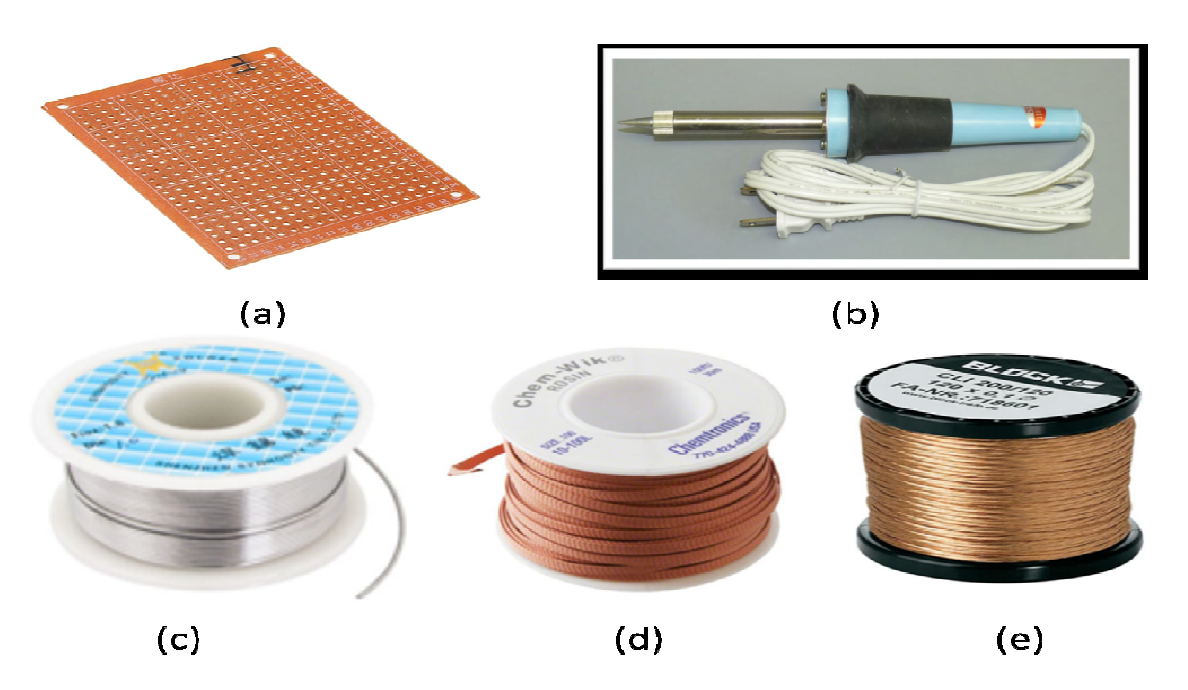

**Figure 3.23.** Les composants utilisés pour la réalisation du PCB

## **Les étapes de la soudure :**

- 1. Brancher le fer et attendre (5 à 10 minutes) qu'il atteigne sa température d'opération.
- 2. Préparer le composant à souder en insérant ses électrodes dans les trous du circuit.
- 3. Nettoyer le fer à chaud sur une éponge mouillée.
- 4. Étamer le fer, c'est c'est-à-dire y faire fondre un peu d'étain. Cet étain liquide augmentera la surface de contact entre le fer et les conducteurs à souder. 4. Étamer le fer, c'est-à-dire y faire fondre un peu d'étain. Cet étain liquide augmentera la surface de contact entre le fer et les conducteurs à souder.<br>5. Appuyer le fer à la jonction de l'électrode et de la surface éta
- imprimé. L'étamage du fer permettra une bonne conductibilité thermique.
- 6. Appliquer l'étain sur la même jonction sans pour autant toucher le fer directement. Il faut que l'étain fonde sur l'électrode et sur la surface étamée.
- 7. Après une soudure adéquate (forme de volcan), couper les électrodes justes au dessus de la soudure. (Couper dans la soudure pourrait l'endommager. Ne pas tordre l'électrode après la soudure, des fissures pourraient apparaître.)

# **Remarque important**

 Même si les soudures semblent adéquates, il peut y avoir de mauvais contacts cachés. Pour repérer ces soudures fautives. Il faut :

- Ajuster le multimètre en mode conduction.
- Appuyer fermement l'un des connecteurs du multimètre sur l'électrode du composant.
- $\checkmark$  Appliquer l'autre connecteur du multimètre sur la surface étamée à proximité de la soudure à valider.
- $\checkmark$  Si le multimètre se fait entendre de façon continue, la soudure conduit bien et est adéquate.
- $\checkmark$  Si le multimètre ne se fait pas entendre ou s'il retentit alternativement la soudure doit être refaite en ajoutant un peu de fil à souder.

 Les figure 3.25 et 3.25 montre le circuit imprime englobant tous les composants qui ont contribué à la réalisation de notre électrocardiogramme.

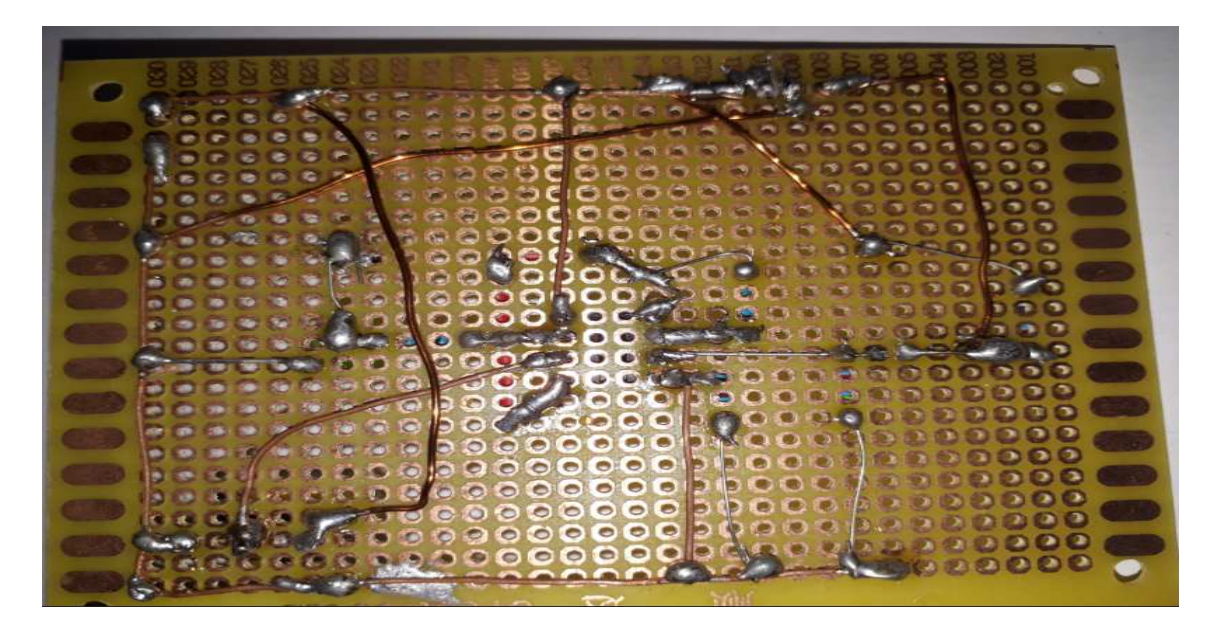

**Figure 3.24.** La face arrière de circuit imprime

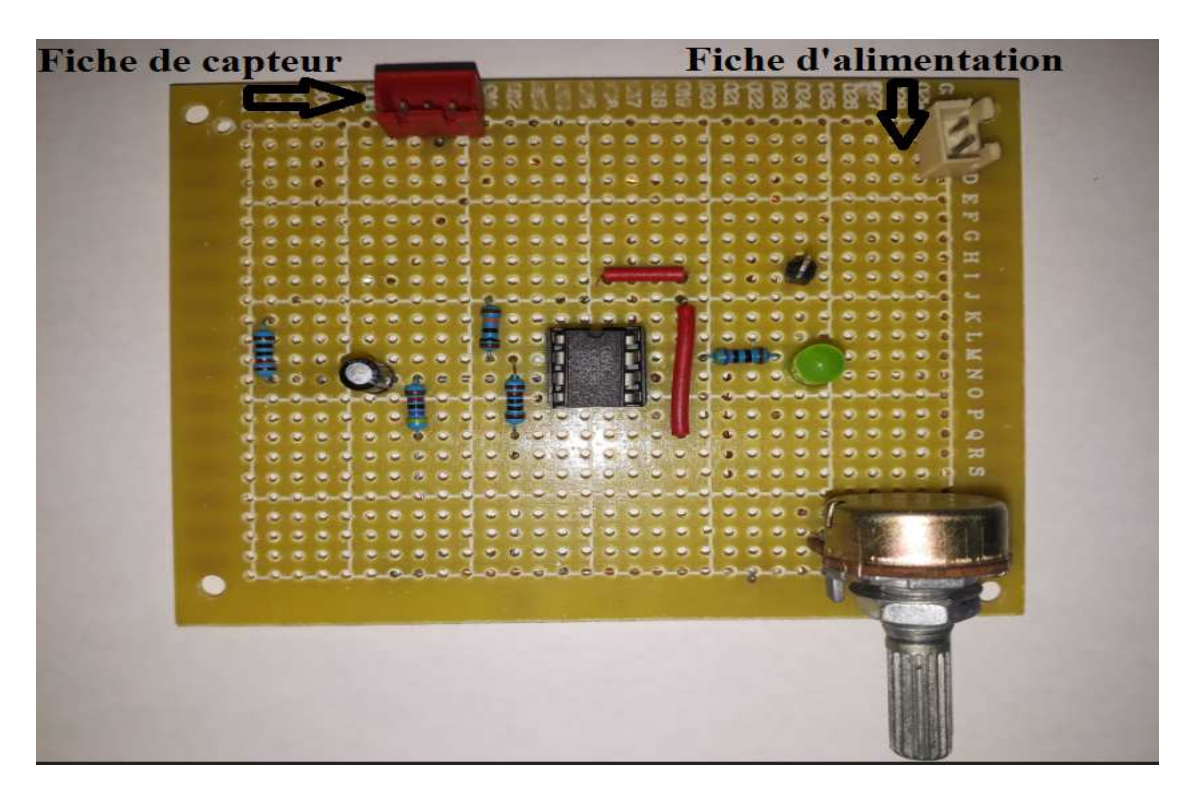

**Figure 3.25.** Circuit imprimé réalisé
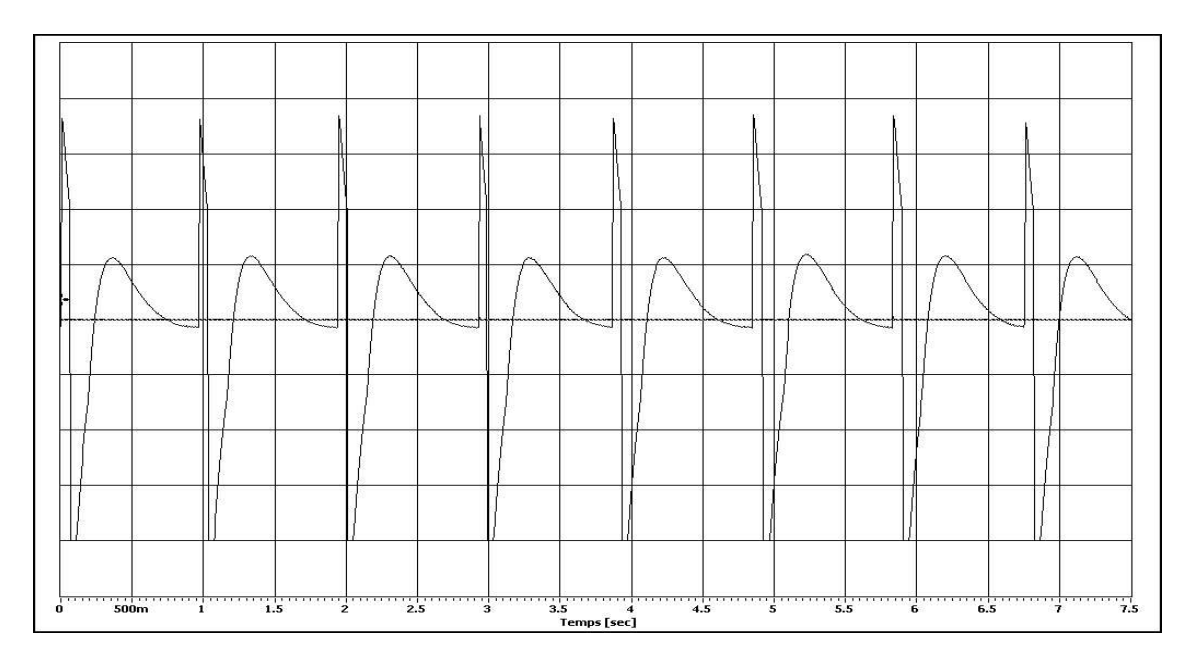

**Figure 3.26.** Signal ECG du circuit imprimé

### **3.5.9. Mesure du rythme cardiaque**

En plus, le rythme cardiaque est calculable à partir du résultat de la Figure 3.27. En considérant les deux pics à 0.75s et 1.55s, nous aboutissons à une durée du cycle cardiaque de 0,8 s. Cette valeur nous permet de calculer le rythme cardiaque comme nombre de battements cardiaques par minute. Une minute (60 s) correspond au nombre de battements recherché en sachant que la durée 0,8 s obtenue correspond à un cycle cardiaque. En appliquant la règle de trois, nous arrivons à obtenir 60/0,8 s ce qui correspond à 75 bpm.

Cette fréquence cardiaque de 75 battements par minute (bpm) est bien compatible avec les valeurs habituelles.

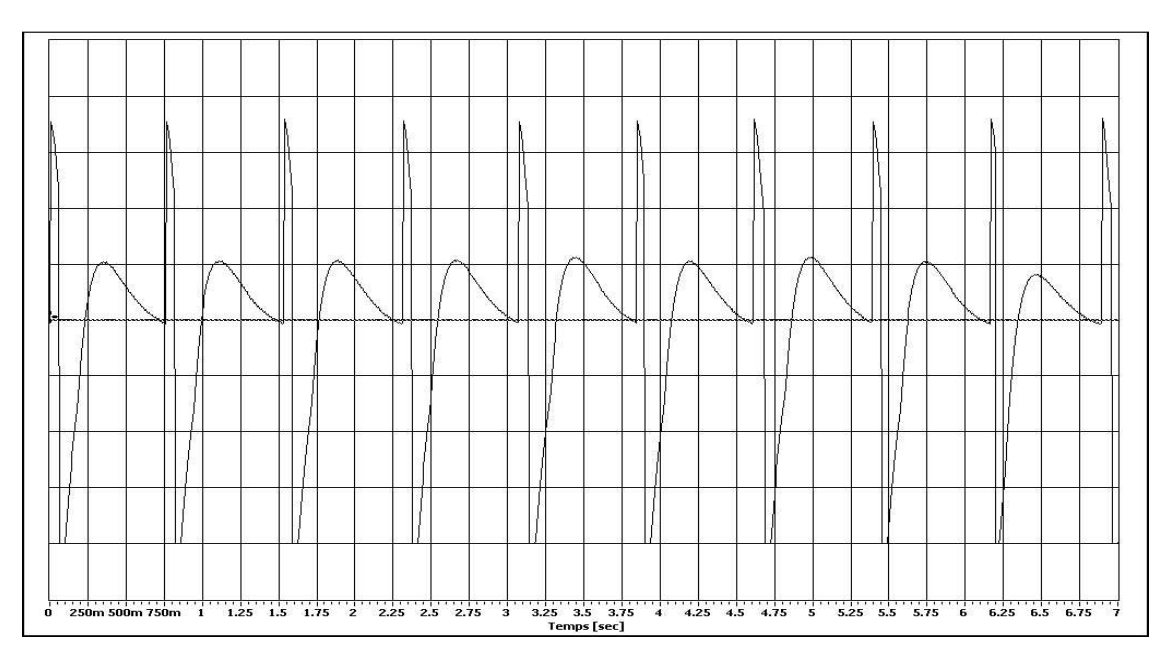

**Figure 3.27.** Signal ECG au repos

#### **3.5.10. Effet de l'effort sur le signal ECG**

Le signal ECG de la Figure 3.26 est acquis au repos de fréquence cardiaque de 75 battements par minute (bpm) par contre le signal ECG de la Figure 3.27 est acquis après un effort physique. Nous observons des cycles cardiaques rapprochés avec des intensités réduites.

 On remarque que l'amplitude de ce signal est faible avec la diminution de la durée entre les pics à cause de l'augmentation des battements cardiaques.

Les deux pics à 0.90 s et 1.50s, nous aboutissons à une durée du cycle cardiaque de 0,4s. Donc Le nombre de battement par minute est alors : 60 / (0.4)=150 bpm. Effectivement, le rythme cardiaque est élevé.

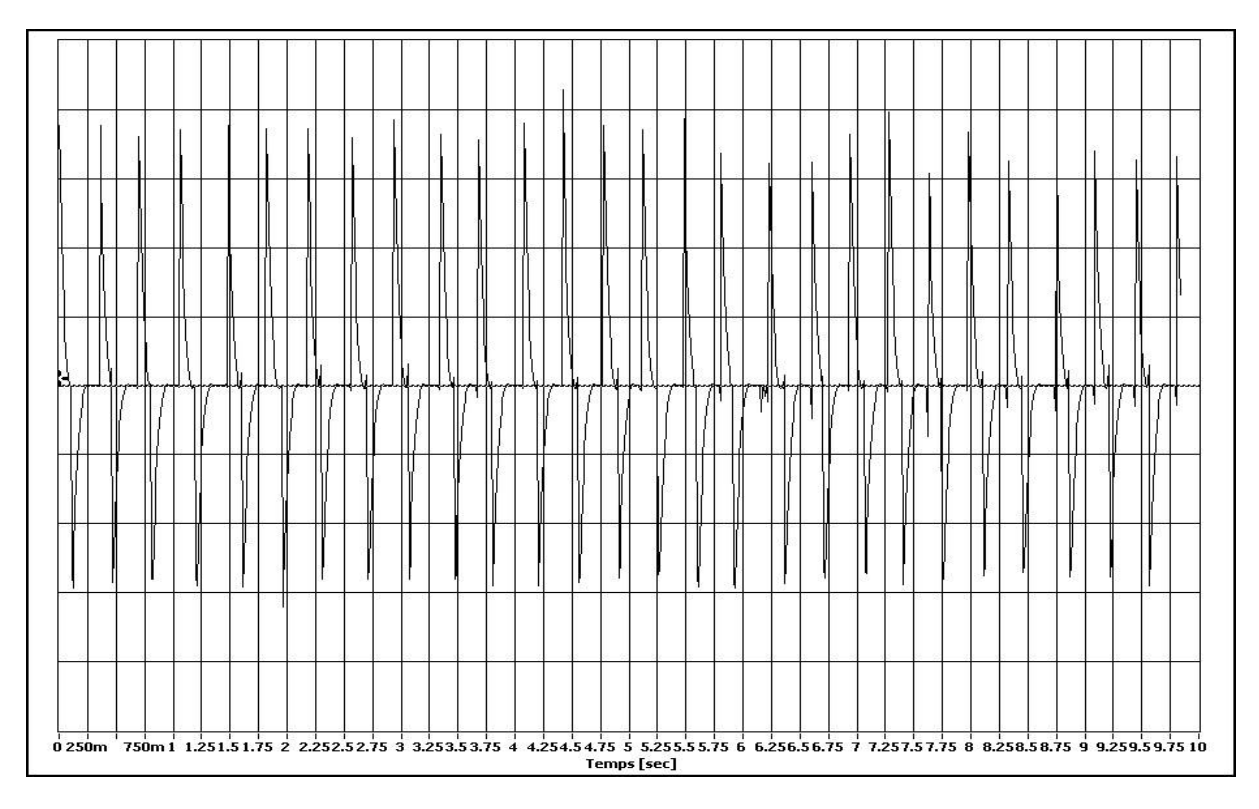

**Figure 3.27.** Signal ECG après un effort physique

### **3.6. Conclusion**

 Dans ce chapitre, nous avons expliqué toutes les étapes de réalisation de notre projet. Nous avons donné au lecteur toutes les informations nécessaires pour comprendre notre réalisation pratique.

 Nous avons commencé par la présentation du logiciel la simulation. Ensuite nous avons décrit des éléments principaux de ce Project afin de faciliter la compréhension du fonctionnement de notre réalisation, également nous avons étudié le rôle et le fonctionnement de ce dernier.

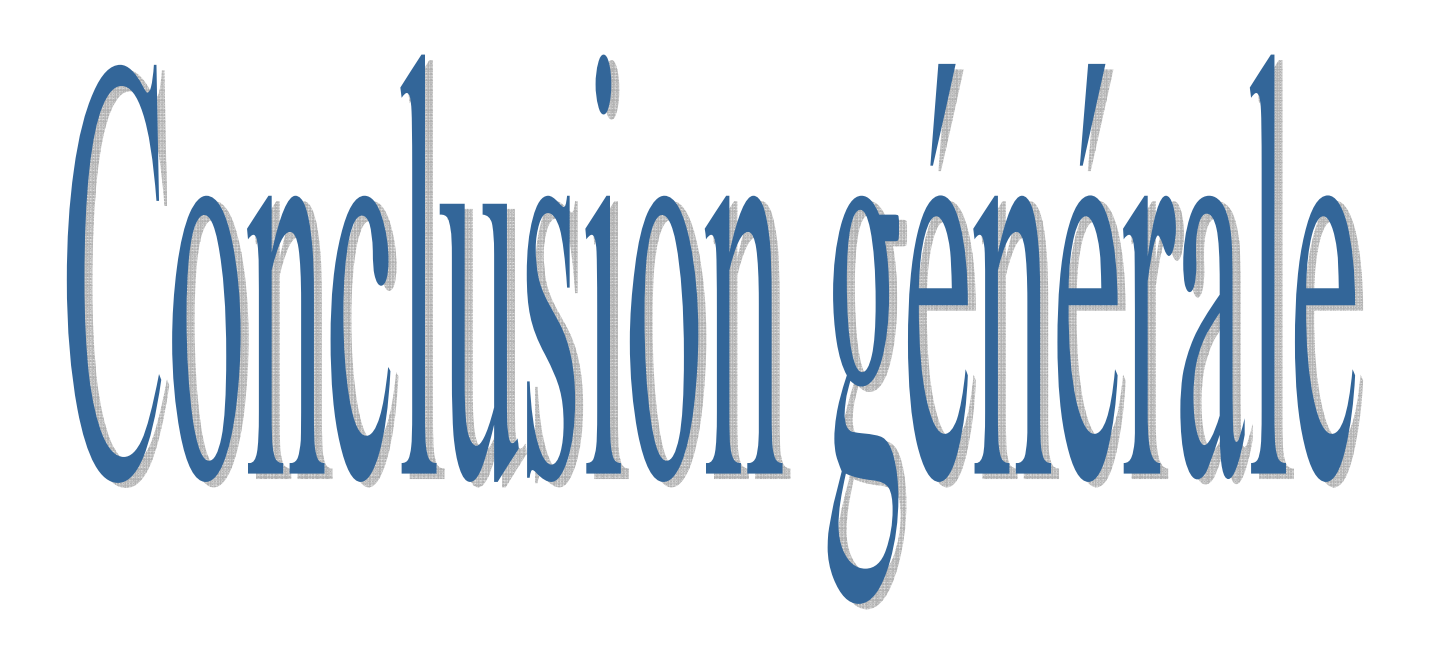

### **Conclusion générale**

 Malgré tout le progrès acquis en cardiologie, la première cause de la mortalité provient des maladies cardiovasculaires. Par conséquent le diagnostic de ces maladies semble une tache vitale. Alors, il est intéressant d'avoir des dispositifs qui aident aux diagnostics.

 Dans notre projet de fin d'études, nous avons réalisé un ECG. Le prototype comprend essentiellement trois étages :

- Capteur des battements cardiaques .
- filtre+amplificateur.
- La sonde d'oscilloscope pour afficher le signal .

 Capteur des battements cardiaques, Nous avons utilisé le même principe d'un oxymétrie de poule c'est à dire la capacité d'absorption du sang des lumières rouge et infrarouge, selon leur saturation en oxygène. Le capteur qui se place à l'extrémité du doigt est équipé d'un émetteur LED infrarouge et d'un récepteur phototransistor qui va capter et quantifier cette lumière .

 Le signale est faible presque 1 mV ,il doit être filtrer et amplifier par amplificateur opérationnel LM358, puis on tourne à droite le potentiomètre jusqu'a la led voyant clignote selon les battements de cœur .

 la sonde d'oscilloscope par prise jack stéréo est la connexion entre ordinateur et la tension de la LED donc on visualise avec logiciel Sound Card Son une représentation graphique de l'activité électrique du cœur .

 Des améliorations peuvent être opérées sur le prototypage réalisé par exemple ajouter un PIC pour compter les impulsions de cœur .

 Nous devons préciser que nous avons rencontré quelques obstacles telle que la non disponibilité de certains composants mais nous avons eu la chance de découvrir un nouveau domaine du traitement du signal cardiaque et nous avons mis en œuvre un circuit basée sur un amplificateur qui nous permis de visualiser et enregistrer le rythme cardiaque.

# **REFERENCES BIBLIOGRAPHIQUE**

# **Références Bibliographiques**

[1] : Obraska P., Perlemuter L., Quevauvilliers J Médecine, appareille cardiovasculaire » Edition Masson Tome II 1968.

[2]: Michel Fischbach Guide pratique du cardiaque, prévention et suivi. Ed. Frison-Roche, 2002

[3] : K.Bensafia, " Transmission sans fil, par voie GSM, et traitement du signal électrocardiographie (ECG)", mémoire de magister, département d'électronique, université Mouloud Mammeri, Tizi-Ouzou.

[4] : R.Benali, " Analyse du signal ECG par réseau adaptif d'ondelettes en vue de la reconnaissance de pathologies cardiaques ", laboratoire de génie biomédical, Université Abou Beker Belkaid, avril, 2013.

[5] : D.Tchiotsop, « Modélisations polynomiales des signaux ECG. Applications à la compression », Thèse de Doctorat, Institut Polytechnique de Lorraine, université de Nancy, 2007.

[6] : J.A. Gomes, «Signal Averaged Electrocardiography», NY, 1993, p. 51.

[7] : P. Carli, Urgences médico-chirurgicales de l'adulte. Wolters Kluwer France, 2004.

[8] : M. Feissel, "La pléthysmographie de l'oxymètre de pouls: un ancien tracé plein d'avenir?

Principes et applications cliniques," Réanimation, vol. 16, no. 2, pp. 124–131, 2007.

[9] : [en ligne] http://www.epsic.ch/cours/electronique/techn99/elnthcircuit/cicoupltxt.html

 [10] : Frank Wohlrabe, *Guide pratique de l'infrarouge : télécommande, télémétrie, tachymétrie*, Publitronic, 29 mai 2002.

[11] : [en ligne] https://www.sonelec-musique.com/electronique\_realisations\_chargeur\_003.html

[12] : [en ligne] http://www.alldatasheet.com/view.jsp?Searchword=Lm358%20datasheet

[13] : [en ligne] https://www.robertponge.com/telechargements/ebooks/oscilloscope-2.pdf

[14] : [en ligne] https://www.theengineeringprojects.com/2017/11/heart-beat-sensor-libraryv2-0-for-proteus.html

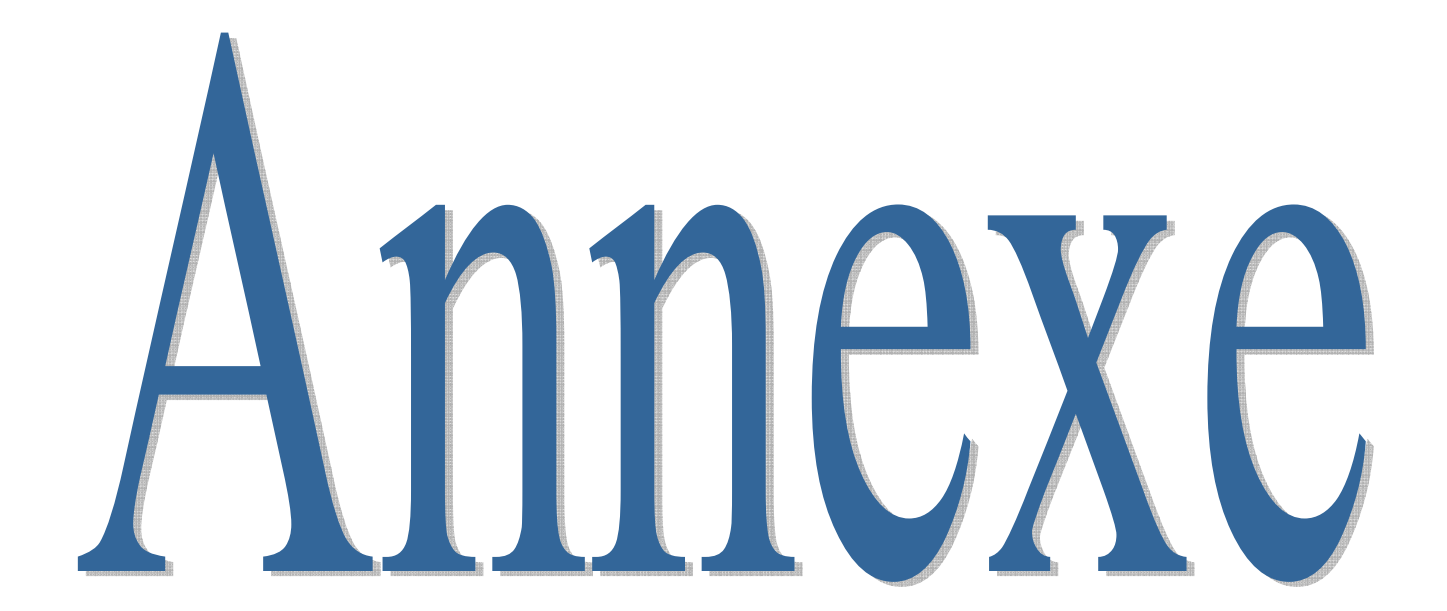

# **Annexe**

### **NOTICE TECHNIQUE DU LM324 :**

Brochage :

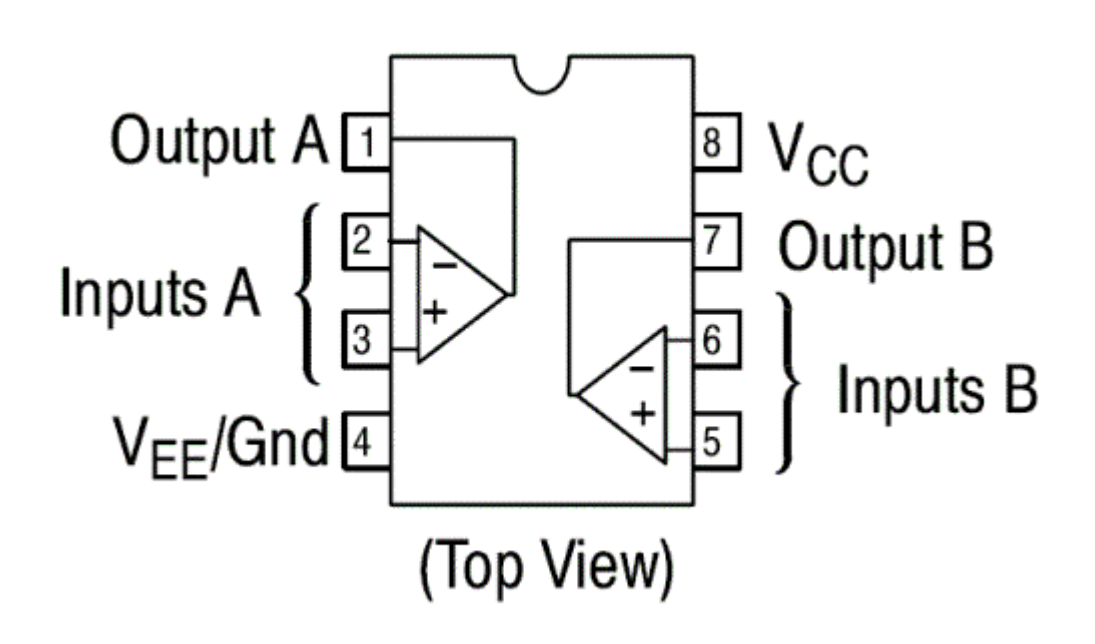

La documentation complète sur : http://www.ti.com/lit/ds/symlink/lm158-n.pdf

**Voltage Controlled Oscillator (VCO)** 

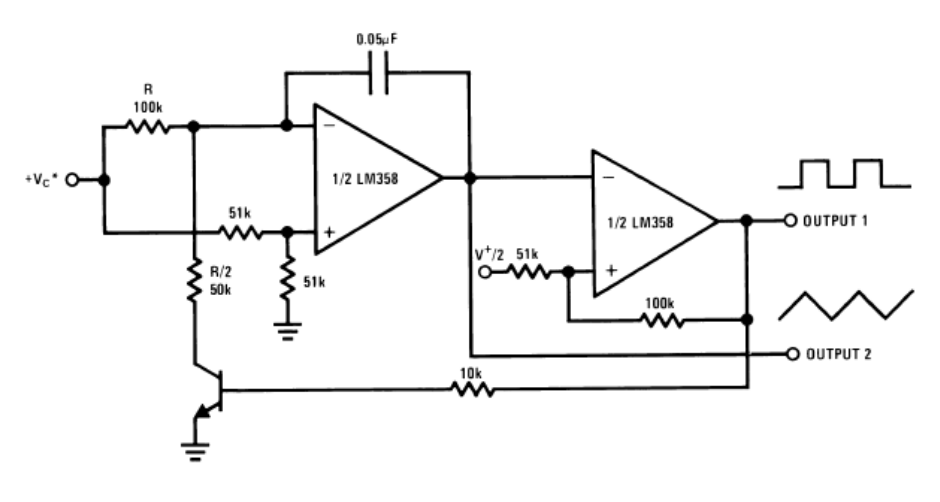

#### caractéristique lm358

| <b>PARAMETER</b>                   |        | <b>TEST CONDITIONS</b>                                                    | <b>LM358A</b> |            |            |
|------------------------------------|--------|---------------------------------------------------------------------------|---------------|------------|------------|
|                                    |        |                                                                           | <b>MIN</b>    | <b>TYP</b> | <b>MAX</b> |
| Power Supply                       |        | $V^+ = 5 V$ to 30 V                                                       |               |            |            |
| <b>Rejection Ratio</b>             |        | (LM2904, $V^+$ = 5 V to 26 V),<br>$T_A = 25^{\circ}C$                     | 65            | 100        |            |
| Amplifier-to-Amplifier<br>Coupling |        | f = 1 kHz to 20 kHz, $T_A$ =<br>25°C (Input Referred), See <sup>(5)</sup> |               | $-120$     |            |
| <b>Output Current</b>              | Source | $V_{IN}^+$ = 1 V,                                                         | 20            | 40         |            |
|                                    |        | $V_{IN}^- = 0 V,$                                                         |               |            |            |
|                                    |        | $V^+ = 15 V$ .                                                            |               |            |            |
|                                    |        | $V_0 = 2 V$ , $T_A = 25^{\circ}C$                                         |               |            |            |
|                                    | Sink   | $V_{IN}$ <sup>-</sup> = 1 V, $V_{IN}$ <sup>+</sup> = 0 V                  | 10            | 20         |            |
|                                    |        | $V^+ = 15$ V, T <sub>A</sub> = 25°C,                                      |               |            |            |
|                                    |        | $V_0 = 2 V$                                                               |               |            |            |
|                                    |        | $V_{IN}$ <sup>-</sup> = 1 V,                                              | 12            | 50         |            |
|                                    |        | $V_{IN}^+$ = 0 V                                                          |               |            |            |
|                                    |        | $T_A = 25^{\circ}$ C, V <sub>O</sub> = 200 mV,                            |               |            |            |
|                                    |        | $V^+ = 15 V$                                                              |               |            |            |
| Short Circuit to Ground            |        | $T_A = 25^{\circ}$ C, See <sup>(6)</sup> , V <sup>+</sup> = 15 V          |               | 40         | 60         |
| Input Offset Voltage               |        | See <sup>(2)</sup>                                                        |               |            | 5          |
| Input Offset Voltage Drift         |        | $R_s = 0\Omega$                                                           |               | 7          | 20         |
| Input Offset Current               |        | $I_{IN(+)} - I_{IN(-)}$                                                   |               |            | 75         |
| Input Offset Current Drift         |        | $R_s = 0\Omega$                                                           |               | 10         | 300        |
| Input Bias Current                 |        | $I_{IN(+)}$ or $I_{IN(-)}$                                                |               | 40         | 200        |
| Input Common-Mode<br>Voltage Range |        | $V^+$ = 30 V, See <sup>(4)</sup> (LM2904,<br>$V^+ = 26 V$                 | 0             |            | v+-2       |
| Large Signal Voltage Gain          |        | $V^+ = +15 V$                                                             |               |            |            |

 $V^+$  = +5.0 V. See<sup>(1)</sup>, unless otherwise stated

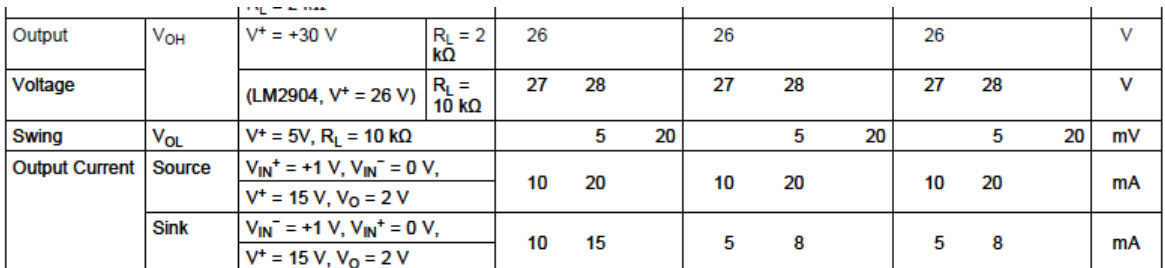

(5) Due to proximity of external components, insure that coupling is not originating via stray capacitance between these external parts. This

(5) Due to proximity of external components, insure that coupling is not originating via stray capacitance between these external parts. This typically can be detected as this type of capacitance increases at higher frequ

## **BPX43 Vishay Telefunken**

# **Silicon NPN Phototransistor**

### **Description**

**SHA** 

BPX43 is a very high sensitive silicon NPN epitaxial planar phototransistor in a standard TO-18 hermetically sealed metal case with a glass lens.

A superior linearity of photocurrent vs. irradiation makes it ideal for linear applications. A base terminal is available to enable biasing and sensitivity control.

#### **Features**

- Hermetically sealed TO-18 case
- $\bullet$ Lens window
- Angle of half sensitivity  $\varphi \pm 15'$
- Exact central chip alignment
- Base terminal available ٠
- Very high photo sensitivity
- **High linearity**  $\bullet$
- Suitable for visible and near infrared radiation  $\bullet$
- $\bullet$ Selected into sensitivity groups

### **Applications**

Detector for analogue and digital applications in industrial electronics, measuring and control, e.g. long range light barriers with additional optics, optical switches, alarm systems.

#### **Absolute Maximum Ratings**

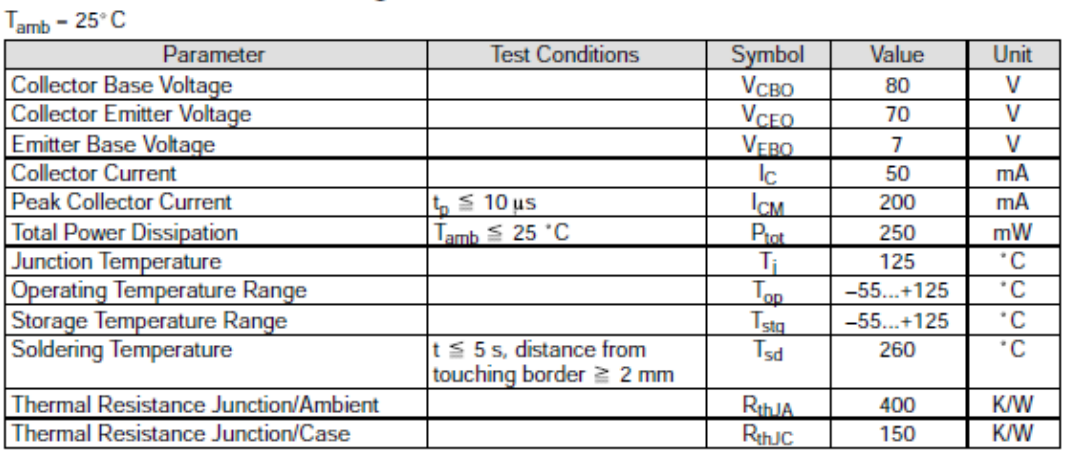

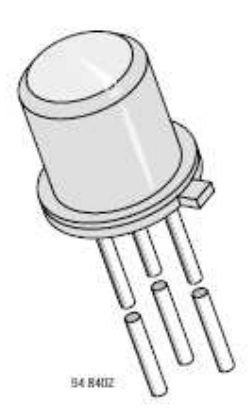

# **Extrait d'un ECG 12 (Homme de 43 ans)**

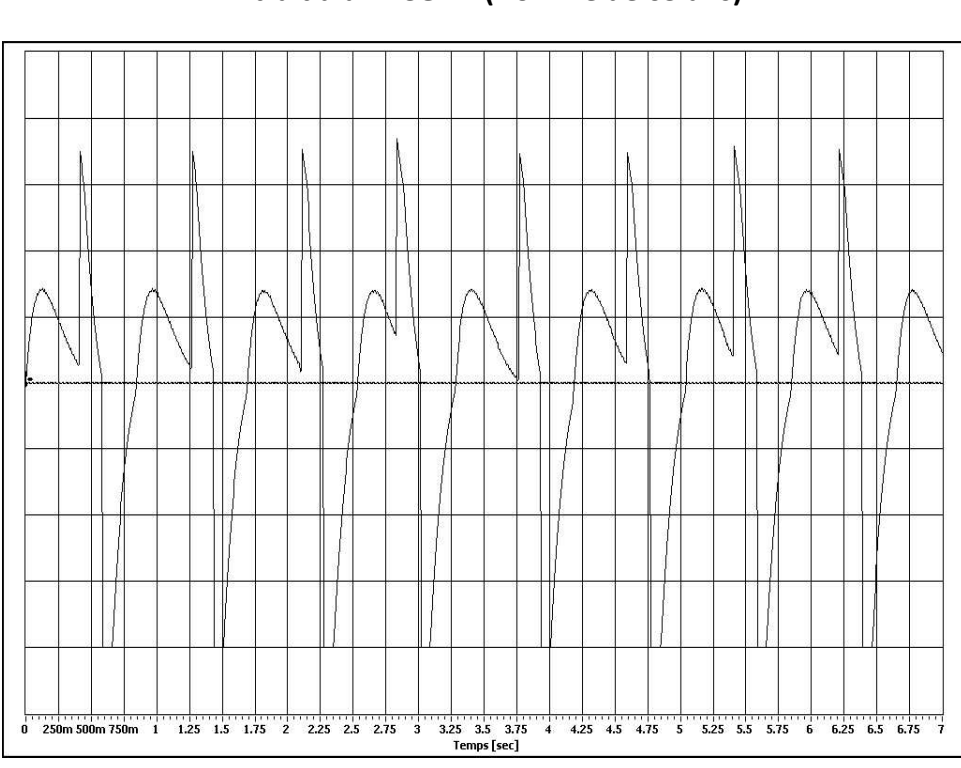

**Extrait d'un ECG 12 (Homme de 65 ans)** 

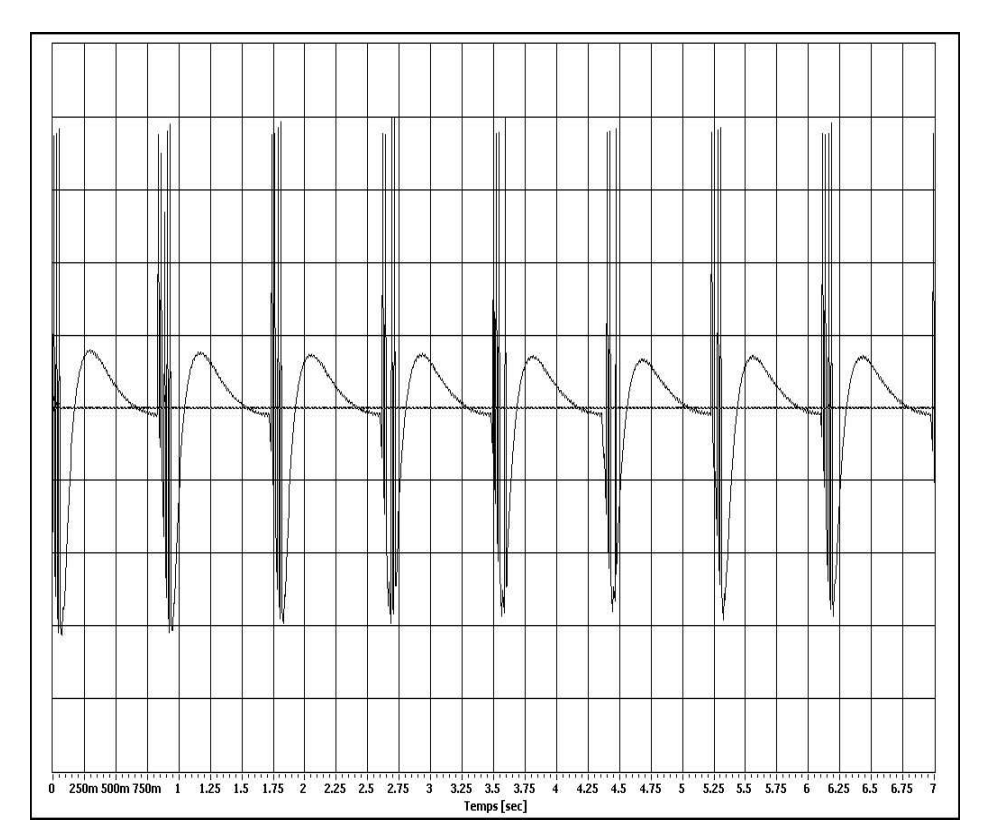

### **les essais de circuit sur plusieurs personnes**

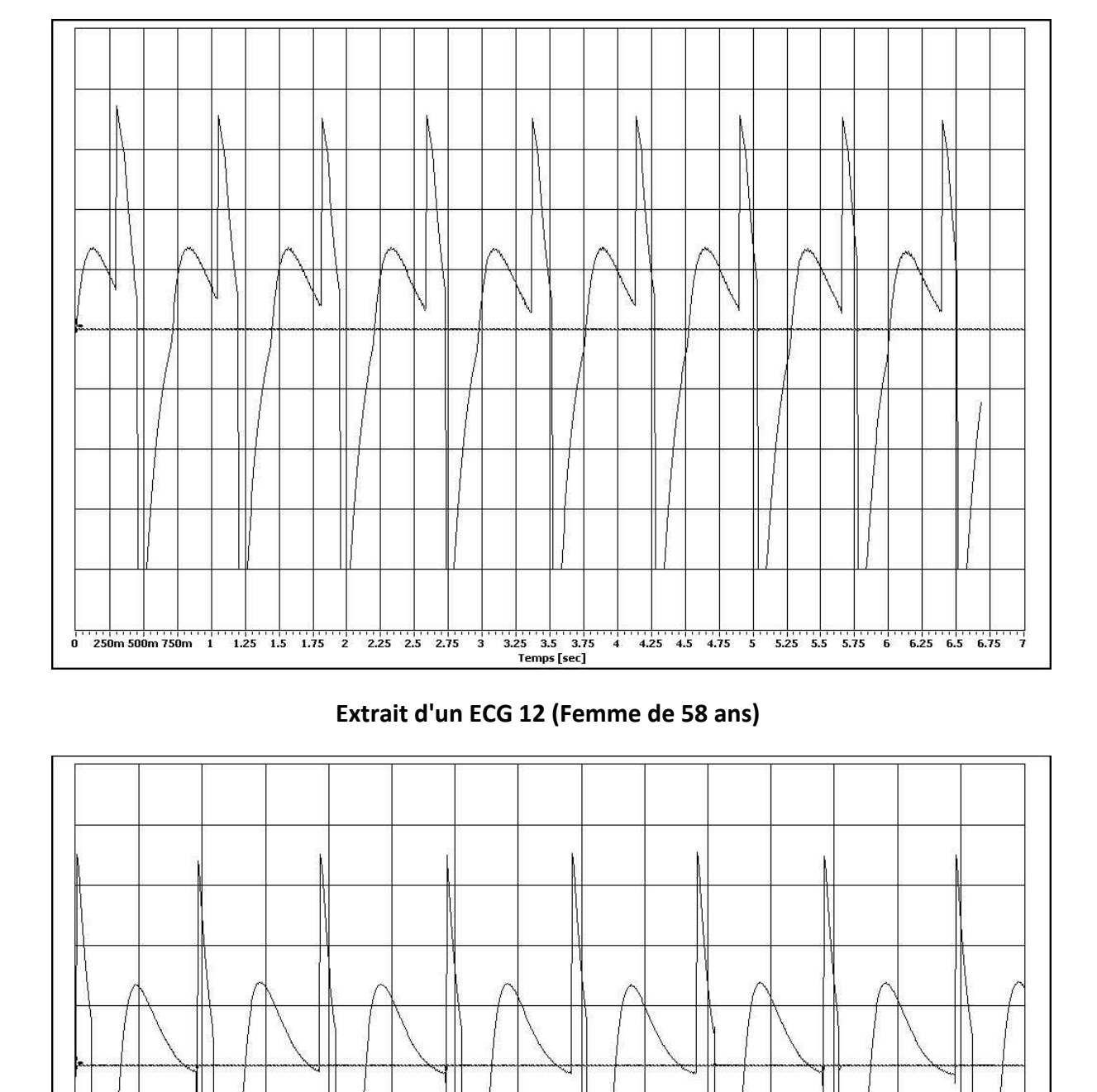

**Extrait d'un ECG 12 (Homme de 24 ans)** 

 $\frac{1}{4.5}$  and  $\frac{1}{5.5}$  and  $\frac{1}{5.5}$  and  $\frac{1}{6.5}$  and  $\frac{1}{4.5}$  and  $\frac{1}{7.5}$ 

 $rac{1}{500m}$ 

 $\overline{\mathbf{0}}$ 

**ملخص :** 

يعتبر تخطيط كهربية القلب تمثيلًا بيانيًا ز منيًا للاختلافات المحتملة بين العديد من الأقطاب الجلدية ، مما يوفر نظرة ثاقبة للظواهر الكهربائية التي تؤدي إلى تقلص عضلة القلب .

مهمتنا هي إجراء مخطط كهربائي للقلب ، والذي يبين النشاط الكهربائي للقلب على شاشة الكمبيوتر باستخدام جهاز استشعار يكتشف نبضات القلب من خلال سعة امتصاص الدم للأضواء الحمراء و الأشعة تحت الحمراء ، وفقا لتشبع الأكسجين ، ومضخم للصوت التشغيلية 358lm

**كلمات مفتاحية :**المخطط الكهربائي للقلب , ومضخم للصوت التشغيلية 358lm ، جهاز قياس تردد القلب،

## **Résumé:**

L'électrocardiographie est une représentation chronologique des différences de potentiel entre de nombreuses électrodes dorsales, fournissant un aperçu des phénomènes électriques qui entraînent une contraction myocardique.

Notre mission est d'effectuer un électrocardiogramme, qui montre l'activité électrique du coeur sur l'écran de l'ordinateur en utilisant un capteur qui détecte le rythme cardiaque grâce à la capacité d'absorption du sang des lumières rouges et infrarouges, selon la saturation en oxygène, l'amplificateur opérationnel lm358

**Mots-clés**: L'électrocardiographie, Amplificateur Opérationnel Lm358, Fréquence cardiaque.

### **Summary:**

Electrocardiography is a chronological representation of potential differences between many backbone electrodes, providing insight into the electrical phenomena that lead to myocardial contraction.

Our mission is to perform an electrocardiogram, which shows the electrical activity of the heart on the computer screen using a sensor that detects the heart rate thanks to the blood absorption capacity of the red and infrared lights, according to oxygen saturation, operational amplifier lm358

**Keywords**: Electrocardiography, Lm358 Operational Amplifier, Heart Rate .